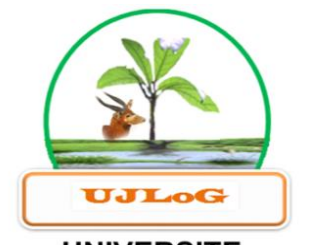

**UNIVERSITE JEAN LOROUGNON GUEDE** 

#### UFR ENVIRONNEMENT

**ANNEE ACADEMIQUE : 2019-2020**

**N° D'ORDRE : ……………**

**N° CARTE D'ETUDIANT :**

**CI 0416 000097**

**REPUBLIQUE DE CÔTE D'IVOIRE**

**Union-Discipline-Travail**

----------------------

**Ministère de l'Enseignement Supérieur et de la Recherche Scientifique**

## **MASTER**

### **Physique-chimie appliquée**

**Option : Environnement**

**THEME :**

**LABORATOIRE :** 

**Sciences et Technologies de l'Environnement**

**Mise en place d'un outil d'aide à la décision** 

**pour l'installation d'un système d'irrigation** 

**goutte à goutte** 

**Présenté par :**

### **EHOUMAN Konin Hermann Wilfried**

**JURY**

**Président : M. KOFFI Béné Jean-Claude, Professeur Titulaire,**

**Université Jean LOROUGNON GUEDE**

**Directeur : M. KOUASSI Kouakou Lazare, Professeur Titulaire,**

**Université Jean LOROUGNON GUEDE**

**Encadreur : M.BROU Akahoua David Vincent, Maître-Assistant,**

**Université Jean LOROUGNON GUEDE**

**Examinateur : M. KOUASSI Bi Guessan Armand, Maître-Assistant**

**Soutenu publiquement le : 24/02/2021**

**Université Jean LOROUGNON GUEDE**

#### **DEDICACES**

*Je dédie ce mémoire…*

*A mes chers parents*

*Aucun mot ne saurait exprimer mon respect, mon amour et ma considération à votre égard* 

*A mes chers frères et sœurs* 

*A mes amis*

*Veuillez trouver dans ce travail l'expression de mon respect le plus profond et mon affection la plus sincère.*

#### **REMERCIEMENTS**

Ces quelques lignes me permettront de remercier des personnes ayant contribué de près ou de loin à la réalisation de ce mémoire tant au niveau scientifique qu'au niveau personnel car sans leur aide, ce travail n'aurait abouti.

Je voudrais adresser mes sincères remerciements à Mme TIDOU Abiba Sanogo épouse KONE, Professeur Titulaire et Présidente de l'Université Jean Lorougnon Guédé de Daloa (UJLoG) pour l'effort consenti dans le but d'améliorer les conditions de vie et d'étude des étudiants de ladite Université.

Mes sincères remerciements vont également à l'endroit de M. KOUASSI Kouakou Lazare, Professeur Titulaire, Directeur de l'UFR Environnement et Directeur scientifique pour l'occasion, pour son sens de l'écoute, sa disponibilité et ses efforts consentis pour le bon déroulement de mon stage.

Il m'est agréable d'exprimer en toute sincérité mes remerciements chaleureux à M. BROU Akahoua David, encadreur, Maître-assistant à l'UJLoG, pour sa rigueur au travail, sa disponibilité, sa patience, ses qualités pédagogiques, scientifiques et son aide à tous les niveaux.

Je voudrais remercier M. Suarez, étudiant chargé de la gestion des travaux liés à la parcelle du champ école de l'UFR environnement, pour son assistance sur le terrain et ses précieux conseils au niveau de la mise place du système.

Mes sincères remerciements vont également à l'endroit des Enseignants-chercheurs, et du personnel administratif de l'UJLoG.

Un grand merci à mes amis étudiants, notamment N'DRIN Amenan Ruth, KOFFI Boris, GOULEDEHI Gilles et CISSE Moussa qui ont bien voulu me prêter main forte dans la collecte des mesures de terrain, merci chers amis pour le soutien et l'entraide.

Je ne saurais terminer sans remercier mes très chers parents, M. BROU Ehouman et Mme NATCHIA Galle Amelie qui, bien qu'étant loin de moi, ont su me soutenir moralement, financièrement et spirituellement dans le cadre de mes études.

Je remercie enfin toutes celles et tous ceux qui, d'une façon ou d'une autre, ont contribué à la réussite de ce travail. Veuillez trouver dans ce travail le résultat de nos multiples efforts.

#### **TABLE DES MATIERES**

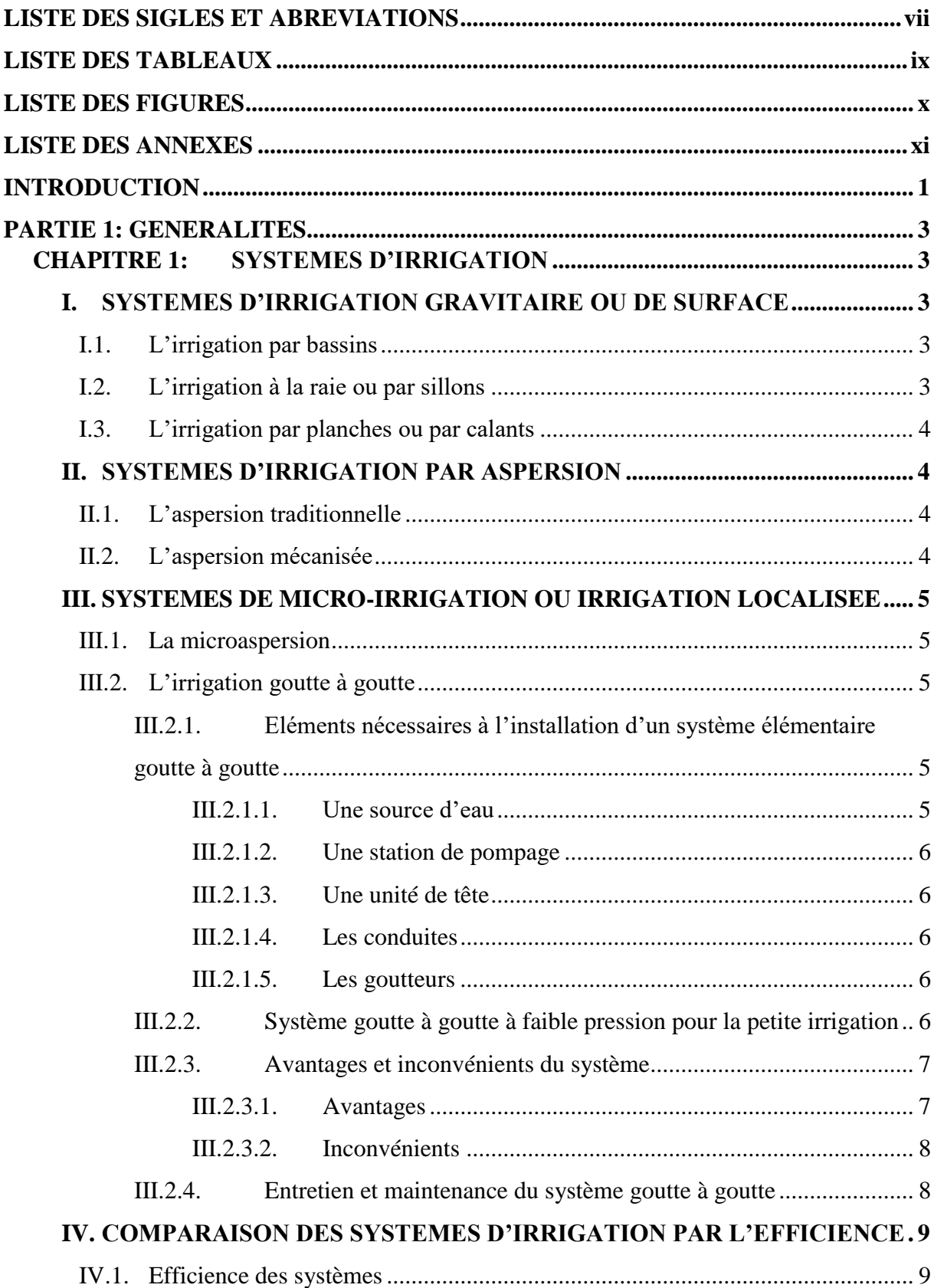

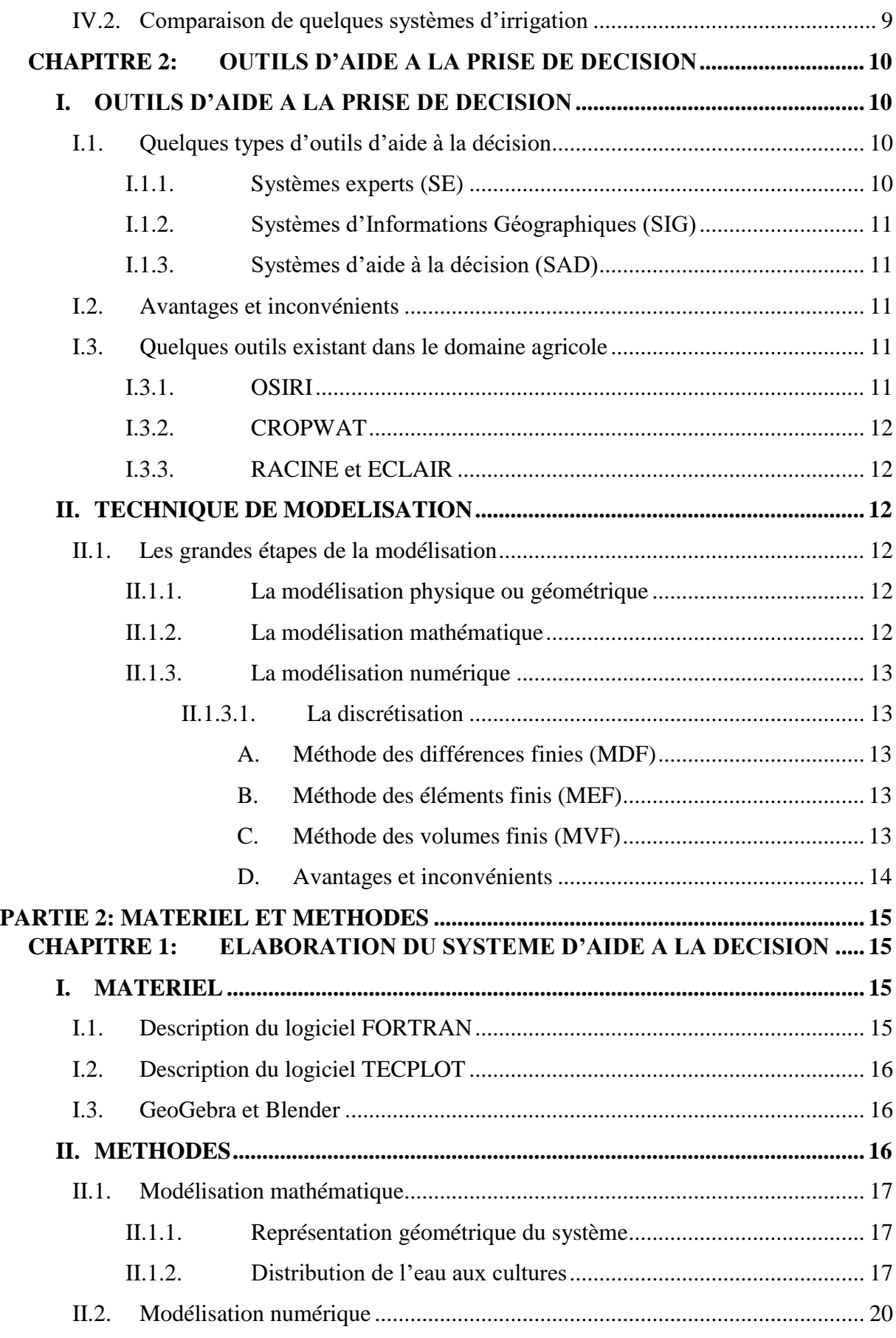

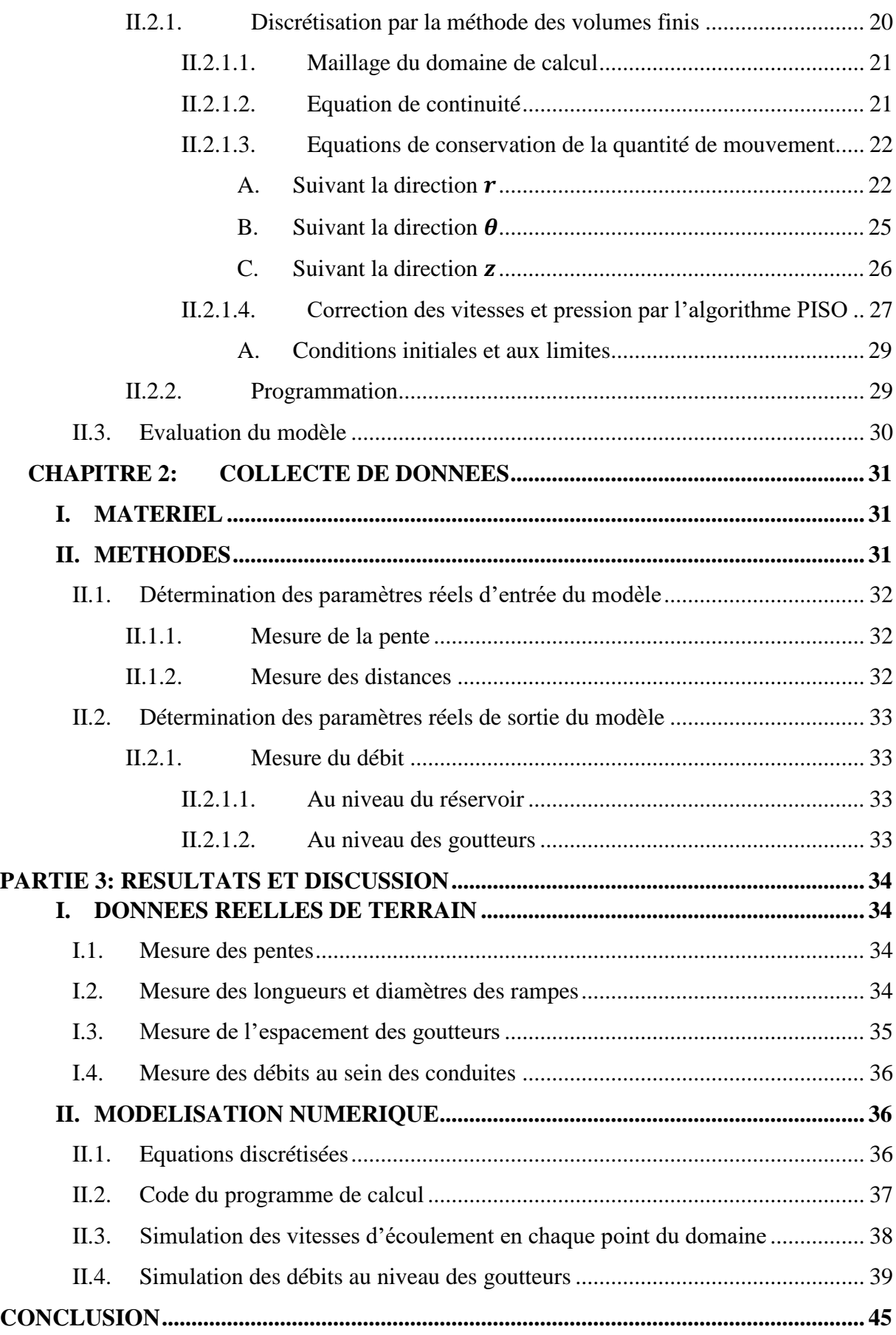

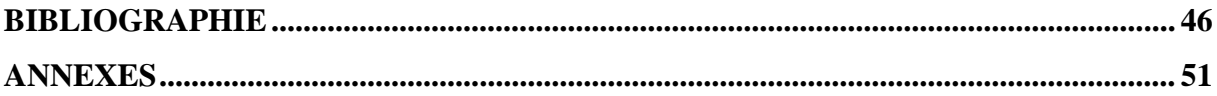

#### **LISTE DES SIGLES ET ABREVIATIONS**

<span id="page-7-0"></span>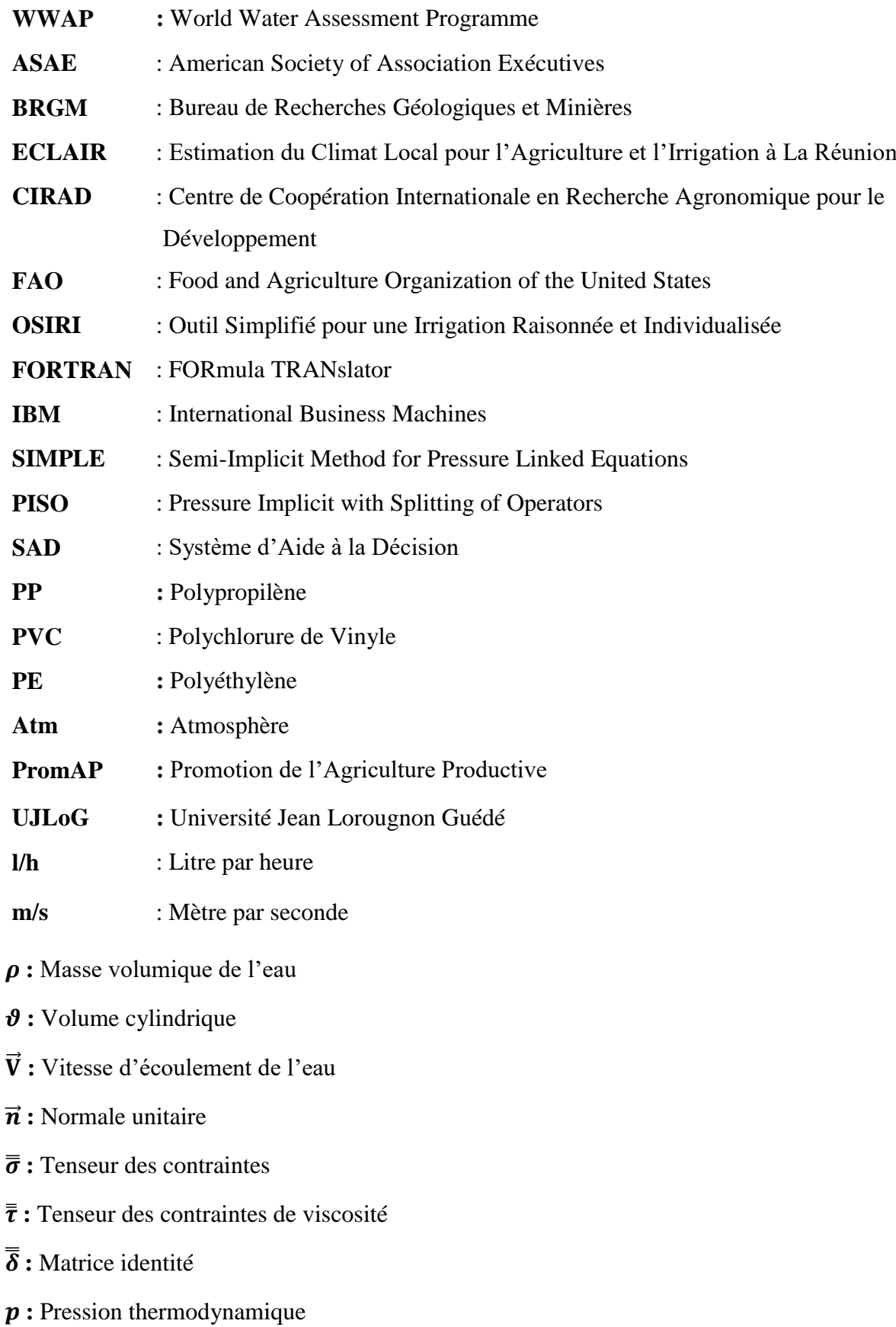

- ̿ **:** Tenseur des taux de déformation
- **:** Viscosité dynamique
- ⃗ **:** Vecteur pesanteur
- **:** Viscosité cinématique
- $U:$  Composante de la vitesse suivant la direction  $r$
- $\boldsymbol{V}$  **:** Composante de la vitesse suivant la direction  $\boldsymbol{\theta}$
- W<sup>v</sup>: Composante de la vitesse suivant la direction z

#### **LISTE DES TABLEAUX**

<span id="page-9-0"></span>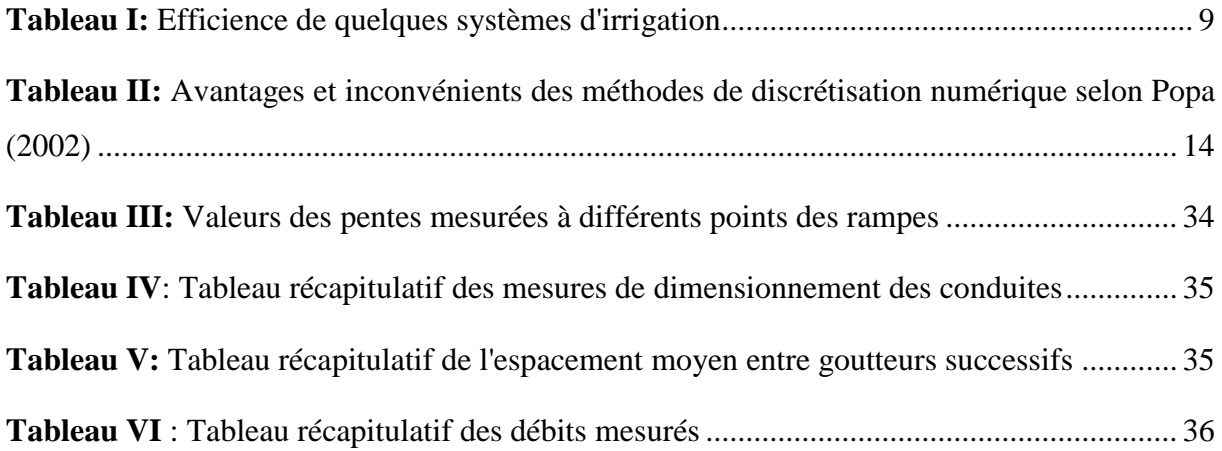

#### **LISTE DES FIGURES**

<span id="page-10-0"></span>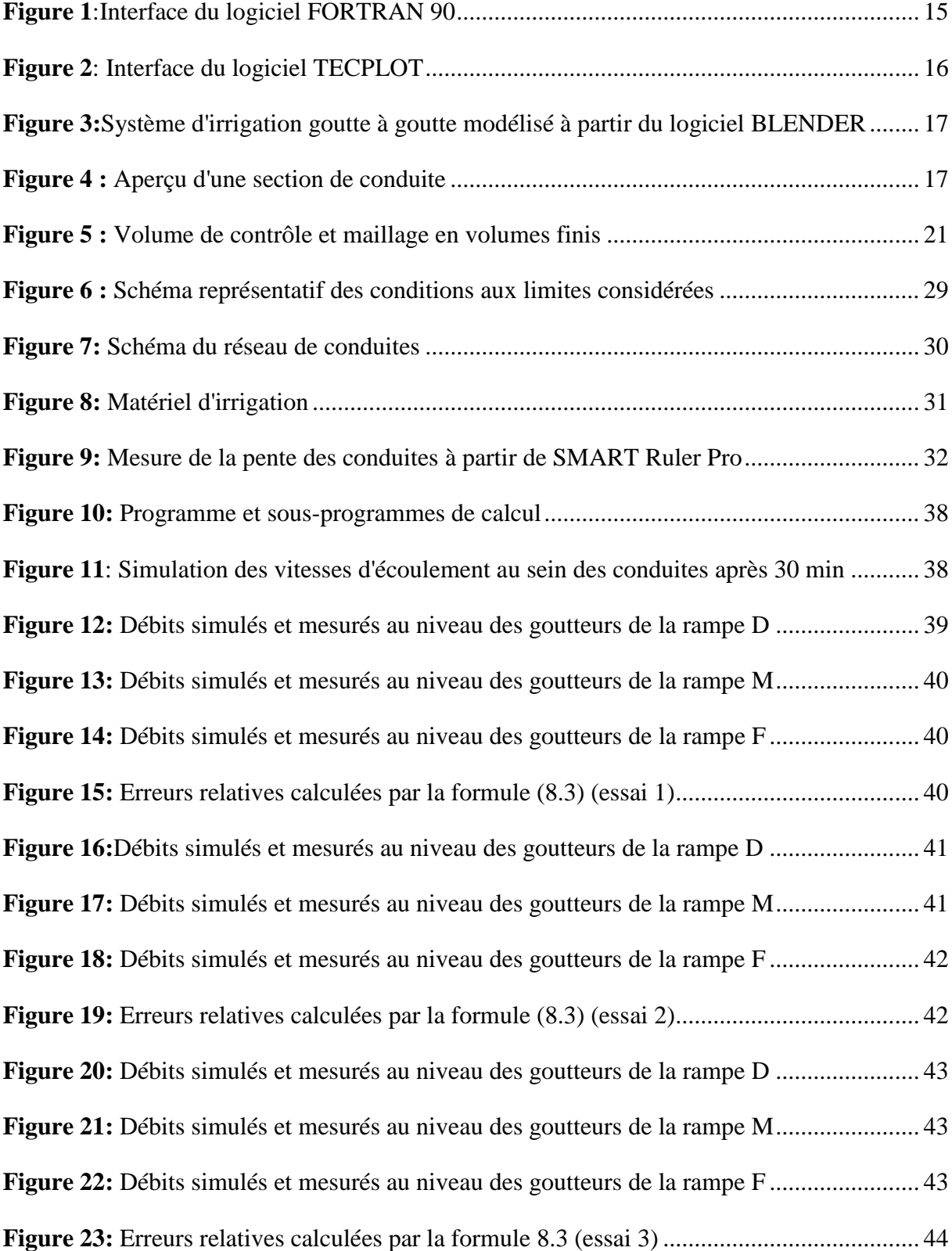

#### **LISTE DES ANNEXES**

<span id="page-11-0"></span>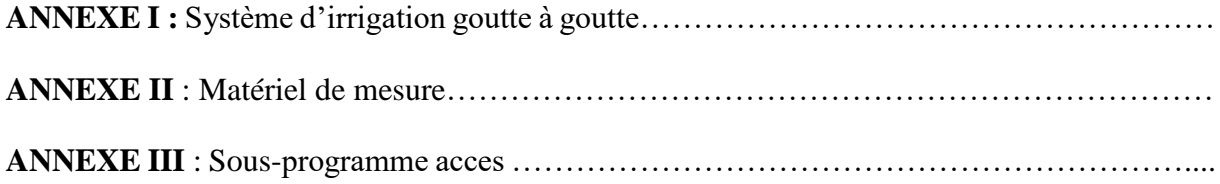

# <span id="page-12-0"></span>**INTRODUCTION**

#### **INTRODUCTION**

Les ressources naturelles en général et l'eau en particulier constituent des éléments essentiels à la survie de l'espèce humaine (Kettab *et al*., 2008). L'eau est en effet utilisée dans divers domaines d'activité notamment les secteurs d'approvisionnement en eau potable, industriel et agricole. Selon le Programme Mondial pour l'évaluation des ressources en eau (WWAP, 2019), les taux d'utilisation mondiale de l'eau repartis en fonction de ces secteurs sont respectivement de 12%, 11% et 69%. L'agriculture est en effet, partout dans le monde, l'un des secteurs économiques qui utilisent le plus d'eau brute. Les statistiques de la FAO-AQUASTAT montrent que la plupart des pays Africains en voie de développement ont un taux d'utilisation de leurs ressources en eau au-dessus de la moyenne, et qui allait même au-delà des 90% dans certains pays (Hellier & Vaucelle, 2011). De ce fait, l'agriculture demeure un paramètre important à considérer lors des discussions sur la gestion des ressources en eau en Afrique.

Aujourd'hui le défi mondial de l'autosuffisance alimentaire, et de la gestion efficace des ressources naturelles pour un développement durable emmènent à s'intéresser et à œuvrer au développement d'une agriculture moins consommatrice d'eau. Seulement depuis l'avènement de l'ère industrielle au XIX<sup>e</sup> siècle, l'humanité fait face à la perturbation des paramètres climatiques ; ce qui affecte le secteur agricole. Les précipitations ne garantissent plus une alimentation fiable pour les cultures et l'on assiste à l'avènement de techniques artificielles pour l'alimentation des cultures : les techniques d'irrigation.

Par ailleurs la question d'économie d'eau a été l'essence de la mise en place de nouvelles techniques d'irrigation, pour réduire sensiblement les prélèvements en eau tout en améliorant les rendements des périmètres irrigués. Parmi celles-ci s'inscrit l'irrigation goutte à goutte, qui consiste à alimenter directement le réseau radiculaire, de sorte à minimiser les pertes en eau et à permettre une production efficiente de la plante. Depuis quelques années, cette technique connait un véritable succès dans des pays africains, notamment au Maroc, en Tunisie, en Algérie où de nombreuses études ont été menées pour accroitre l'efficacité du système goutte à goutte (Douh & Boujelben, 2012 ; Benouniche, 2014). Aussi en 2019, la coopération Nigéro-Allemande, à partir du programme Promotion de l'Agriculture Productive (PromAP) a initié un module de formation sur le système goutte à goutte, pour permettre aux producteurs Nigériens de répondre aisément aux besoins de productions agricoles et de promouvoir l'agriculture durable dans leur pays (Amadou, 2019). Cet engouement autour de cette technique démontre son importance de nos jours dans le secteur agricole africain. La Côte d'Ivoire, pays à moteur économique agricole ne devrait pas rester en marge de cette évolution.

#### **INTRODUCTION**

Cependant dans le pays, l'irrigation goutte à goutte connait moins de succès que dans ces pays maghrébins. Le calcul des éléments du système et leur installation demandent une certaine compétence. Pour que l'irrigation goutte à goutte connaisse plus de succès, les paysans doivent être formés à l'installation, à l'utilisation et à l'entretien de l'installation, ainsi qu'au pilotage des irrigations. L'objectif de notre étude, est de mettre en place un modèle d'irrigation goutte à goutte qui pourra être utilisé pour la formation des paysans et également servir d'outil d'aide dans les prises de décisions relatives à l'installation du système. De manière spécifique, il s'agira de :

- Décrire la dynamique de l'eau d'irrigation par des équations mathématiques
- Résoudre les équations obtenues à partir d'un programme de résolution numérique d'équations mathématiques.
- Tester le modèle à partir de données collectées sur le terrain

La première partie du travail sera consacrée à la description des systèmes d'irrigation en général et du système goutte à goutte en particulier. Certains systèmes d'aide à la décision existants seront également présentés. La seconde partie indiquera les méthodes et le matériel utilisé, et enfin les résultats seront présentés et discutés en dernière partie.

# <span id="page-15-0"></span>**PARTIE 1: GENERALITES**

#### <span id="page-16-0"></span>**CHAPITRE 1: SYSTEMES D'IRRIGATION**

Selon Snyder *et al*. (2005), l'irrigation est l'application artificielle d'eau au sol, généralement pour aider à la croissance des cultures. Dans la production végétale, elle est principalement utilisée dans les zones sèches et en période de déficit pluviométrique, mais aussi pour protéger les plantes contre le gel.

Il existe différents types de techniques d'irrigation qui diffèrent selon la distribution sur le terrain de l'eau obtenue à partir de la source. On dénombre les systèmes d'irrigation de surface, par aspersion et les systèmes de micro-irrigation, repartis en différents modes (Barta *et al*., 2015). Généralement, l'objectif est de distribuer de l'eau à l'ensemble du terrain de manière uniforme, de sorte que chaque plante ait le volume juste d'eau nécessaire pour sa croissance.

Nous proposerons dans la suite une vue générale des systèmes d'irrigation utilisés le plus fréquemment en nous intéressant principalement au volet goutte à goutte.

#### <span id="page-16-1"></span>**I. SYSTEMES D'IRRIGATION GRAVITAIRE OU DE SURFACE**

D'après Brouwer *et al*. (1990), la technique d'irrigation gravitaire prend en compte l'ensemble des techniques d'arrosage qui consiste à amener l'eau au point le plus haut du terrain afin de permettre un écoulement gravitationnel de l'eau vers les cultures à irriguer. Trois modes sont énumérés en fonction du type d'orientation de l'eau vers les champs : l'irrigation par bassins, l'irrigation à la raie et l'irrigation par planches.

#### <span id="page-16-2"></span>**I.1. L'irrigation par bassins**

Le principe consiste à former des bassins de terre entourés de digues qui empêchent le passage de l'eau vers les autres parcelles. Un nivellement est nécessaire comme toute technique de surface, pour permettre une répartition uniforme de l'eau vers les différentes cultures. L'usage de cette technique est le plus favorisé pour des cultures denses à enracinement profond et lorsque le sol utilisé pour la culture est peu filtrant (Walker, 1989).

#### <span id="page-16-3"></span>**I.2. L'irrigation à la raie ou par sillons**

Les sillons sont des creusets de terre, aménagés dans le sens de la pente du terrain, pour transporter l'eau entre les rangées de cultures (Brouwer *et al*., 1990). Cette technique est favorable pour des sols présentant une pente comprise entre 0.2 % et 3 %. De multiples techniques d'irrigation sont engendrées en fonction du matériel utilisé pour le transport et de la distribution de l'eau, de la prise d'eau jusqu'aux cultures. On dénombre selon Ridha & Abderrahmane (2018) : l'irrigation par gaine souple, l'irrigation par siphon et la transirrigation.

#### <span id="page-17-0"></span>**I.3. L'irrigation par planches ou par calants**

L'irrigation par planches est l'apport d'eau sur des longues parcelles en pente et rectangulaires avec des conditions de drainage à l'extrémité basse du champ. Les planches sont des bandes de terrain, aménagées en pente douce et séparées par des diguettes (Brouwer *et al*., 1990). Elles sont disposées dans le sens de la plus grande pente, 30 à 65 pieds de large, 300 à 1300 pieds de long avec de petites levées de terre entre les bandes pour canaliser l'eau durant l'irrigation (Schwab *et al*., 1993). Le terrain entre les planches doit être nivelé perpendiculairement à la direction de l'eau.

#### <span id="page-17-1"></span>**II. SYSTEMES D'IRRIGATION PAR ASPERSION**

D'après Pénadille (1998), l'irrigation par aspersion est une technique d'irrigation sous pression qui nécessite la mise en pression préalable de l'eau. La distribution de l'eau se fait à partir de divers appareils (asperseurs) choisis et disposés dans le but d'obtenir une répartition uniforme de la pluviométrie de projection alimentés sous pression. Le mécanisme imite ainsi la chute naturelle de la pluie. Il existe selon Barbisan *et al*. (2012), deux familles de système d'irrigation par aspersion : l'aspersion traditionnelle et l'aspersion mécanisée.

#### <span id="page-17-2"></span>**II.1. L'aspersion traditionnelle**

Elle utilise des asperseurs émetteurs de jet d'eau, qui subissent une rotation due au va-etvient d'un bras de levier oscillant grâce à l'impact du jet s'échappant d'une buse. Deux installations de système d'aspersion traditionnelle sont dénombrées : l'installation mobile portative qui est composées de conduites pouvant être déplacées à la main. Et l'installation semi-mobile portative comportant des conduites principales fixes et enterrées à intervalles réguliers (Barbisan *et al*., 2012).

#### <span id="page-17-3"></span>**II.2. L'aspersion mécanisée**

Elle est réalisée à l'aide de systèmes mécaniques tels que les Pivots et les canons enrouleur. Le pivot fonctionne à l'aide de rampes d'arrosage (appareils métalliques mobiles de grandes dimensions principalement destinées à l'irrigation automatique) (Guerrah, 2012).

Le principe de fonctionnement du canon-enrouleur peut être décrit en deux idées : D'abord selon l'utilisation d'une source unique d'énergie (pression hydraulique) qui permet l'alimentation en eau du canon et son déplacement sur les parcelles. Ensuite le traçage du

#### **PARTIE 1 : GENERALITES**

système canon-chariot dans son déplacement à l'aide de conduite souple en polyéthylène, qui conduit l'eau jusqu'au canon. L'autre extrémité de la conduite est fixée sur un tambour-treuil sur lequel il s'enroule, tambour entrainé par un moteur hydraulique. Le canon arrose les parcelles à partir de jets d'eau (Granier *et al*., 2003).

#### <span id="page-18-0"></span>**III. SYSTEMES DE MICRO-IRRIGATION OU IRRIGATION LOCALISEE**

La micro-irrigation est une technique d'irrigation qui consiste à apporter l'eau sur le sol lentement, avec une fréquence élevée, une pression de fonctionnement et de faibles débits contrôlés (Schwab *et al*., 1993).

#### <span id="page-18-1"></span>**III.1. La microaspersion**

Elle est pratiquée à l'aide de dispositifs appelés micro asperseur qui sont de petits distributeurs placés sur de petits tubes allongés au-dessus de la surface du sol. L'eau projetée dans l'air parcourt une faible distance avant d'atteindre le sol. Les installations d'irrigation par micro-asperseurs permettent d'avoir une plus grande flexibilité lors des arrosages et une sensibilité plus faible au colmatage (Nouaouria, 2018).

#### <span id="page-18-2"></span>**III.2. L'irrigation goutte à goutte**

Elle est subdivisée en deux modes : l'irrigation goutte à goutte de surface (les canalisations ou tuyaux sont laissés à la surface du sol) et enterrée (ou souterraine, canalisations enterrées à une certaine profondeur dans le sol en fonction du type de culture). Selon ASAE (1999), l'irrigation goutte à goutte souterraine est une application d'eau sous la surface du sol à travers des émetteurs qui débitent l'eau à des taux généralement similaires à ceux de l'irrigation goutte à goutte de surface.

Ces deux techniques sont considérées comme les moyens les plus efficaces pour fournir l'eau et les nutriments directement aux plantes ainsi que pour l'augmentation de la productivité, du rendement des cultures (Tiwari *et al*., 1998 ; Tiwari *et al*., 2003 ; Douh & Boujelben, 2010 ).

#### <span id="page-18-3"></span>**III.2.1. Eléments nécessaires à l'installation d'un système élémentaire goutte à goutte**

#### <span id="page-18-4"></span>**III.2.1.1. Une source d'eau**

L'eau utilisée pour l'alimentation des cultures peut être puisée soit en profondeur (nappe phréatique, source, puits etc), soit au niveau des eaux de surface telles que les lacs, étang, barrage, rivière, fleuve etc (Loua, 2004).

#### <span id="page-19-0"></span>**III.2.1.2. Une station de pompage**

Elle servira à refouler l'eau de la source, jusqu'à une unité dite de tête. La prise d'eau se fait à l'aide de groupe électropompe GEP (électricité) ou de groupe motopompe GMP (essence, diesel) dont le débit conditionne la surface à irriguer (Loua, 2004 ; Delaitte *et al*., 2012). La pompe est dans certains cas associée à l'unité de tête.

#### <span id="page-19-1"></span>**III.2.1.3. Une unité de tête**

L'unité de tête comporte l'ensemble des éléments nécessaires au conditionnement et à la sécurité de fonctionnement. Il peut s'agit de vannes, injecteur d'engrais, régulateurs de pression, filtres et autres (Delaitte *et al*., 2012 ; Ridha & Abderrahmane, 2018).

#### <span id="page-19-2"></span>**III.2.1.4. Les conduites**

- **Principale:** La conduite principale ou primaire est celle qui supporte l'unité de tête, elle dirige l'eau venant de la source vers la conduite secondaire.
- **Secondaires ou porte rampes:** Elles amènent l'eau à l'entrée des parcelles à irriguer et alimentent les conduites tertiaires. Le diamètre doit être suffisamment grand pour éviter de fortes variations de pression entre les différentes conduites tertiaires, il est calculé en fonction du débit et de la longueur.
- **Tertiaires ou rampes:** Ces conduites sont accouplées sur un tube secondaire par un raccord et dirigent l'eau au pied de chaque plant ; l'arrosage est assuré par les goutteurs insérés à distance régulière dans le tuyau (Delaitte *et al*., 2012).

La plupart des conduites en plastique utilisées en irrigation goutte à goutte sont fabriquées à partir de Tuyau PP, PVC et PE .

#### <span id="page-19-3"></span>**III.2.1.5. Les goutteurs**

Ce sont de petits émetteurs en matière plastique qui constituent le dispositif central du système (Amadou, 2019).

Ils comprennent toujours trois éléments : un micro-filtre suivi d'un système de chicanes de réduction de pression puis d'une chambre de sortie. Il est l'organe chargé d'alimenter la plante en goutte d'eau (Delaitte *et al*., 2012).

#### <span id="page-19-4"></span>**III.2.2. Système goutte à goutte à faible pression pour la petite irrigation**

Les goutteurs utilisés pour les systèmes conventionnels nécessitent une pression d'au moins 1 Atm, soit 10 m d'eau, pour qu'ils fonctionnent correctement. Ce qui demande une

#### **PARTIE 1 : GENERALITES**

élévation importante du réservoir (d'au moins 10 m) ou une consommation d'énergie qui augmentera les charges d'exploitation.

Dans les pays du tiers monde, l'irrigation est pratiquée à une grande échelle pour la culture des fruits et légumes dans les exploitations familiales, dont certaines ne dépassent pas 20 à 500 m<sup>2</sup>. Ces terrains sont la plupart du temps irrigués par sillons, avec de l'eau tirée de puits peu profonds, de rivières, de lacs et de réservoirs, transportée soit par des bêtes de somme, soit au moyen de petites pompes à moteur. Sur un plan expérimental, la productivité a pu être améliorée de façon impressionnante en remplaçant l'irrigation au sillon par le goutte-à-goutte (Amadou, 2019).

Cependant, les techniques conventionnelles de goutte-à-goutte ne sont pas adaptées à ces petites exploitations du fait de leur coût financier hors de portée des petits producteurs. C'est dans le souci de remédier à ces insuffisances que des systèmes de goutte-à-goutte de basse pression ont été développés par M. Chapin, de la société "Watermatics" aux USA, par M. Rosenberg ("Ein Tal") et par "Netafim–Israël (Amadou, 2019).

Le système est constitué principalement d'un réservoir placé à une certaine hauteur, et qui assure la distribution de l'eau aux plantes par un principe gravitationnel, l'on peut ainsi se passer d'élément utilisé pour le système conventionnel comme la pompe (Amadou, 2019).

#### <span id="page-20-0"></span>**III.2.3. Avantages et inconvénients du système**

#### <span id="page-20-1"></span>**III.2.3.1. Avantages**

Les avantages du système goutte à goutte sont divers et de plusieurs ordres. L'on peut citer selon Ababou (1979) ; Benouniche *et al*. (2014) ; Venot *et al*. (2014) :

- l'économie de main d'œuvre et la diminution de la pénibilité du travail grâce à l'automatisation du système d'irrigation. Le suivi d'irrigation demande moins de main d'œuvre en comparaison avec le gravitaire et l'automatisation des arrosages des différentes parcelles facilite l'organisation du travail
- l'amélioration des produits agricoles en qualité et en quantité ; ceci est assuré par la rationalisation des apports d'eau, d'éléments fertilisants et une meilleure distribution intraparcellaire. En conséquence les rendements seraient améliorés

Aussi Amadou (2019) ; Barta (2015) estiment que le goutte à goutte :

 $\triangleright$  Permet une économie de l'eau (50 à 70% par rapport au gravitaire et 30% par rapport à l'aspersion)

- $\triangleright$  Permet de réduire les pertes par évaporation
- $\triangleright$  Rend possible l'utilisation de l'eau saumâtre pour l'irrigation : en effet il permet l'utilisation d'eaux contenant une teneur relativement élevée de sels minéraux pour l'arrosage. La fréquence des applications dilue la concentration de sel dans le bulbe humide situé sous l'émetteur, le drainant à ses marges.
- Réduit l'utilisation de l'eau par les mauvaises herbes du fait de la précision d'arrosage
- Favorise la diminution du fongus des feuilles et les maladies des fruits

#### <span id="page-21-0"></span>**III.2.3.2. Inconvénients**

Le système d'irrigation goutte à goutte présente de multiples limites du fait du volume limité du sol humidifié, du passage étroit de l'eau dans les émetteurs et de l'importance de l'équipement requis. On en dénombre quelques-uns selon Barta (2015) et Amadou (2019) :

- Risques d'obstruction des conduites (par des particules solides, des matériaux organiques en suspension ou la précipitation de sels chimiques contenus dans l'eau) et de colmatage des goutteurs (l'intrusion de racines par exemple).
- Coût initiaux élevés : en raison du grand nombre de conduits latéraux et d'émetteurs, il est généralement difficile de déplacer le système au cours de la saison agricole. La plupart des installations sont fixes, d'où un coût d'équipement élevé par zone irriguée.
- Exposition des canalisations latérales en surface et des goutteurs aux dégâts causés par les animaux
- Limitation du volume des racines due à l'application répétée de l'eau à un volume de sol limité. Ce qui conduit au développement de racines restreintes et parfois peu profondes.

#### <span id="page-21-1"></span>**III.2.4. Entretien et maintenance du système goutte à goutte**

L'entretien et la maintenance sont des éléments nécessaires à une durabilité et une efficacité du système. On peut citer comme problème lié à l'entretien du système d'irrigation, selon Laere (2003) : l'état défectueux des canaux, des régulateurs de pression ou des limitateurs de débits.

Ces différents problèmes énumérés peuvent engendrer une réduction de la durée de vie du matériel, une dérégulation de l'uniformité spatiale de la répartition d'eau, une surconsommation d'eau, des problèmes de distribution d'eau et des conflits d'usagers. Il est donc judicieux d'entamer dès lors, des démarches visant à la résolution de ces problèmes telles que (Laere, 2003):

- L'entretien du réseau d'irrigation par le remplacement et/ou le nettoyage des filtres et/ou colmatage des fissures : nettoyage ou débouchage
- Le nettoyage des ouvrages de stockage
- L'observation continue de l'état des infrastructures et du matériel
- La budgétisation du coût des opérations
- La surveillance de la qualité de l'eau d'irrigation

#### <span id="page-22-0"></span>**IV. COMPARAISON DES SYSTEMES D'IRRIGATION PAR L'EFFICIENCE**

#### <span id="page-22-1"></span>**IV.1. Efficience des systèmes**

D'après Barta (2015), l'efficience au champ des systèmes d'irrigation ou lors des apports est définie par :  $E_f = 100 \frac{W_s}{W_d}$ 

Où  $W_s$  représente l'eau stockée dans le sol au niveau de la zone racinaire lors de l'irrigation et  $W_d$ , l'eau apportée sur le champ lors de l'irrigation.

L'économie d'eau que l'on peut espérer en passant d'une méthode d'irrigation à une autre est égale à la différence entre les valeurs des efficiences au champ pour ces deux méthodes.

#### <span id="page-22-2"></span>**IV.2. Comparaison de quelques systèmes d'irrigation**

<span id="page-22-3"></span>**Tableau I:** Efficience de quelques systèmes d'irrigation

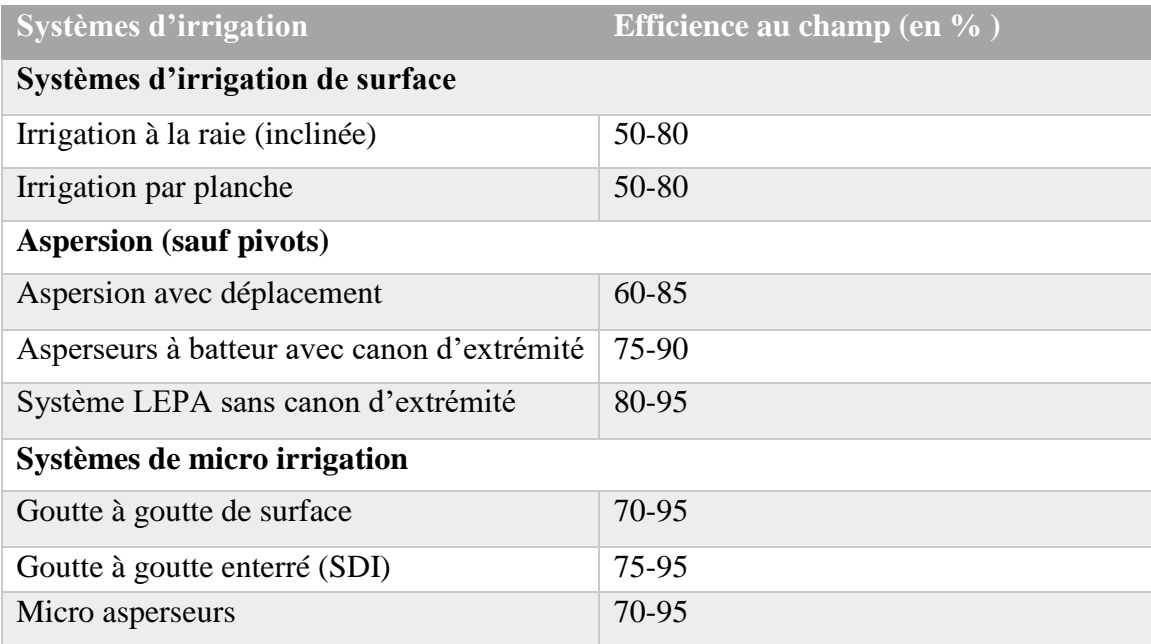

Source : Howell (2003) ; LEPA est une précision à faible énergie

#### <span id="page-23-0"></span>**CHAPITRE 2: OUTILS D'AIDE A LA PRISE DE DECISION**

L'agriculture de précision est depuis quelques années en plein effervescence grâce à l'initiation des systèmes d'aide à la prise de décision (Jallas & Crétenet, 2003). Ces systèmes sont élaborés dans le but de favoriser la compréhension de l'ensemble des phénomènes associés à une problématique donnée. Cela permet aux décideurs d'effectuer des choix relativement aux résultats obtenus. Ils ont permis l'orientation de l'agriculture vers une ère plus moderne. Ils interviennent dans divers domaines tels que l'agriculture, la finance, la banque, l'informatique, la politique, la gestion des ressources naturelles. etc…

La variété de ces outils est selon le domaine dans lequel ils sont appliqués. Nous donnerons dans la suite de notre étude, la typologie qu'ils présentent généralement dans le domaine agricole et de la gestion des ressources naturelles telles que l'eau, ainsi qu'une vue sur la technique de modélisation sur laquelle sont basés la plupart de ces outils.

#### <span id="page-23-1"></span>**I. OUTILS D'AIDE A LA PRISE DE DECISION**

L'aide à la décision s'appuie sur des modèles clairement explicités mais non nécessairement complètement formalisés, et ont pour objectif d'aider à obtenir des éléments de réponses aux questions que se pose un intervenant dans un processus de décision (Roy & Bouyssou, 1993).

Les outils numériques d'aide à la prise de décision sont très variés et peuvent être utilisés seuls ou en combinaison. Il y a d'un côté les modèles mathématiques, les systèmes d'information géographique (SIG) et les systèmes experts (SE) qui peuvent être utilisés pour traiter l'information et simuler des scénarios particuliers. De l'autre côté, on retrouve les systèmes d'aide à la décision (SAD) qui peuvent intégrer un ou plusieurs de ces outils numériques cités plus haut. Ces derniers sont plus spécifiquement orientés que les premiers pour aider le décideur dans la gestion des ressources en eau (Dupont *et al*., 1998).

#### <span id="page-23-2"></span>**I.1. Quelques types d'outils d'aide à la décision**

#### <span id="page-23-3"></span>**I.1.1. Systèmes experts (SE)**

Ces outils numériques se basent sur une logique ou des règles de décision pour constituer une base de connaissances permettant au système de fournir un résultat issu de l'intégration d'informations complexes et d'origines multiples. Un des buts recherchés par les systèmes experts est de simuler l'expertise d'un ou des experts d'un domaine spécifique. Ce sont de

puissants outils de diagnostic à utiliser surtout dans le cadre de thématiques très ciblées axées sur l'intervention et l'opération (Dupont *et al*., 1998).

#### <span id="page-24-0"></span>**I.1.2. Systèmes d'Informations Géographiques (SIG)**

Ces systèmes sont aujourd'hui des outils communément utilisés pour le croisement des données, la localisation des enjeux, la détermination d'un zonage, les analyses spatiales ou la visualisation d'indicateurs territoriaux, mais encore peu exploités comme un outil dynamique d'aide à la décision. Ils permettent la diffusion des connaissances dans les processus décisionnels, mais aussi de faciliter le suivi ou la visualisation interactive des impacts du choix des décideurs sur la zone d'étude (Béranger *et al*., 2006).

#### <span id="page-24-1"></span>**I.1.3. Systèmes d'aide à la décision (SAD)**

Les systèmes d'aide à la décision (SAD) constituent une évolution récente des outils numériques. Ces SAD peuvent combiner plusieurs et parfois toutes les catégories d'outils numériques présentés précédemment, ils offrent dans certains cas des possibilités de visualisation et de scénarios. Ils peuvent être très complexes au plan de l'utilisation, mais s'avèrent néanmoins très utiles au décideur (Dupont *et al*., 1998).

#### <span id="page-24-2"></span>**I.2. Avantages et inconvénients**

Les outils d'aide à la décision fournissent une méthode d'analyse de scénarii multiples. Ils aident à rendre la prise de décision robuste, reproductible et consistante. Aussi ils permettent d'améliorer la transparence du processus.

Cependant leur validation par les décideurs est souvent remise en question en raison des problèmes de compréhension qu'ils engendrent, du fait de la complexité des systèmes. Ainsi les développeurs et utilisateurs doivent fournir une information claire et transparente sur l'outil afin d'éviter ce détail. Aussi Ces systèmes nécessitent une mise à jour régulière des paramètres et hypothèses d'entrée, ce qui n'apparaît pas comme une tâche aisée pour les développeurs (Béranger *et al*., 2006).

#### <span id="page-24-3"></span>**I.3. Quelques outils existant dans le domaine agricole**

#### <span id="page-24-4"></span>**I.3.1. OSIRI**

C'est un outil de conseil en irrigation à l'échelle d'unité d'irrigation (asperseur, un secteur en goutte à goutte, des surfaces importantes irriguées en même temps), il estime : le jour où l'irrigation est possible, en fonction de la fréquence d'irrigation, la dose est calculée par des algorithmes, faisant appel à différents paramètres tels que le stock hydrique du jour, les pluies

#### **PARTIE 1 : GENERALITES**

prévisibles, les besoins en eau de la culture, les débit et temps d'irrigation possibles, la périodicité des apports d'eau, les niveaux haut et bas de remplissage du réservoir en eau du sol (Chopart *et al*., 2007).

#### <span id="page-25-0"></span>**I.3.2. CROPWAT**

Ce logiciel permet le calcul des besoins en eau et des quantités d'eau d'irrigation nécessaires aux cultures. Il offre également la possibilité de développer un calendrier d'irrigation en fonction de diverses pratiques culturales, d'évaluer les effets du manque d'eau sur les cultures et l'efficience de différentes pratiques d'irrigation (Laere, 2003).

#### <span id="page-25-1"></span>**I.3.3. RACINE et ECLAIR**

RACINE est un logiciel de traitement des données racinaires obtenues in situ (Chopart, 2004). Il permet d'évaluer localement et dans une approche biophysique la réserve en eau utile du sol. La cartographie racinaire, générée par RACINE, prend en compte la variabilité de la distribution racinaire dont dépendent les capacités d'accès de la culture à l'eau du sol. ECLAIR quant à lui permet une estimation du climat statistique d'une exploitation géoréférencée à partir de données issues de postes météorologiques (Chopart, 1996).

#### <span id="page-25-2"></span>**II. TECHNIQUE DE MODELISATION**

Selon Denoyer (2019), l'action de modéliser peut être résumé en la traduction, en langage mathématique d'une situation réelle (à l'aide d'équations, de suites, de fonctions, de configurations géométriques, de graphes, de lois de probabilité, d'outils statistiques …). En d'autres termes il s'agit d'utiliser, de comprendre, d'élaborer une simulation numérique ou géométrique prenant appui sur la modélisation et utilisant un logiciel.

#### <span id="page-25-3"></span>**II.1. Les grandes étapes de la modélisation**

#### <span id="page-25-4"></span>**II.1.1. La modélisation physique ou géométrique**

C'est la première étape facultative pour certaines études, qui consiste à se faire une représentation généralement à petite échelle du problème ou du phénomène. Cette étape facilite la compréhension du phénomène à modéliser.

#### <span id="page-25-5"></span>**II.1.2. La modélisation mathématique**

D'après Denoyer (2019), un modèle mathématique est une représentation en langage mathématique d'un aspect (existant ou non) de la réalité. Le langage mathématique correspond à des équations différentielles ordinaires (EDO) et/ou des équations aux dérivées partielles (EDP).

#### <span id="page-26-0"></span>**II.1.3. La modélisation numérique**

Un modèle numérique est une représentation mathématique simplifiée (ou représentation abstraite approximative) d'un système étudié, qui permet d'en analyser le comportement. C'est par exemple un outil opératoire que développe l'ingénieur ou le physicien pour résoudre les différents problèmes qui lui sont posés. Ainsi la modélisation numérique regroupe toutes les étapes aboutissant à un modèle numérique.

#### <span id="page-26-1"></span>**II.1.3.1. La discrétisation**

Les méthodes de discrétisation consistent à passer d'un langage continu à un langage discret. Ainsi pour une fonction continue solution d'une équation, la discrétisation aboutie à un ensemble de fonctions évaluées en des points du domaine de calcul (Patankar, 1980). Elles peuvent être subdivisées en trois catégories (Baleba, 1997). La première regroupe les méthodes des différences finies, des éléments finis, et des volumes finis. Les deux autres catégories sont les méthodes spectrales et lagrangiennes. Nous nous intéresserons à la première catégorie.

#### <span id="page-26-2"></span>**A. Méthode des différences finies (MDF)**

Le domaine de calcul est discrétisé en un nombre fini de points sur lesquels on approche les opérateurs de dérivation des équations modèles par des développements en séries de Taylor tronquées à l'ordre de précision choisie (Popa, 2002).

#### <span id="page-26-3"></span>**B. Méthode des éléments finis (MEF)**

Dans cette méthode, le domaine de calcul est subdivisé en sous-domaines et sur chacun de ces sous-domaines, les champs de vitesse et pression sont rapportés à des champs locaux interpolés. Ces champs sont ensuite déterminés en un nombre fini de points du sous-domaine appelés nœuds. Les inconnues nodales sont appelées degrés de liberté. Un sous-domaine muni d'une interpolation est appelé élément. L'ensemble de ces éléments forme un maillage (Guevel, 2016).

#### <span id="page-26-4"></span>**C. Méthode des volumes finis (MVF)**

Cette méthode consiste à partager le domaine de calcule en plusieurs volumes, où chaque volume entoure un nœud. On procède ensuite par intégration des équations sur chaque volume de contrôle en utilisant plusieurs schémas d'approximations où les valeurs et les quantités sont stockées aux nœuds de chaque volume de contrôle (Boussandel, 2014). C'est une approche qui facilite la linéarisation des termes non linéaires dans les équations de conservation telle que le terme source par exemple.

#### **PARTIE 1 : GENERALITES**

#### <span id="page-27-0"></span>**D. Avantages et inconvénients**

<span id="page-27-1"></span>**Tableau II:** Avantages et inconvénients des méthodes de discrétisation numérique selon Popa (2002)

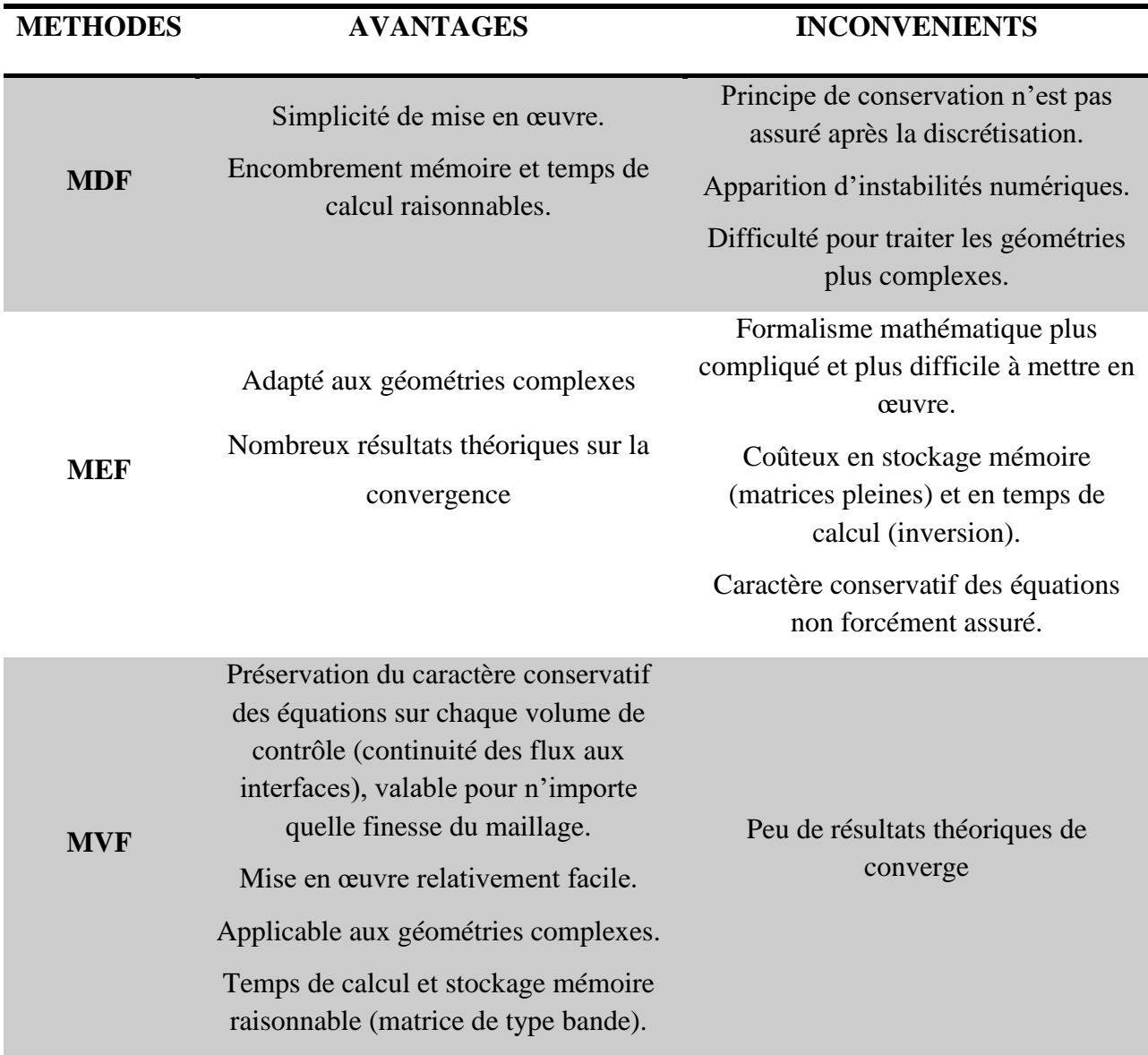

# <span id="page-28-0"></span>**PARTIE 2: MATERIEL ET METHODES**

#### <span id="page-29-0"></span>**CHAPITRE 1: ELABORATION DU SYSTEME D'AIDE A LA DECISION**

Les Systèmes d'Aide à la Décision (SAD) dans le domaine agricole font l'objet depuis quelques années, d'une croissance favorisant l'orientation des techniques traditionnelles utilisées vers l'agriculture de précision. L'élaboration d'un tel système, pour une installation d'un réseau goutte à goutte passe par la mise en place d'un ensemble d'équation mathématiques, la connaissance d'un langage machine de programmation et de logiciels (de programmation et simulation) etc…

Il s'agira dans ce chapitre de donner principalement le matériel utilisé dans l'élaboration du système d'aide à la décision, ainsi que les différentes méthodes.

#### <span id="page-29-1"></span>**I. MATERIEL**

Le matériel employé dans cette étude est principalement composé d'outils informatiques : un ordinateur de marque *HP* Window 10*,* support de logiciels tels que FORTRAN 90 version 6.6 pour la programmation, et TECPLOT version 8.0 pour la visualisation des simulations.

#### <span id="page-29-2"></span>**I.1. Description du logiciel FORTRAN**

FORTRAN est un ancien langage de programmation qui converti les programmes écrits en notation mathématique en instructions machine pour l'ordinateur. Son principe de fonctionnement est celui sur lequel sont basés la plupart des langages actuels. Il est le langage de programmation le plus utilisé pour les applications scientifiques et d'ingénierie (Adams *et al*., 1992). Il fait partir d'une multitude de version dont les premières : FORTRAN I apparu en 1956, dans un manuel de référence de chez IBM, FORTRAN II en 1957, FORTRAN III (1958), FORTRAN IV (1962) et FORTRAN V (1978). Il a connu plusieurs avancés jusqu'à aujourd'hui. La dernière version est le fortran 2018.

| <b>60</b> Compaq Visual Fortran                                                                                 | $\overline{\phantom{a}}$ $\overline{\phantom{a}}$ $\overline{\phantom{a}}$ $\overline{\phantom{a}}$ |
|----------------------------------------------------------------------------------------------------|----------------------------------------------------------------------------------------------------|
| Eile Edit View Insert Project Build Tools Window Help                                                           |                                                                                                    |
| <sup>る</sup>   2 日 2   ☆ �� 8   ☆ ~ △ ~   15   8 <sup>  8</sup>  <br>sp.                                        | Тъ.<br>$\overline{\phantom{a}}$                                                                     |
| $\ \mathcal{P}\ _2 \leq \ \mathcal{P}\ _2 \leq \ \mathcal{P}\ _2$ . If $\mathcal{P}\ _2 \leq \ \mathcal{P}\ _2$ |                                                                                                    |
| ∃ <b>⊿</b> ⊠                                                                                                    |                                                                                                    |
| $\geq$<br>Ready                                                                                                 | $\blacktriangleright$                                                                               |

**Figure 1**:Interface du logiciel FORTRAN 90

#### <span id="page-30-0"></span>**I.2. Description du logiciel TECPLOT**

TECPLOT est un outil de visualisation graphique utilisé pour la simulation numérique. Ses fonctionnalités sont relativement étendues et son utilisation est singulièrement simple. C'est un puissant outil pour visualiser un large éventail de données techniques. Il propose des tracés linéaires, des tracés de surface 2 et 3D dans une variété de formats et une visualisation 3D (AMEC, 2001).

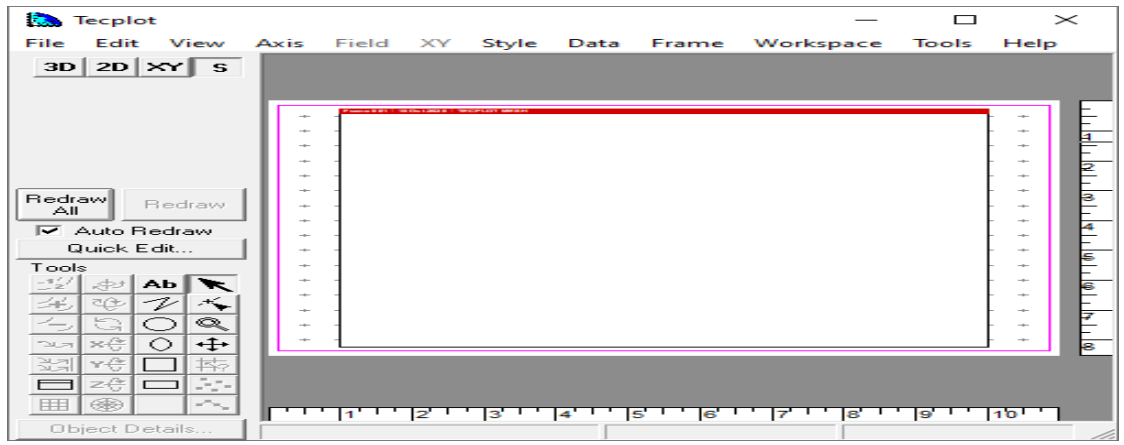

**Figure 2**: Interface du logiciel TECPLOT

#### <span id="page-30-1"></span>**I.3. GeoGebra et Blender**

GeoGebra est un logiciel libre permettant de synthétiser des modes de représentation algébrique et géométrique. Il est beaucoup utilisé dans l'enseignement et l'apprentissage des mathématiques (Freiman *et al*., 2009). Blender est un logiciel libre de modélisation, d'animation par ordinateur et de rendu en 3D. Ces deux logiciels ont été utilisé pour la modélisation géométrique.

#### <span id="page-30-2"></span>**II. METHODES**

Les objectifs spécifiques de cette étude sont : la transcription de la dynamique de l'eau d'irrigation en équations mathématiques (mise en équation), la résolution numérique des équations obtenues (modélisation numérique) et la collecte de données réelles de sortie du modèle (débits d'écoulement de l'eau au niveau des goutteurs) pour une évaluation du modèle. La modélisation mathématique est précédée par une représentation géométrique ou physique du système d'irrigation goutte à goutte.

#### <span id="page-31-0"></span>**II.1. Modélisation mathématique**

#### <span id="page-31-1"></span>**II.1.1. Représentation géométrique du système**

Cette partie du travail consiste à se faire une représentation physique du phénomène à modéliser, de sorte à faciliter l'étape suivante de mise en équation. Ainsi nous supposons un système d'irrigation goutte à goutte composé du matériel principal d'irrigation suivant : réservoir d'eau, conduite principale et rampes secondaires dans lesquelles se déplace l'eau d'irrigation de la source d'eau vers la parcelle à irriguer. En plus peut s'ajouter un réservoir de stockage de l'eau. La figure 3 présente une vue en 3D du système obtenu à partie du logiciel BLENDER.

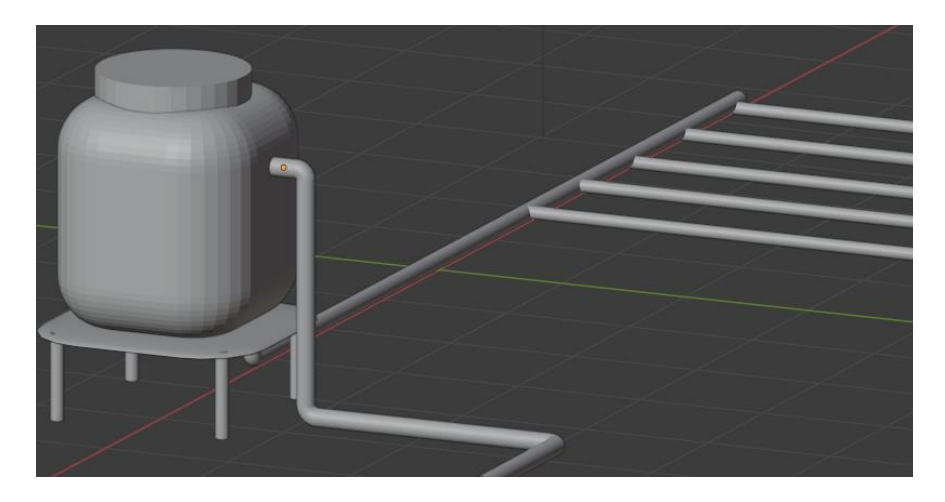

**Figure 3:**Système d'irrigation goutte à goutte modélisé à partir du logiciel BLENDER

#### <span id="page-31-2"></span>**II.1.2. Distribution de l'eau aux cultures**

La distribution de l'eau se fait à l'aide de la force gravitationnelle. Pour avoir des informations sur des paramètres décrivant le système d'irrigation, il est important d'étudier le comportement de l'eau dans son évolution vers la parcelle à irriguer. L'eau étant un fluide, son comportement peut être décrit par les lois de la mécanique des fluides. Ainsi nous considérons un élément de volume d'eau (élaborée à partie du logiciel Géogébra) du système précédant de masse dm en écoulement.

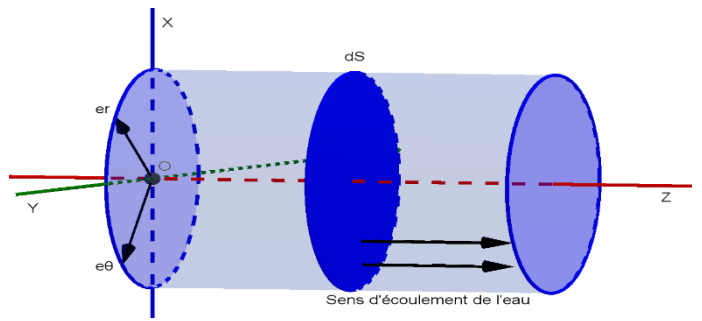

<span id="page-31-3"></span>**Figure 4 :** Aperçu d'une section de conduite

#### **PARTIE 2 : MATERIEL ET METHODES**

**Hypothèse:** La conduite étant fermée, nous faisons l'approche selon laquelle la quantité d'eau ne subit pas de perte due à une variation thermique ou à un quelconque type de puits. L'écoulement est donc isotherme et dépourvu de puits (écoulement conservatif). Ainsi l'équation de conservation de la masse du fluide de masse volumique  $\rho$  et de volume  $\vartheta$  donne:

$$
\frac{d}{dt} \iiint \rho d\vartheta = 0 \tag{1.1}
$$

L'égalité de Leibnitz permet d'écrire, pour un volume  $\vartheta$  de surface extérieure  $S$ :

$$
\frac{d}{dt} \iiint \rho d\theta = \iiint \frac{\partial \rho}{\partial t} d\theta + \iint \rho(\vec{V} \cdot \vec{n}) dS = 0
$$
\n(1.2)

L'égalité de la divergence selon Green-Orstrogradski entraine :

$$
\iiint \frac{\partial \rho}{\partial t} d\vartheta + \iint \rho(\vec{V} \cdot \vec{n}) \, dS = \iiint \frac{\partial \rho}{\partial t} d\vartheta + \iiint \operatorname{div}(\rho \vec{V}) \, d\vartheta = 0 \tag{1.3}
$$

$$
\iiint \left[ \frac{\partial \rho}{\partial t} + \operatorname{div}(\rho \vec{V}) \right] d\theta = 0 \tag{1.4}
$$

 $\vec{n}$  est la normale unitaire extérieure au volume  $\vartheta$  et  $\vec{V}$ , sa vitesse.

L'eau fluide incompressible conduit à l'équation de continuité simplifiée:

$$
div(\vec{V}) = 0 \tag{1.5}
$$

Nous considérons la conservation de la quantité de mouvement pendant l'évolution du fluide. Ainsi :

$$
\frac{d(m\vec{V})}{dt} = \sum \vec{F}_{ext} \tag{1.6}
$$

$$
\frac{d}{dt} \iiint \rho \vec{V} \cdot d\theta = \sum \vec{F}_{ext} \tag{1.7}
$$

$$
\iiint \frac{\partial(\rho \vec{V})}{\partial t} d\theta + \iint \rho \vec{V}(\vec{V} \cdot \vec{n}) \, dS = \sum \vec{F}_{ext} \tag{1.8}
$$

$$
\iiint \frac{\partial(\rho \vec{V})}{\partial t} d\theta + \iint (\rho \vec{V} \otimes \vec{V} \cdot \vec{n}) \, dS = \sum \vec{F}_{ext} \tag{1.9}
$$

$$
\iiint \left[ \frac{\partial (\rho \vec{V})}{\partial t} + \operatorname{div} (\rho \vec{V} \otimes \vec{V}) \right] d\vartheta = \sum \vec{F}_{ext} \tag{2.0}
$$

Les forces extérieures qui s'appliquent au fluide sont de deux types : les forces de volume (le poids  $\vec{P} = dm\vec{q}$ ) et de surface (la résultant  $\vec{T} = \vec{\sigma} \cdot \vec{n}$ ) :

$$
\sum \vec{F}_{ext} = \iiint \vec{P} d\theta + \iint \vec{T} dS \tag{2.1}
$$

 $\bar{\bar{\sigma}}$  est le tenseur des contraintes, il prend en compte l'ensemble des forces de surface s'exerçant sur la masse d'eau en écoulement :

$$
\bar{\bar{\sigma}} = -p\bar{\delta} + \bar{\bar{\tau}} \tag{2.2}
$$

**p** représente la pression thermodynamique à l'intérieur de la conduite ;  $\overline{\delta}$  est une matrice identité ;  $\bar{\bar{\tau}}$  correspond à l'ensemble des forces de viscosité pouvant agir sur le fluide (contrainte de viscosité)

Les contraintes de viscosité s'expriment en fonction des taux de déformation d'Euler tel que :

$$
\bar{\bar{\tau}} = 2\mu \bar{\bar{D}} - \frac{2}{3}\mu \operatorname{div}(\vec{V})\bar{\delta} = 2\mu \bar{\bar{D}} \tag{2.3}
$$

$$
\overline{\overline{D}} = \frac{1}{2} \left( \frac{\partial V_i}{\partial x_j} + \frac{\partial V_j}{\partial x_i} \right) \tag{2.4}
$$

Avec  $\mu$  la viscosité dynamique et  $\overline{\overline{D}}$  le tenseur des taux de déformation. *i*, *j* = {*x*; *y*; *z*} Ainsi :

$$
\bar{\bar{\tau}} = \mu \left( \frac{\partial V_i}{\partial x_j} + \frac{\partial V_j}{\partial x_i} \right) \tag{2.5}
$$

$$
\sum \vec{F}_{ext} = \iiint \rho \vec{g} d\theta + \iint \overline{\vec{\sigma}} \cdot \vec{n} dS
$$
 (2.6)

$$
\sum \vec{F}_{ext} = \iiint \rho \vec{g} d\vartheta + \iiint \operatorname{div}(\bar{\bar{\sigma}}) d\vartheta \qquad (2.7)
$$

$$
\sum \vec{F}_{ext} = \iiint \rho \vec{g} d\theta - \iiint g \vec{r} d(p) d\theta + 2 \iiint \mu \vec{d} \vec{v} (\overline{\vec{D}}) d\theta \qquad (2.8)
$$

$$
\sum \vec{F}_{ext} = \iiint \rho \vec{g} d\theta - \iiint g \vec{r} d(p) d\theta + \iiint \mu \Delta \vec{V} d\theta \qquad (2.9)
$$

L'égalité (2.0) devient :

$$
\iiint \left[ \frac{\partial (\rho \vec{V})}{\partial t} + \operatorname{div}(\rho \vec{V} \otimes \vec{V}) \right] d\theta = \iiint \left[ \rho \vec{g} - g \vec{r} d\mu \right] + \mu \Delta \vec{V} d\theta \tag{3.0}
$$

$$
\frac{\partial(\vec{V})}{\partial t} + div(\vec{V} \otimes \vec{V}) - v\Delta \vec{V} = \vec{g} - \frac{1}{\rho} g \vec{r} d(\rho)
$$
 (3.1)

C'est l'équation de Navier-Stocks pour un fluide incompressible en écoulement  $v=\frac{\mu}{\epsilon}$  $\frac{\mu}{\rho}$  est la viscosité cinématique du fluide

19

**Bilan** :

- La conservation de la masse a permis d'obtenir l'équation de divergence (1.5)
- L'application de la conservation de la quantité de mouvement a contribué à établir l'équation (3.1)

La projection en coordonnées cylindriques  $(\vec{e}_r, \vec{e}_\theta, \vec{e}_z)$  des deux égalités permet d'obtenir le système suivant à 4 équations:

$$
\frac{1}{r}\frac{\partial rU}{\partial r} + \frac{1}{r}\frac{\partial V}{\partial \theta} + \frac{\partial W^{\nu}}{\partial z} = 0
$$
\n(3.2)

$$
\frac{\partial U}{\partial t} + \frac{1}{r} \frac{\partial (rU^2)}{\partial r} + \frac{1}{r} \frac{\partial UV}{\partial \theta} + \frac{\partial UW^{\nu}}{\partial z} - \nu \frac{\partial}{\partial r} \left( \frac{1}{r} \frac{\partial (rU)}{\partial r} \right) - \frac{\nu}{r^2} \frac{\partial^2 U}{\partial \theta^2} - \nu \frac{\partial^2 U}{\partial z^2}
$$
\n
$$
= g_r - \frac{1}{\rho} \frac{\partial p}{\partial r} - \frac{2\nu}{r^2} \frac{\partial V}{\partial \theta} + \frac{V^2}{r}
$$
\n(3.3)

$$
\frac{\partial V}{\partial t} + \frac{1}{r} \frac{\partial (rVU)}{\partial r} + \frac{1}{r} \frac{\partial V^2}{\partial \theta} + \frac{\partial VW^{\nu}}{\partial z} - \nu \frac{\partial}{\partial r} \left( \frac{1}{r} \frac{\partial (rV)}{\partial r} \right) - \frac{\nu}{r^2} \frac{\partial^2 V}{\partial \theta^2} - \nu \frac{\partial^2 V}{\partial z^2}
$$
  
=  $g_{\theta} - \frac{1}{\rho r} \frac{\partial p}{\partial \theta} - \frac{2UV}{r} + \frac{2\nu}{r^2} \frac{\partial U}{\partial \theta}$  (3.4)

$$
\frac{\partial W^{\nu}}{\partial t} + \frac{1}{r} \frac{\partial (rW^{\nu}U)}{\partial r} + \frac{1}{r} \frac{\partial W^{\nu}V}{\partial \theta} + \frac{\partial W^{\nu^2}}{\partial z} - \nu \frac{1}{r} \frac{\partial}{\partial r} \left( \frac{\partial (rW^{\nu})}{\partial r} \right) - \frac{\nu}{r^2} \frac{\partial^2 W^{\nu}}{\partial \theta^2} - \nu \frac{\partial^2 W^{\nu}}{\partial z^2}
$$
\n
$$
= g_z - \frac{1}{\rho} \frac{\partial p}{\partial z}
$$
\n(3.5)

Les inconnus de notre système sont les trois composantes de la vitesse et la pression, soit un total de 4 inconnus pour 4 équations. Le problème est donc bien posé.

#### <span id="page-34-0"></span>**II.2. Modélisation numérique**

Le caractère complexe (non linéarité des termes convectifs et couplages vitesse-pression) des équations obtenues rend presqu'impossible l'usage d'une résolution analytique du problème. Nous ferons donc pour cela une approche numérique. La méthode consiste à aboutir à un système d'équations discrétisées (nécessaires en raison du langage discret qu'utilisent les ordinateurs). Ces équations feront par la suite l'objet d'une programmation dans un langage informatique (Fortran) pour la résolution.

#### <span id="page-34-1"></span>**II.2.1. Discrétisation par la méthode des volumes finis**

La méthode des volumes finis est l'une des trois méthodes de discrétisation existantes (différences finies, éléments finis) pour la résolution numérique. Elle consiste à intégrer, sur des volumes élémentaires de forme simple, les équations écrites sous forme de loi de conservation. Une grille de calcul dans le système de coordonnées cylindrique est utilisée. Elle a été utilisée pour cette étude en raison de ses avantages et de sa compatibilité aux problèmes de mécanique des fluides.

#### <span id="page-35-0"></span>**II.2.1.1. Maillage du domaine de calcul**

Le maillage utilisé est un maillage décalé proposé par Patankar (1980). Pour ce faire, considérons une section de conduite d'eau placée dans un repère cylindrique. L'on effectue le maillage des trois dimensions cylindriques  $(r, \theta, z)$ , on obtient ainsi plusieurs volumes élémentaires centrés chacun sur un nœud (grille de calcul). L'ensemble des nœuds (*P, N, S, W, E, B* et *F*) définissent la grille de calcul. Ils sont repérés dans les trois dimensions : Direction *r* (*W, E*), direction  $\theta$  (*N, S*) et (*B, F*) dans la direction z. Le volume de contrôle  $d\theta$  considéré ayant le nœud P comme centre est séparé des volumes voisins par les faces (*n, s, w, e, b, f*). Les faces (frontières) immédiates à celles-ci sont respectivement (*nn, ss, ww, ee, bb, ff*). Les logiciels Fortran et Tecplot ont servi à établir le programme de calcul du maillage et à le visualiser (figure 5 ).

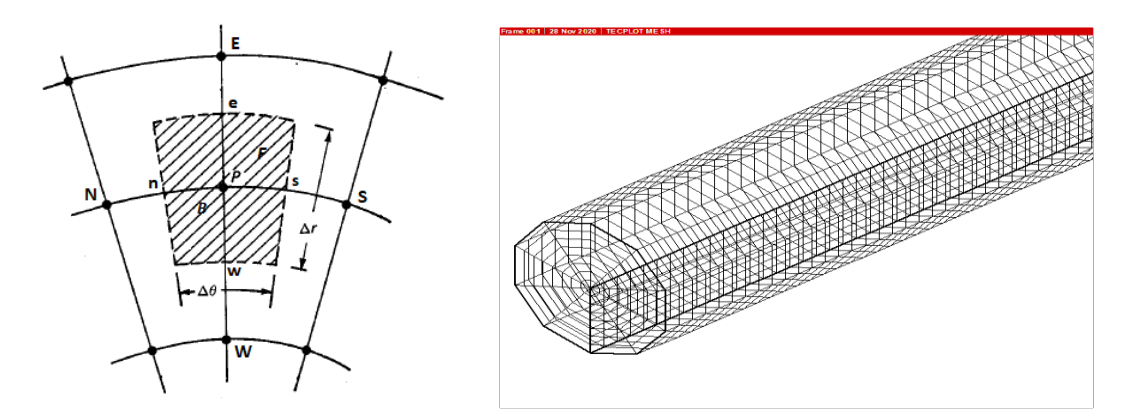

**Figure 5 :** Volume de contrôle et maillage en volumes finis

#### <span id="page-35-1"></span>**II.2.1.2. Equation de continuité**

Soit l'équation 3.2 :

$$
\frac{1}{r}\frac{\partial rU}{\partial r} + \frac{1}{r}\frac{\partial V}{\partial \theta} + \frac{\partial W^{\nu}}{\partial z} = 0
$$

En l'intégrant sur le volume de contrôle  $r dr d\theta dz$ ,

$$
\int_{\Sigma} d\Sigma \int_{w}^{e} \frac{\partial rU}{\partial r} dr + \int_{\Sigma} d\Sigma \int_{s}^{n} \frac{\partial V}{\partial \theta} d\theta + \int_{\Sigma} d\Sigma \int_{b}^{f} r \frac{\partial W^{v}}{\partial z} dz = 0
$$

On obtient l'équation de continuité discrétisée suivante :
$$
F_e - F_w + F_n - F_s + F_f - F_b = 0
$$
  
\n
$$
A \text{vec}
$$
  
\n
$$
F_e = (rU\Delta\theta\Delta z)_e \; ; \; F_w = (rU\Delta\theta\Delta z)_w \; ; \; F_n = V_n\Delta\theta\Delta z \; ; \; F_s = V_s\Delta\theta\Delta z
$$
  
\n
$$
F_f = (rW^v\Delta\theta\Delta r)_f \; ; \; F_b = (rW^v\Delta\theta\Delta r)_b
$$
\n(3.6)

#### **II.2.1.3. Equations de conservation de la quantité de mouvement**

#### **A. Suivant la direction**

Considérons l'égalité (3.3) multipliée par  $r$  et réécrite :

$$
r\frac{\partial U}{\partial t} + \frac{\partial}{\partial r} \left[ rU^2 - v \frac{\partial (rU)}{\partial r} \right] + \frac{\partial}{\partial \theta} \left[ UV - \frac{v}{r} \frac{\partial U}{\partial \theta} \right] + \frac{\partial}{\partial z} \left[ rUW^\nu - vr \frac{\partial U}{\partial z} \right]
$$
  
= 
$$
r g_r - \frac{r}{\rho} \frac{\partial p}{\partial r} - \frac{2v}{r} \frac{\partial V}{\partial \theta} + V^2
$$
 (3.7)

En intégrant le terme temporel de l'équation sur le volume  $dr d\theta dz$ :

$$
\int_{\vartheta} d\vartheta \int_{t}^{t+\Delta t} \frac{\partial U}{\partial t} dt = (U_e - U_e^0) \Delta \vartheta \tag{3.8}
$$

Les vitesses s'évaluent aux faces du volume de contrôle. On suppose ainsi que la vitesse à la sortie d'un volume élémentaire est la même que celle à l'entrée du volume suivant. L'intégration des autres termes du premier membre de l'équation donne :

$$
\int_{t}^{t+\Delta t} dt \int_{\Sigma} d\Sigma \int_{P}^{E} \frac{\partial}{\partial r} \Big[ rU^{2} - v \frac{\partial (rU)}{\partial r} \Big] dr = \Big[ rU^{2} - v \frac{\partial (rU)}{\partial r} \Big]_{P}^{E} \Delta t \Delta \theta \Delta z
$$
\n
$$
= (J_{E} - J_{P}) \Delta t \Delta \theta \Delta z
$$
\n
$$
\int_{t}^{t+\Delta t} dt \int_{\Sigma} d\Sigma \int_{s}^{n} \frac{\partial}{\partial \theta} \Big[ UV - \frac{v}{r} \frac{\partial U}{\partial \theta} \Big] d\theta = \Big[ UV - \frac{v}{r} \frac{\partial U}{\partial \theta} \Big]_{s}^{n} \Delta t \Delta r \Delta z
$$
\n
$$
= (J_{n} - J_{s}) \Delta t \Delta r \Delta z
$$
\n
$$
\int_{t}^{t+\Delta t} dt \int_{\Sigma} d\Sigma \int_{b}^{f} \frac{\partial}{\partial z} \Big[ rUW^{\nu} - vr \frac{\partial U}{\partial z} \Big] dz = \Big[ rUW^{\nu} - vr \frac{\partial U}{\partial z} \Big]_{b}^{f} \Delta t \Delta r \Delta \theta
$$
\n
$$
= (J_{f} - J_{b}) \Delta t \Delta r \Delta \theta
$$
\n(4.1)

Où  $dΣ$  prend respectivement les quantités  $dθdz$ ;  $drdz$ ;  $drdθ$ .

La pression thermodynamique s'évalue en chaque point d'intégrale du second membre :

$$
\int_{t}^{t+\Delta t} dt \int_{\Sigma} d\Sigma \int_{P}^{E} -\frac{r}{\rho} \frac{\partial p}{\partial r} dr = \int_{t}^{t+\Delta t} dt \int_{\Sigma} d\Sigma \int_{P}^{E} -\frac{r}{\rho} dp = -[p]_{P}^{E} \frac{\Delta t (r \Delta \theta \Delta z)_{e}}{\rho}
$$

$$
= (p_{P} - p_{E}) \frac{\Delta t (r \Delta \theta \Delta z)_{e}}{\rho}
$$
(4.2)

#### **PARTIE 2 : MATERIEL ET METHODES**

Les autres termes du second membre donne :

$$
\int_{t}^{t+\Delta t} dt \int_{\Sigma} d\Sigma \int_{s}^{n} -\frac{2v}{r} \frac{\partial V}{\partial \theta} d\theta = -\frac{2v}{r} [V]_{s}^{n} \Delta t \Delta r \Delta z = (V_{s} - V_{n}) \frac{2v}{r} \Delta t \Delta r \Delta z \tag{4.3}
$$

$$
\int_{t}^{t+\Delta t} dt \int_{\vartheta} \left(\frac{V^{2}}{r} + g_{r}\right) d\vartheta = \frac{V^{2}}{r} \Delta t \Delta \vartheta + g_{r} \Delta t \Delta \vartheta \tag{4.4}
$$

Soit :

$$
\beta = (V_s - V_n) \frac{2v}{r} \Delta r \Delta z + \frac{V^2}{r} \Delta \vartheta + g_r \Delta \vartheta \tag{4.5}
$$

L'égalité 3.7 devient :

$$
(U_e - U_e^0) \frac{\Delta \vartheta}{\Delta t} + J_E - J_P + J_n - J_s + J_f - J_b = \beta + (p_P - p_E) \frac{\Delta \theta \Delta z}{\rho}
$$
(4.6)

Avec :

$$
J_E = \left( rU^2 - v \frac{\partial (rU)}{\partial r} \right)_E \Delta \theta \Delta z ; J_P = \left( rU^2 - v \frac{\partial (rU)}{\partial r} \right)_P \Delta \theta \Delta z ; J_n = \left( UV - \frac{v}{r} \frac{\partial U}{\partial \theta} \right)_n \Delta r \Delta z
$$
  

$$
J_s = \left( UV - \frac{v}{r} \frac{\partial U}{\partial \theta} \right)_s \Delta r \Delta z ; J_f = \left( rUW^v - vr \frac{\partial U}{\partial z} \right)_f \Delta r \Delta \theta ; J_b = \left( rUW^v - vr \frac{\partial U}{\partial z} \right)_b \Delta r \Delta \theta
$$

Les termes *J* sont les flux totaux sur les différentes faces du volume de contrôle

#### **Discrétisation des flux totaux**

Les flux totaux présentent chacun deux parties (convective et diffusive). Considérons le flux total au niveau de la surface  $E J_E$ :

#### **Approche des flux diffusifs à l'aide du schéma d'Euler explicite centré**

$$
\left(-v\frac{\partial (rU)}{\partial r}\right)_E \Delta\theta \Delta z = -v\frac{(rU)_{ee} - (rU)_e}{\Delta r_E} \Delta\theta \Delta z = D_e U_e - D_{ee} U_{ee}
$$
 (Boussandel, 2014)  

$$
D_e = \frac{vr_e}{\Delta r_E} \Delta\theta \Delta z \qquad D_{ee} = \frac{vr_{ee}}{\Delta r_E} \Delta\theta \Delta z
$$

#### **Approche des flux convectifs à partir du schéma amont (UPWIND)**

Le principe du schéma amont est le suivant : Pour une convection dans le sens de l'écoulement ( $F_E > 0$ ), la vitesse à la frontière est supposée égale au nœud précédent. Dans le cas contraire ( $F_E < 0$ ), la valeur de la vitesse est celle du nœud suivant (Boussandel, 2014). En considérant le volume de contrôle (figure 8), on peut écrire :

$$
F_E U_E = (r \Delta \theta \Delta z U)_E U_E :
$$
  
\n
$$
F_E U_E = U_e max(F_E; 0) - U_{ee} max(-F_E; 0).
$$
 Finalement on obtient :

$$
J_E = [max(F_E; 0) + D_e]U_e - [max(-F_E; 0) + D_{ee}]U_{ee}
$$
\n(4.7)

De façon analogue :

$$
J_P = [max(F_P; 0) + D_P]U_w - [max(-F_P; 0) + D_P]U_e
$$
  
\n
$$
D_P = \frac{\nu r_P}{\Delta r_P} \Delta \theta \Delta z ; F_P = (r \Delta \theta \Delta z U)_P ;
$$
\n(4.8)

L'approche des flux dans la direction θ donne :

$$
J_n = V_n U_{ne} \Delta r \Delta z - \frac{v}{r} \frac{U_{ne} - U_e}{\Delta \theta_n} \Delta r \Delta z = D_n (U_e - U_{ne}) - U_e \max(F_n; 0) + U_{ne} \max(-F_n; 0)
$$
  
\n
$$
J_n = [\max(F_n; 0) + D_n] U_e - [\max(-F_n; 0) + D_n] U_{ne}
$$
  
\n
$$
D_n = \frac{v}{r} \frac{\Delta r \Delta z}{\Delta \theta_n} ; F_n = (\Delta r \Delta z V)_n
$$
\n(4.9)

De même :

$$
J_s = [max(F_s; 0) + D_s]U_{se} - [max(-F_s; 0) + D_s]U_e
$$
\n
$$
D_s = \frac{\nu \Delta r \Delta z}{r \Delta \theta_s}; \ F_s = (\Delta r \Delta z V)_s
$$
\n(5.0)

En évaluant les flux dans la direction z on a :

$$
J_f = [max(F_f; 0) + D_f]U_e - [max(-F_f; 0) + D_f]U_{fe}
$$
  

$$
D_f = vr \frac{\Delta r \Delta \theta}{\Delta z_f}; F_f = (r \Delta r \Delta \theta W^{\nu})_f
$$
 (5.1)

$$
J_b = [max(F_b; 0) + D_b]U_{be} - [max(-F_b; 0) + D_b]U_e
$$
  

$$
D_b = vr \frac{\Delta r \Delta \theta}{\Delta z_b}; F_b = (r \Delta r \Delta \theta W^{\nu})_b
$$
 (5.2)

On obtient l'équation

En multipliant l'équation de continuité discrétisée (3.6) par  $U_e$  et en soustrayant la nouvelle égalité obtenue par l'équation (4.6), on arrive après quelques arrangements à :

$$
a_{pe}U_e = a_{ee}U_e + a_wU_w + a_{ne}U_{ne} + a_{se}U_{se} + a_{fe}U_{fe} + a_{be}U_{be} + \beta_1 + (p_P - p_E) \frac{(\text{r}\Delta\theta\Delta z)_e}{\rho}
$$
\n(5.3)

Avec :

$$
a_{ee} = max(-F_E; 0) + D_E ; a_w = max(F_P; 0) + D_P ; a_{ne} = max(-F_n; 0) + D_n ;
$$

$$
a_{se} = max(F_s; 0) + D_s ; a_{fe} = max(-F_f; 0) + D_f ; a_{be} = max(F_b; 0) + D_b
$$
  

$$
\beta_1 = (V_s - V_n) \frac{2v}{r} \Delta r \Delta z + V^2 \frac{\Delta \vartheta}{r} + g_r \Delta \vartheta + \frac{\Delta \vartheta}{\Delta t} U_e^0
$$

#### **B.** Suivant la direction  $\theta$

Considérons ensuite l'équation **\*(3.4)** réécrite sous la forme :

$$
\frac{\partial U}{\partial t}r + \frac{\partial}{\partial r}\left[rUV - v\frac{\partial (rV)}{\partial r}\right] + \frac{\partial}{\partial \theta}\left[VV - \frac{v}{r}\frac{\partial V}{\partial \theta}\right] + \frac{\partial}{\partial z}\left[rW^{\nu}V - vr\frac{\partial V}{\partial z}\right]
$$

$$
= rg_{\theta} - \frac{1}{\rho}\frac{\partial p}{\partial \theta} + \frac{2v}{r}\frac{\partial U}{\partial \theta} - 2UV
$$
(5.4)

On obtient après intégration sur le volume  $dr d\theta dz$ :

$$
(V_n - V_n^0) \frac{\Delta \vartheta}{\Delta t} + J_e - J_w + J_N - J_P + J_f - J_b = \beta' + (p_P - p_N) \frac{(\Delta \Gamma \Delta z)_e}{\rho}
$$
(5.5)

$$
\beta' = (U_N - U_P) \frac{2v}{r} \Delta r \Delta z - \frac{2UV}{r} \Delta \vartheta + g_\theta \Delta \vartheta \tag{5.6}
$$

Avec :

$$
J_e = (\mathbf{r} \Delta \theta \Delta z \mathbf{U})_e V_e - \left( \nu r \frac{\partial (rV)}{\partial r} \right)_e \Delta \theta \Delta z
$$
  

$$
J_e = [max(F_e; 0) + D_e]V_n - [max(-F_e; 0) + D_{ee}]V_{ne}
$$
  

$$
D_e = \frac{\nu r_e}{\Delta r_e} \Delta \theta \Delta z \quad ; \quad D_{ee} = \frac{\nu r_{ne}}{\Delta r_e} \Delta \theta \Delta z \quad ; \quad F_e = (\mathbf{r} \Delta \theta \Delta z U)_e
$$
 (5.7)

De même :

$$
J_w = [max(F_w; 0) + D_{nw}]V_{nw} - [max(-F_w; 0) + D_w]V_n
$$
  

$$
D_w = \frac{v r_w}{\Delta r_w} \Delta \theta \Delta z \quad ; \quad D_{nw} = \frac{v r_{nw}}{\Delta r_{nw}} \Delta \theta \Delta z \quad ; \quad F_w = (r \Delta \theta \Delta z U)_w
$$
 (5.8)

Dans la direction θ :

$$
J_N = [max(F_N; 0) + D_N]V_n - [max(-F_N; 0) + D_N]V_{nn}
$$
\n(5.9)

$$
J_P = [max(F_P; 0) + D_P]V_{ns} - [max(-F_P; 0) + D_P]V_n
$$
\n(6.0)

$$
D_N = \frac{\nu \Delta r \Delta z}{r \Delta \theta_N} \quad ; \quad D_P = \frac{\nu \Delta r \Delta z}{r \Delta \theta_P} \quad ; \quad F_N = (\Delta r \Delta z V)_N \quad ; \quad F_P = (\Delta r \Delta z V)_P
$$

Dans la direction z :

$$
J_f = [max(F_f; 0) + D_f]V_n - [max(-F_f; 0) + D_f]V_{nf}
$$
\n(6.1)

$$
J_b = [max(F_b; 0) + D_b]V_{nb} - [max(-F_b; 0) + D_b]V_n
$$
\n(6.2)

Avec :

$$
D_f = \Delta\theta \Delta r \frac{\nu r}{\Delta z_f} \; ; \; D_b = \Delta\theta \Delta r \frac{\nu r}{\Delta z_b} \; ; \; F_f = (r\Delta\theta \Delta r U)_f \; ; \; F_b = (r\Delta\theta \Delta r U)_b
$$

Reconsidérons l'équation de continuité discrétisée (3.6) cette fois multipliée par  $V_n$ . On soustrait la nouvelle équation obtenue de l'égalité (5.5) et on obtient :

$$
a_{pn}V_n = a_{ne}V_{ne} + a_{nw}V_{nw} + a_{nn}V_{nn} + a_{ns}V_{ns} + a_{nf}V_{nf} + a_{nb}V_{nb} + \beta_2 + (p_P - p_N) \frac{(\Delta r \Delta z)_e}{\rho}
$$
\n(6.3)

Avec :

$$
a_{ne} = max(-F_e; 0) + D_e ; a_{nw} = max(F_w; 0) + D_w ; a_{nn} = max(-F_N; 0) + D_N ;
$$

$$
a_{ns} = max(F_P; 0) + D_P; \quad a_{nf} = max(-F_f; 0) + D_f; \quad a_{nb} = max(F_b; 0) + D_b
$$
  

$$
\beta_2 = (U_N - U_P) \frac{2v}{r} \Delta r \Delta z - \frac{2UV}{r} \Delta \vartheta + g_\theta \Delta \vartheta + V_n^0 \frac{\Delta \vartheta}{\Delta t}
$$
(6.4)

#### **C. Suivant la direction**

Considérons l'équation (3.5) multipliée par r réécrite sous la forme suivante :

$$
r\frac{\partial W^{\nu}}{\partial t} + \frac{\partial}{\partial r} \left[ rUW^{\nu} - v\frac{\partial (rW^{\nu})}{\partial r} \right] + \frac{\partial}{\partial \theta} \left[ VW^{\nu} - \frac{\nu}{r} \frac{\partial W^{\nu}}{\partial \theta} \right] + \frac{\partial}{\partial z} \left[ rW^{\nu^2} - \nu r \frac{\partial W^{\nu}}{\partial z} \right]
$$
  
= 
$$
r g_z - \frac{r}{\rho} \frac{\partial p}{\partial z} - UW^{\nu}
$$
 (6.5)

L'intégration sur le volume  $dr d\theta dz$  donne :

$$
\left(W^{\nu}{}_{f}-W^{\nu}{}_{f}^{0}\right)\frac{\Delta\vartheta}{\Delta t}+J_{e}-J_{w}+J_{n}-J_{s}+J_{F}-J_{P}
$$
\n
$$
=(p_{P}-p_{F})\frac{\mathbf{r}\Delta\theta\Delta\mathbf{r}}{\rho}+g_{z}\Delta\vartheta-\frac{U W^{\nu}}{r}\Delta\vartheta\tag{6.6}
$$

Où :

$$
J_e = (\mathbf{r} \Delta \theta \Delta z \mathbf{U})_e W^v{}_e - \left( v r \frac{\partial (r W^v)}{\partial r} \right)_e \Delta \theta \Delta z
$$

$$
J_e = [max(F_e; 0) + D_e]W^v_f - [max(-F_e; 0) + D_e]W^v_{fe}
$$
\n(6.7)

$$
J_w = [max(F_w; 0) + D_w]W^{\nu}{}_{fw} - [max(-F_w; 0) + D_w]W^{\nu}{}_{f}
$$
\n(6.8)

$$
J_n = [max(F_n; 0) + D_n]W^{\nu}{}_{f} - [max(-F_n; 0) + D_n]W^{\nu}{}_{fn}
$$
\n(6.9)

$$
J_s = [max(F_s; 0) + D_s]W^{\nu}{}_{fs} - [max(-F_n; 0) + D_n]W^{\nu}{}_{fs}
$$
\n(7.0)

$$
J_F = [max(F_F; 0) + D_f]W^{\nu}{}_{f} - [max(-F_F; 0) + D_f]W^{\nu}{}_{ff}
$$
\n(7.1)

$$
J_P = [max(F_P; 0) + D_P]W^{\nu}{}_{fb} - [max(-F_F; 0) + D_f]W^{\nu}{}_{f}
$$
\n(7.2)

Avec :

$$
F_e = (r\Delta\theta\Delta zU)_e ; D_e = \frac{\nu r_e}{\Delta r_e} \Delta\theta\Delta z ; F_w = (r\Delta\theta\Delta zU)_w ; D_w = \frac{\nu r_w}{\Delta r_w} \Delta\theta\Delta z ;
$$
  
\n
$$
F_n = (\Delta r\Delta zV)_n
$$
  
\n
$$
D_n = \frac{\nu \Delta r\Delta z}{r \Delta\theta_n} ; F_s = (\Delta r\Delta zV)_s ; D_s = \frac{\nu \Delta r\Delta z}{r \Delta\theta_s} ; F_F = (r\Delta\theta\Delta zU)_F ; D_f = \Delta\theta\Delta r \frac{\nu r}{\Delta z_F}
$$
  
\n
$$
F_P = (r\Delta\theta\Delta zU)_P ; D_P = \Delta\theta\Delta r \frac{\nu r}{\Delta z_P}
$$

En faisant 
$$
W^{\nu}{}_{f}(3.6) - (6.6)
$$
, on aboutit à :  
\n
$$
a_{pf}W^{\nu}{}_{f} = a_{fe}W^{\nu}{}_{fe} + a_{fw}W^{\nu}{}_{fw} + a_{fn}W^{\nu}{}_{fn} + a_{fs}W^{\nu}{}_{fs} + a_{ff}W^{\nu}{}_{ff} + a_{fb}W^{\nu}{}_{fb} + \beta_{3}
$$
\n
$$
+ (p_{p} - p_{F})\frac{r\Delta\theta\Delta r}{\rho}
$$
\n(7.3)

Avec :

$$
a_{fe} = max(-F_e; 0) + D_e ; a_{fw} = max(F_w; 0) + D_w ; a_{fn} = max(-F_n; 0) + D_n ;
$$
  
\n
$$
a_{fs} = max(F_s; 0) + D_s ; a_{ff} = max(-F_F; 0) + D_f ; a_{fb} = max(F_s; 0) + D_p
$$
  
\n
$$
\beta_3 = g_z \Delta \vartheta - \frac{U W^{\nu}}{r} \Delta \vartheta + W^{\nu \rho} \frac{\Delta \vartheta}{\Delta t}
$$
\n(7.4)

On obtient le système d'équations discrétisées lorsqu'on remplace les différents termes  $a_{ij}$  dans les égalités (5.3), (6.3) et (7.3).

Cependant il a été démontré que les gradients de pression et de vitesse qui apparaissent dans les équations de conservation sont responsables d'erreurs considérables sur la pression et les composantes de vitesse, aussi du fait qu'on ne dispose pas d'une expression explicite pour le calcul de la pression. Pour résoudre ce problème nous utiliserons l'algorithme PISO proposé par Issa (1982).

#### **II.2.1.4. Correction des vitesses et pression par l'algorithme PISO**

Cet algorithme fonctionne selon un processus itératif qui est inséré dans la résolution des équations discrétisées. Il a été proposé par Issa (1982) pour régler le problème du faux mode de

#### **PARTIE 2 : MATERIEL ET METHODES**

pression, qui traduit l'erreur sur la pression évaluée. Le processus itératif est celui de l'algorithme SIMPLE de Patankar & Spalding (1972), mais avec une correction en plus, soit deux au total.

Ainsi pour une variable  $\phi^*(p^*, U^*, V^* \text{ ou } W^{\nu^*})$  estimée, la valeur corrigée selon l'algorithme PISO vaut :

$$
\phi^{**} = \phi^* + \phi' \tag{7.5}
$$

Avec Ø' la correction du paramètre considéré. Ainsi, pour  $\phi^* = W^{\nu^*}$  $\stackrel{*}{f}$  et  $\emptyset^* = p^*$ , on obtient selon l'équation (7.5):

$$
a_{pf}W^{v^*}_{f} = \sum a_{nb}W^{v^*}_{nb} + \beta_3 + (p^*_{p} - p^*_{F})\frac{\Delta\theta\Delta r}{\rho}
$$
\n(7.6)

En y remplaçant l'équation (7.8), et en négligeant le terme  $\sum a_{nb}W^{v^*}_{~~nb}$  $_{nb}^{*}$  on aboutit à :

$$
W_{f}^{v**} = W_{f}^{v*} + d_f(p'_P - p'_F)
$$
\n(7.7)

Avec :

$$
d_f = \frac{r \Delta \theta \Delta r}{a_{pf} \rho}
$$

De par le même procédé on arrive à :

$$
U_e^{**} = U_e^* + d_e (p'_P - p'_e)
$$
  
\n
$$
V_n^{**} = V_n^* + d_n (p'_P - p'_N)
$$
\n(7.8)

Avec :

$$
d_e = \frac{r \Delta \theta \Delta r}{a_{pe} \rho} \quad d_n = \frac{\Delta \theta \Delta r}{a_{pn} \rho}
$$

Les valeurs corrigées des vitesses sont remplacées dans l'équation de continuité (3.6), on obtient l'égalité suivante :

$$
rU_e^* \Delta \theta \Delta z + d_e \Delta \theta \Delta z (p'_P - p'_e) - rU_w^* \Delta \theta \Delta z - d_w \Delta \theta \Delta z (p'_W - p'_P) + V_n^* \Delta r \Delta z + d_n \Delta r \Delta z (p'_P - p'_N) - V_S^* \Delta r \Delta z - d_S \Delta r \Delta z (p'_S - p'_P) + rW^{\nu^*} \Delta \theta \Delta r + d_f (p'_P - p'_F) \Delta \theta \Delta r - rW^{\nu^*} \Delta \theta \Delta r - d_b \Delta \theta \Delta r (p'_B - p'_P) = 0
$$
(8.0)

$$
a_p p'_p = a_e p'_e + a_w p'_w + a_n p'_n + a_s p'_s + a_f p'_f + a_b p'_B + \beta_4
$$
 (8.1)

C'est l'équation de correction de la pression Avec :

$$
a_e = d_e \Delta \theta \Delta z \; ; \; a_w = d_w \Delta \theta \Delta z \; ; \; a_n = d_n \frac{\Delta r \Delta z}{r_m} \; ; \; a_s = d_s \frac{\Delta r \Delta z}{r_m} \; ; \; a_f = d_f \Delta \theta \Delta r \; ;
$$

$$
a_b = d_b \Delta \theta \Delta r \quad ; \quad a_p = a_e + a_w + a_n + a_s + a_f + a_b
$$
\n
$$
\beta_4 = -r(U_e^* - U_w^*) \Delta \theta \Delta z - (V_n^* - V_s^*) \Delta r \Delta z - r(W_v^* - W_v^*) \Delta \theta \Delta z
$$

#### **A. Conditions initiales et aux limites**

Pour la résolution d'une équation de dynamique des fluides, les conditions initiales et aux limites adéquates sont nécessaires. Les conditions initiales spécifient par exemple la vitesse et le débit d'écoulement de l'eau à l'instant *t* = 0. Les conditions aux limites renseignent sur les phénomènes relatifs à la vitesse d'écoulement observés au niveau des frontières du domaine de calcul. Les conditions aux limites considérées pour cette étude sont de type Dirichlet et Neumann.

Les conditions sont fixées aux frontières du domaine. On définit les conditions de Dirichlet à l'entrée et en bout de la conduite. La fermeture en bout de conduite permet de considérer une vitesse nulle à ce niveau  $V = 0$ . On utilise la condition de non glissement au niveau des surfaces du solide :  $V = 0$ . La condition de Neumann est fixée au niveau des goutteurs (frontière ouverte) :

$$
\frac{\partial V}{\partial \vec{n}} = 0 \tag{8.2}
$$

La figure 6 présente les conditions considérées aux frontières de la conduite

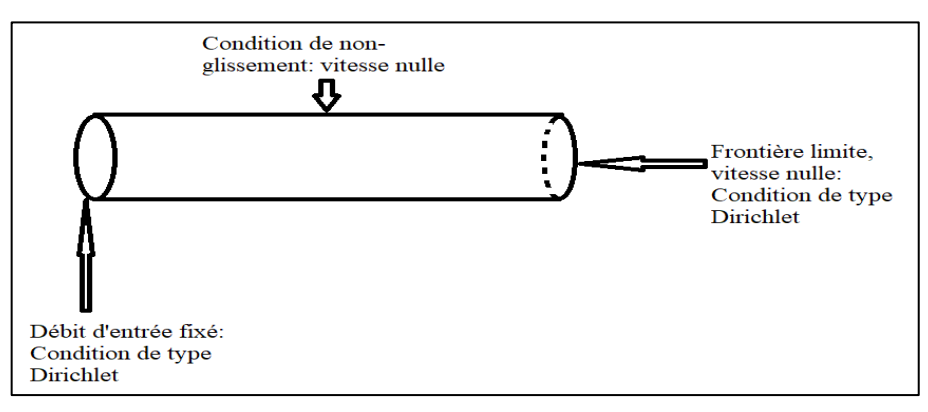

**Figure 6 :** Schéma représentatif des conditions aux limites considérées

#### **II.2.2. Programmation**

Dans cette partie, les équations algébriques obtenues feront l'objet de transcription en langage machine pour leur résolution. Le langage de programmation utilisé pour la résolution numérique est le langage Fortran.

#### **Approximations des termes sources des équations de moment**

#### **PARTIE 2 : MATERIEL ET METHODES**

Les équations de moment (3.7), (5.4) et (6.5) sont entrainées par des termes source de gravitation et de différence de pression. Si l'on considère les petits diamètres des rampes, la contribution radiale de la gravitation peut être négligée. La figure 7 indique les paramètres d'entrée à renseigner pour une simulation du modèle.

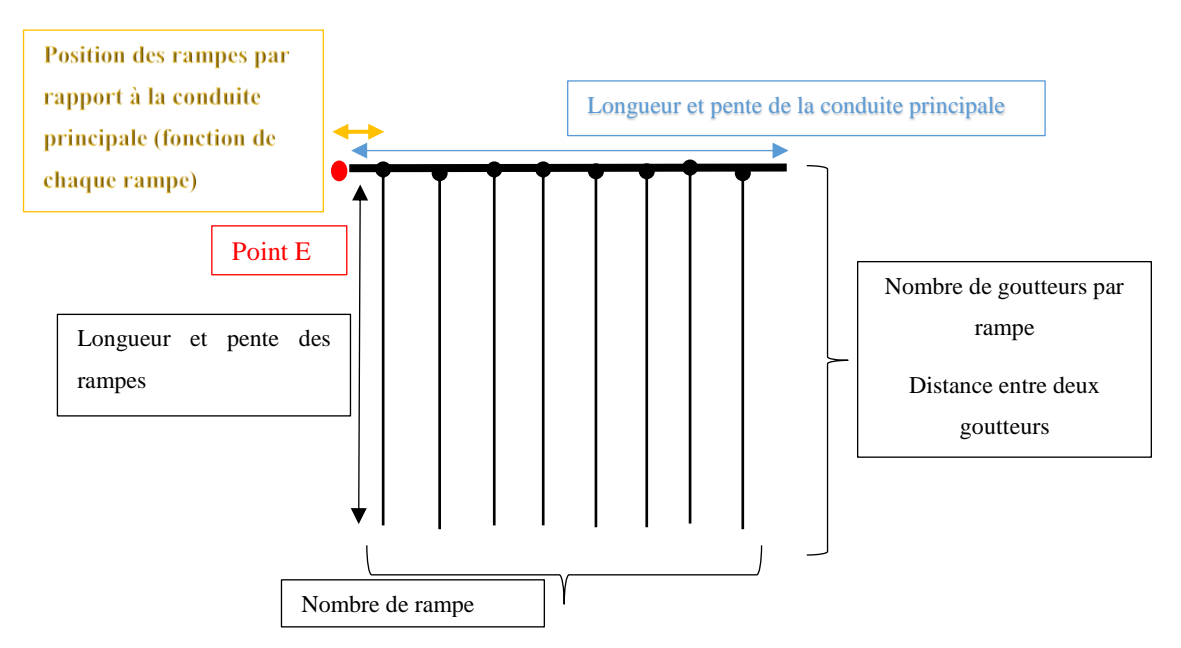

**Figure 7:** Schéma du réseau de conduites

#### **II.3. Evaluation du modèle**

La capacité du modèle à prédire la dynamique du système goutte à goutte est évaluée à partir des erreurs relatives commises par notre modèle sur les débits. La formule utilisée est la suivante :

$$
\frac{|Exp\acute{e}rience - Modele|}{Exp\acute{e}rience} \times 100\tag{8.3}
$$

Où *Expérience* est le débit expérimental et Modèle est le débit prédit par le modèle.

#### **CHAPITRE 2: COLLECTE DE DONNEES**

La technique de résolution numérique aboutit à un programme de calcul capable de simuler des données réelles du système. Il est donc important de s'assurer d'une erreur acceptable lors de la simulation des données de l'évolution du système. Ainsi ce chapitre traitera des méthodes utilisées pour la collecte des données qui serviront à l'évaluation de la fiabilité de l'outil. Les travaux relatifs à la mise en place du système ont été effectués à l'Université Jean Lorougnon Guédé de Daloa.

#### **I. MATERIEL**

Dans l'objectif de déterminer les données réelles de terrain, nous avons recueilli certains paramètres de terrain (pente, espacement des goutteurs, longueur des conduites) etc… à l'aide de matériel d'irrigation (figure 8) et d'instruments de mesure adéquat.

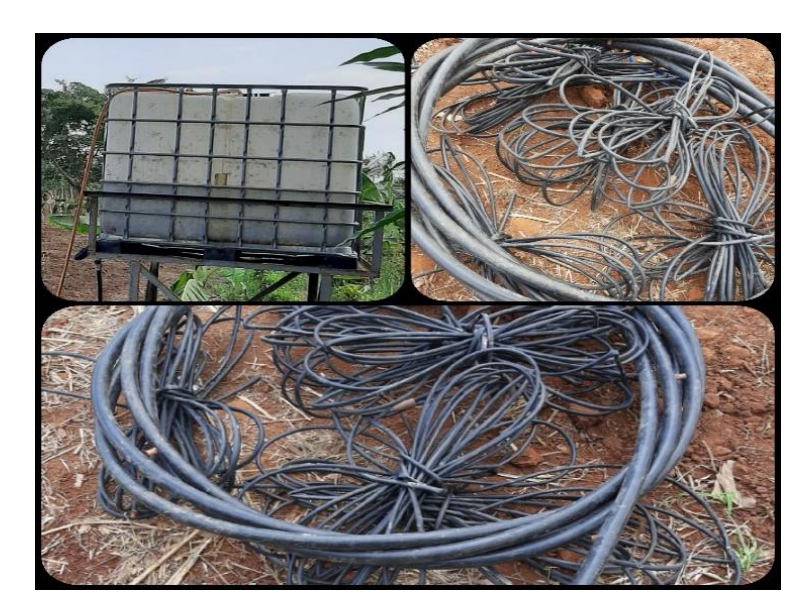

**Figure 8:** Matériel d'irrigation

#### **II. METHODES**

Le système d'irrigation a été mis en place (Annexe I) à l'aide du matériel d'irrigation présenté par la figure 8 (le réservoir d'eau est alimenté par une pompe de robinet).

La programmation du modèle mathématique prend en compte certaines variables qui constituent des données d'entrée du modèle, indispensables à la simulation des résultats. Ainsi la collecte de données réelles (débits au niveau des goutteurs) passe par une mesure de ces paramètres de terrain. Ce sont : la pente, l'espacement entre deux goutteurs successifs, la longueur des différentes rampes, ainsi que la position de chaque rampe secondaire par rapport au point de section (Début de la rampe principale selon la direction d'écoulement).

Nous indiquerons dans la suite, les méthodes et instruments utilisés pour la mesure de ces paramètres.

#### **II.1. Détermination des paramètres réels d'entrée du modèle**

#### **II.1.1. Mesure de la pente**

Les pentes des conduites et rampes ont été mesuré à l'aide de l'outil Smart Ruler Pro version 2.7.0 de l'application Smart Tools (à accès payant). C'est une boîte à outil numérique pour smartphone, rassemblant une collection d'outils de mesure de base. Elle contient six ensembles pour un total de 15 outils.

**Calibrage** : La surface du sol a servi de référence. Le niveau  $\alpha = 0$  est fixé à l'aide de la commande « Zero calibration ».

La mesure de la pente  $\alpha_i$  s'est faite à différents points (*n* points au total, choisis progressivement dans le sens de l'écoulement) de la conduite considérée. La pente résultante  $\bar{\alpha}$  est déterminée par moyenne arithmétique :

$$
\bar{\alpha} = \frac{1}{n} \sum_{i=1}^{n} \alpha_i
$$
\n(8.4)

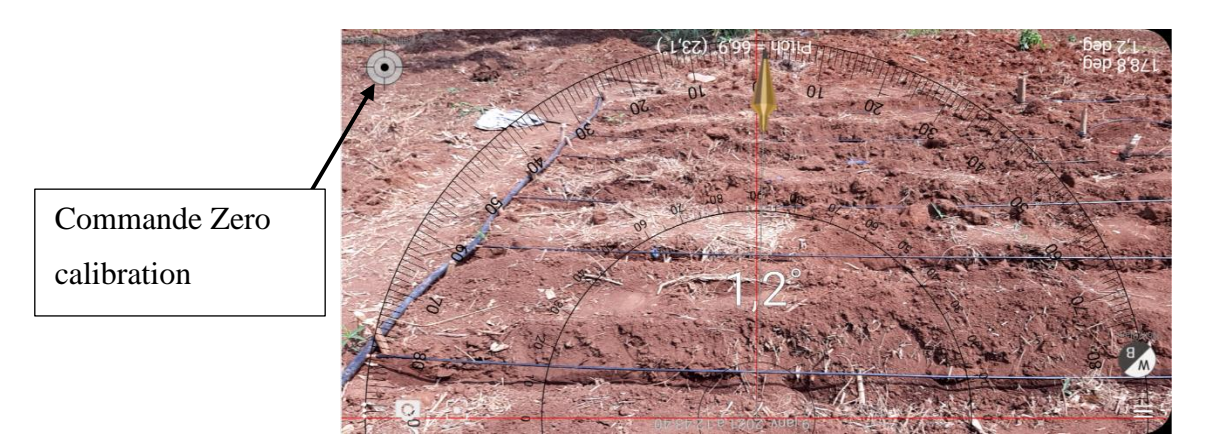

**Figure 9:** Mesure de la pente des conduites à partir de SMART Ruler Pro

#### **II.1.2. Mesure des distances**

Les distances prévues par le programme (longueur des rampes, espacement entre goutteurs) sont des distances uniformes. Cependant le problème rencontré avec les rampes réelles est une non-uniformité de leur longueur, aussi de l'espacement entre deux goutteurs successifs. Pour régler ce problème, nous avons considéré la moyenne arithmétique  $\bar{X}$  de ces distances  $X_i$  sur  $n$  mesures (6 pour l'espacement entre goutteurs et 8 pour la longueur des rampes) à partir de la relation :

$$
\bar{X} = \frac{1}{n} \sum_{i=1}^{n} X_i
$$
\n
$$
(8.5)
$$

#### **II.2. Détermination des paramètres réels de sortie du modèle**

#### **II.2.1. Mesure du débit**

Les débits ont été mesurés au niveau du réservoir ainsi qu'au niveau de quelques goutteurs.

En effet selon l'algorithme de calcul inséré, le programme devra présenter uniquement les débits moyens(QMoyD, QMoyM, QMoyF,) de trois goutteurs pris sur 3 rampes (9 goutteurs au total). Pour une rampe, on choisit le premier goutteur, celui du milieu et celui de la fin. Les 3 rampes sont : la rampe de début (rampe D) (en comptant dans le sens de l'écoulement), la rampe du milieu (rampe M) et la rampe de fin (rampe F). C'est donc ces goutteurs qui sont repérés pour effectuer la mesure.

La méthode consiste à recueillir un volume  $\vartheta$  d'eau dans un récipient pendant un intervalle de temps  $\Delta t$ , et à évaluer le débit  $Q$  à l'aide de la relation :

$$
Q = \frac{\vartheta}{\Delta t} \tag{8.6}
$$

Les volumes ont été mesurés par des béchers et fiole de différents volumes (1000 ml, 200 ml, 50 ml et 250 ml). Le temps de remplissage a été mesuré à l'aide d'un chronomètre onstart 110 Kalenji et d'un GPS multifonction de type GARMIN DAKOTA 10 (Annexe II).

#### **II.2.1.1. Au niveau du réservoir**

Le débit d'écoulement à ce niveau a été mesuré à l'aide d'un bécher de 1000 ml et un chronomètre onstart 110 Kalenji. On fait l'approche selon laquelle le débit récupéré au point de section (point A de la figure…) est le même que celui mesuré au réservoir.

#### **II.2.1.2. Au niveau des goutteurs**

La mesure du débit au niveau des goutteurs s'est faite simultanément par rampe. On utilise 3 béchers placés sous chaque goutteur pour recueillir le volume pendant le temps de remplissage. On mesure les débits des goutteurs de la rampe D sur 15 minutes, puis on passe à la mesure des débits des goutteurs situés sur la rampe M pendant 15 minutes, et enfin sur la rampe F. Ce processus est répété trois fois, avec 3 différents débits d'entrée mesurés au départ.

## **PARTIE 3: RESULTATS ET DISCUSSION**

#### **I. DONNEES REELLES DE TERRAIN**

#### **I.1. Mesure des pentes**

Le tableau III présente les pentes des différentes conduites mesurées en 4 points successifs de celles-ci. On observe que la pente varie suivant les rampes. Pour nos simulations, nous prendrons la moyenne des pentes. Les moyennes de pentes considérées sont respectivement de 1,49° pour la conduite principale, et 0,92° pour les rampes. Ainsi toutes les rampes sont considérées comme ayant une pente de 0,92° pour la simulation.

|                         | <b>PENTES</b> (°) |              |     | <b>MOYENNE</b> |              |
|-------------------------|-------------------|--------------|-----|----------------|--------------|
| <b>PVC PRINCIPALE</b>   | 1,55              | 1,5          | 1,5 | 1,41           | 1,49         |
| <b>RAMPED</b>           | $\mathbf{1}$      | $\mathbf{1}$ | 0,8 | 0,8            | 0,9          |
| <b>RAMPE 2</b>          | $\mathbf{1}$      | 0,9          | 0,9 | 0,8            | 0,9          |
| <b>RAMPE 3</b>          | 1                 | $\mathbf{1}$ | 0,9 | 0,8            | 0,925        |
| <b>RAMPE M</b>          | 1,1               | 0,9          | 0,9 | 0,7            | 0,9          |
| <b>RAMPE 5</b>          | 1,2               | 0,9          | 0,7 | 0,6            | 0,85         |
| <b>RAMPE 6</b>          | 1,2               | $\mathbf{1}$ | 0,9 | 0,9            | $\mathbf{1}$ |
| <b>RAMPE 7</b>          | 1,2               | 1,1          | 0,8 | 0,7            | 0,95         |
| <b>RAMPE F</b>          | 1,1               | $\mathbf{1}$ | 0,8 | 0,8            | 0,925        |
| <b>RAMPE QUELCONQUE</b> |                   |              |     |                | 0,92         |

**Tableau III:** Valeurs des pentes mesurées à différents points des rampes

Les Rampes D, M, et F désignent respectivement les rampes de début, de milieu et de fin du système d'irrigation.

#### **I.2. Mesure des longueurs et diamètres des rampes**

Les mesures relatives au dimensionnement des rampes sont indiquées dans le tableau IV. On peut observer que les distances entre rampes et les longueurs des rampes sont variables. Tandis que les diamètres de goutteurs et de rampes ont des valeurs constantes. Pour les besoins de la simulation, toutes les rampes du réseau d'irrigation sont considérées comme ayant une longueur de 3,23 m. Ce qui correspond à la valeur moyenne des longueurs des rampes.

#### **RESULTATS ET DISCUSSION**

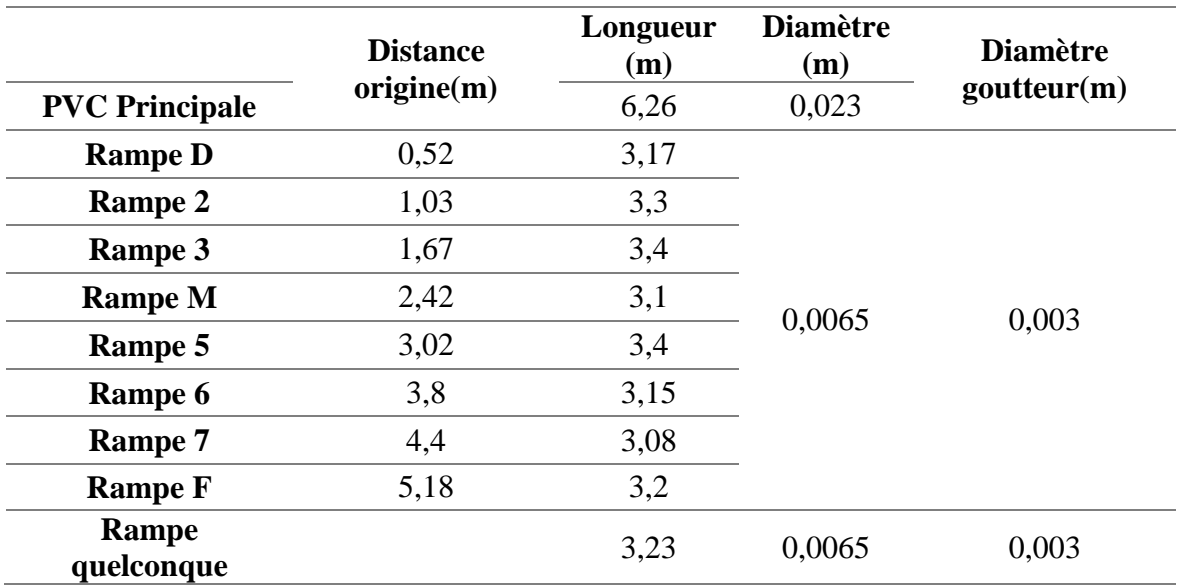

**Tableau IV**: Tableau récapitulatif des mesures de dimensionnement des conduites

#### **I.3. Mesure de l'espacement des goutteurs**

Le tableau V présente les mesures de distance entre différents goutteurs successifs de chaque rampe. La distance entre deux goutteurs consécutifs n'est pas constante. Cependant l'espacement entre goutteurs dans le système est considéré égal à 0,29 m dans notre simulation.

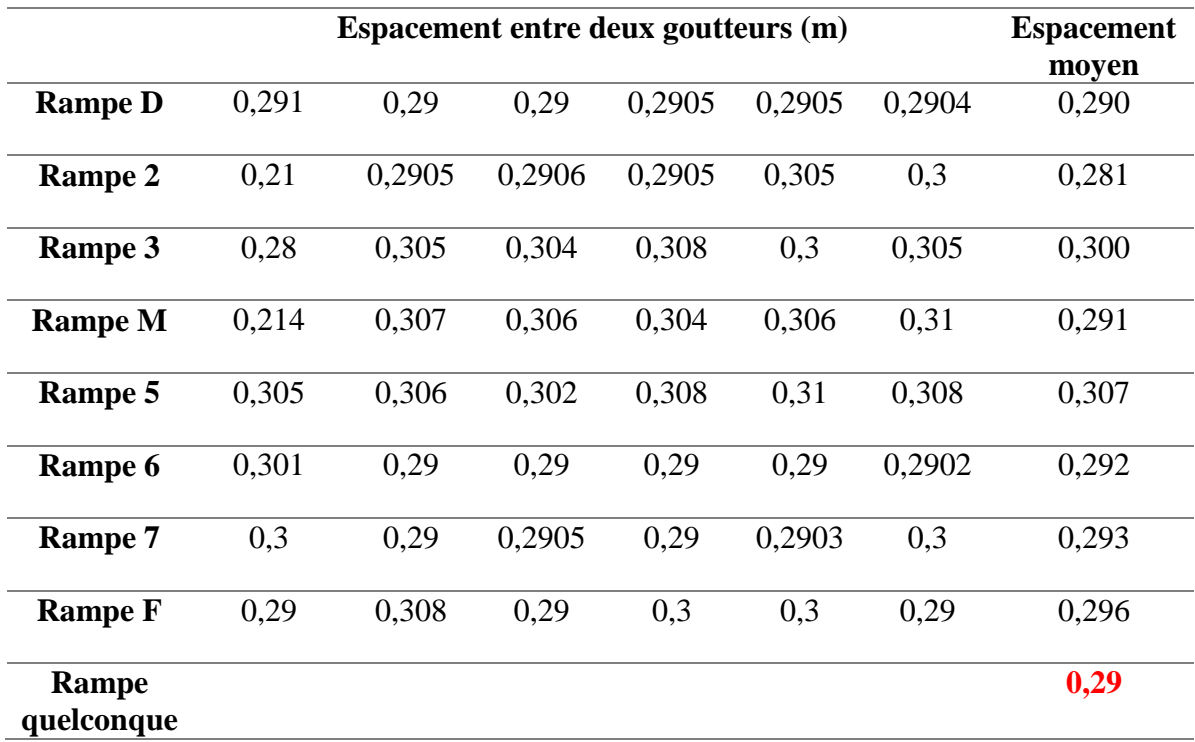

**Tableau V:** Tableau récapitulatif de l'espacement moyen entre goutteurs successifs

#### **RESULTATS ET DISCUSSION**

#### **I.4. Mesure des débits au sein des conduites**

Les débits au niveau des goutteurs et du réservoir (débit d'entrée), sont consignés dans le tableau VI. On remarque qu'une diminution du débit d'entrée entraine une diminution des débits au niveau des goutteurs. De plus pour une rampe, le débit maximal est obtenu au niveau des goutteurs 2 ou 3, excepté la rampe F où il est obtenu au niveau du premier goutteur.

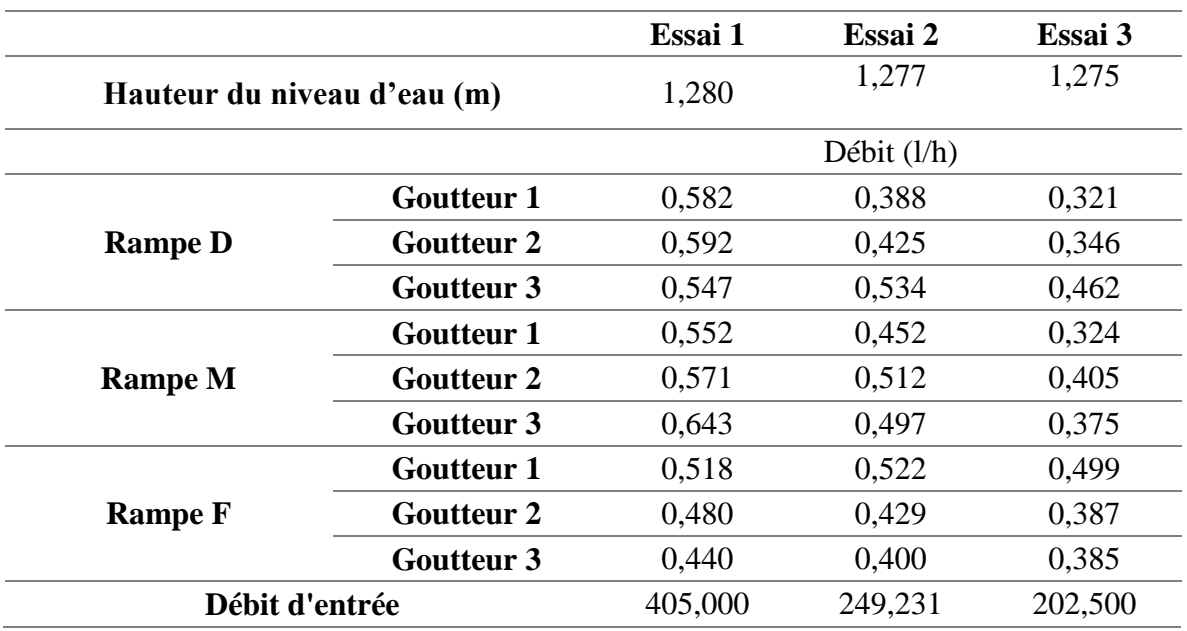

**Tableau VI** : Tableau récapitulatif des débits mesurés

#### **II. MODELISATION NUMERIQUE**

#### **II.1. Equations discrétisées**

Elles sont obtenues en remplaçant tous les termes des équations 5.3, 6.3 et 7.3

#### **Suivant la direction** *r* **:**

L'équation de quantité de mouvement résultante des intégrations est :

$$
a_{pe} = max(-F_E; 0) + D_E + max(-F_P; 0) + D_P + max(F_n; 0) + D_n + max(-F_s; 0)
$$
  
+  $D_s + max(F_f; 0) + D_f + max(-F_b; 0) + D_b - F_e + F_w + F_n + F_s - F_f$   
+  $F_b + \frac{\Delta \vartheta}{\Delta t}$  (8.7)

Suivant la direction  $\theta$  :

$$
a_{pn} = max(F_e; 0) + D_e + max(-F_w; 0) + D_w + max(F_N; 0) + D_N + max(-F_P; 0)
$$
  
+ 
$$
D_p + max(-F_f; 0) + D_f - F_e + F_w + F_n + F_s - F_f + F_b
$$
  
+ 
$$
\frac{\Delta \vartheta}{\Delta t}
$$
 (8.8)

**Suivant la direction z:** 

$$
a_{pf} = max(F_e; 0) + D_e + max(-F_w; 0) + D_w + max(F_n; 0) + D_n + max(-F_s; 0)
$$
  
+  $D_s + max(-F_F; 0) + D_f + max(F_P; 0) + D_p - F_e + F_w + F_n + F_s$   
-  $F_f + F_b + \frac{\Delta\vartheta}{\Delta t}$  (8.9)

Avec **:**

$$
D_E = \frac{v r_E}{\Delta r_E} \Delta \theta \Delta z \; ; \; D_P = \frac{v r_P}{\Delta r_P} \Delta \theta \Delta z \; ; \; D_e = \frac{v r_e}{\Delta r_e} \Delta \theta \Delta z \; ; \; D_n = \frac{v \Delta r \Delta z}{r \Delta \theta_n} \; ; \; D_s = \frac{v \Delta r \Delta z}{r \Delta \theta_s}
$$
\n
$$
D_f = v r \frac{\Delta r \Delta \theta}{\Delta z_f} \; ; \; D_b = v r \frac{\Delta r \Delta \theta}{\Delta z_b} \; ; \; F_P = (r \Delta \theta \Delta z U)_P \; ; \; F_E = (r \Delta \theta \Delta z U)_E \; ; \; F_e = r U_e \Delta \theta \Delta z
$$
\n
$$
F_w = r U_w \Delta \theta \Delta z \; ; \; F_n = V_n \Delta \theta \Delta z \; ; \; F_s = V_s \Delta \theta \Delta z \; ; \; F_f = r W^v{}_f \Delta \theta \Delta r \; ; \; F_b = r W^v{}_b \Delta \theta \Delta r
$$

Ces équations décrivent le comportement de l'eau d'irrigation en chaque point du domaine de calcul. Les points du domaine sont définis par le maillage.

#### **II.2. Code du programme de calcul**

Le programme de calcul obtenu est composé d'un programme principal ' Aamain' et de 53 sous-programmes tels que 'acces', 'Bcb', 'Momentx', etc…

La figure 10 et l'Annexe III présentent respectivement le contenu du programme principal 'Aamain' ainsi que celui du sous-programme 'acces'.

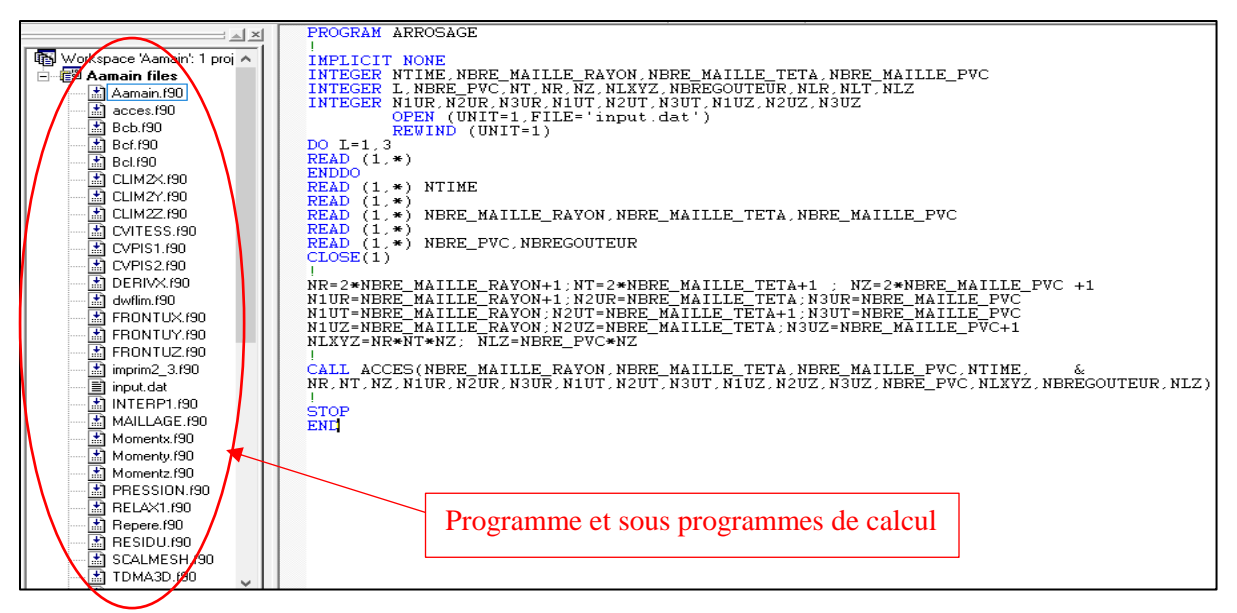

**Figure 10:** Programme et sous-programmes de calcul

Ces programmes comportent les équations de moments discrétisée Momentx, Momenty et Momentz, liées respectivement aux directions  $r$ ,  $\theta$  et z. Ils prennent également en compte le calcul des différents coefficients introduits dans la partie méthodologie, ainsi que les calculs liés aux conditions aux limites (Bcb, Bcf, FRONTUX, FRONTUY, etc…) et à l'algorithme PISO.

#### **II.3. Simulation des vitesses d'écoulement en chaque point du domaine**

On effectue la simulation de la vitesse d'écoulement à partir des données réelles collectées sur le terrain.

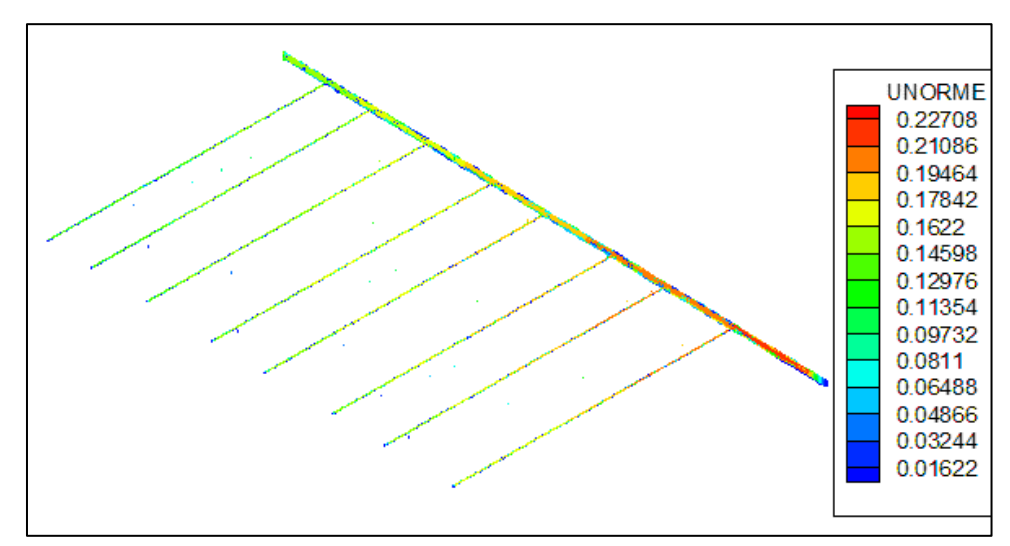

**Figure 11**: Simulation des vitesses d'écoulement au sein des conduites après 30 min

La figure 11 montre la vitesse dans les différentes conduites après 30 minutes de simulation. Ici le débit d'entrée est de 202,5 l/h. On peut remarquer que la valeur maximale de la vitesse dans la conduite principale se trouve en aval de l'écoulement. Ce qui est due à la pente du terrain. Le bout de la conduite principale étant fermé, la vitesse est nulle à ce niveau. On peut également observer que les vitesses d'écoulement dans les rampes secondaires situées en aval d'écoulement principal sont supérieures à celles des rampes secondaires situées en amont.

#### **II.4. Simulation des débits au niveau des goutteurs**

#### **Essai 1**

Les figures 12, 13 et 14 présentent les débits mesurés et simulés par rampe (D, M, et F) au niveau des goutteurs pour un débit d'entrée de 405 l/h. On observe de légères surestimations du modèle, justifiées par les calculs d'erreur qu'indique la figure 15. En effet l'on peut remarquer, des erreurs de 7,55% 13,34% et 20,87% (goutteur 1), 22,97% 32,44% et 57,79% (goutteur 2), 10,98% 27,71% et 86,8% (goutteur 3). Soit une erreur moyenne de 13,92% (sur goutteurs 1) 37,73% (sur goutteurs 2) et 41,83% (sur goutteurs 3). L'erreur sur la simulation du débit au niveau des goutteurs pour l'essai 1 est estimée à **31,16%**.

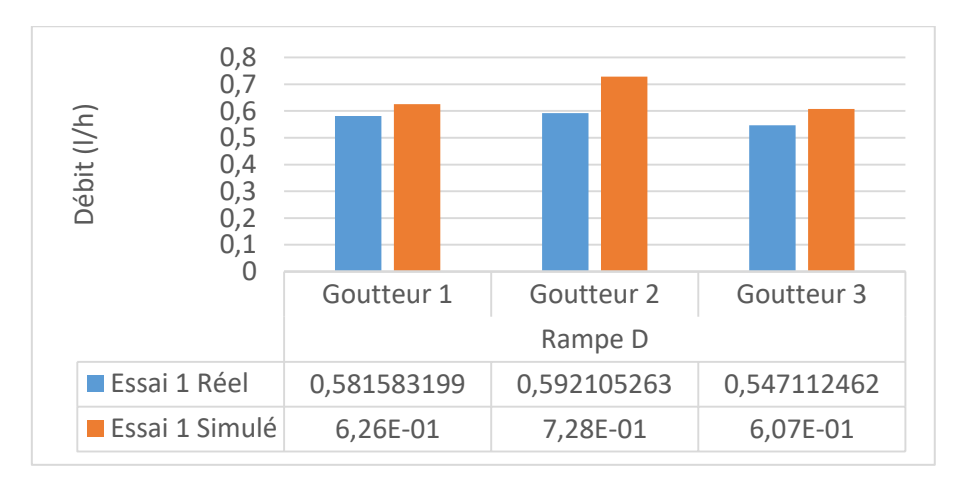

**Figure 12:** Débits simulés et mesurés au niveau des goutteurs de la rampe D

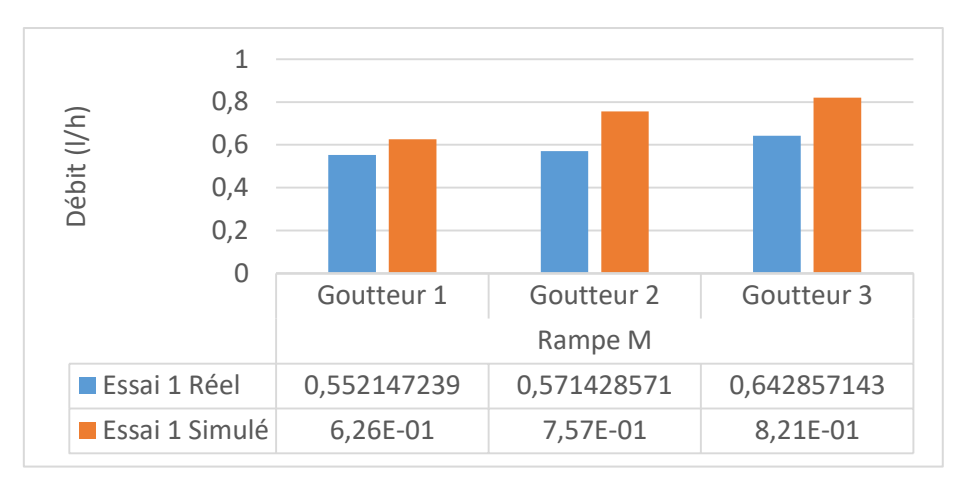

**Figure 13:** Débits simulés et mesurés au niveau des goutteurs de la rampe M

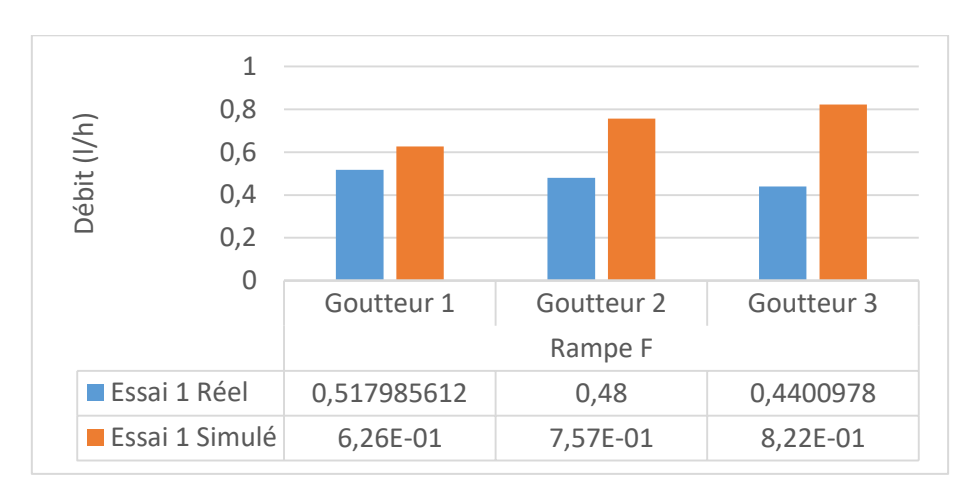

**Figure 14:** Débits simulés et mesurés au niveau des goutteurs de la rampe F

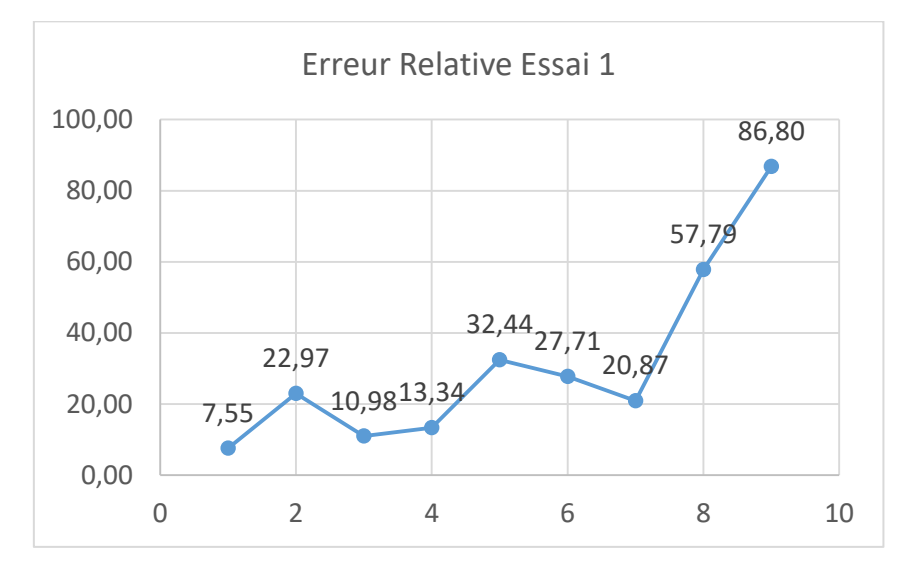

**Figure 15:** Erreurs relatives calculées par la formule (8.3) (essai 1)

#### **Essai 2**

Les trois figures suivantes (16, 17, et 18) montrent les tendances entre débits simulés et mesurés sur les rampes D, M et F pour un débit d'entrée de 249,23 l/h. On observe une surestimation du modèle, justifiée par les calculs d'erreur qu'indique la figure 19. En effet l'on peut remarquer, des erreurs de 61,24% 38,37% et 20% (goutteur 1), 71,51% 47,79% et 76,73% (goutteur 2), 13,68% 65,11% et 105,53% (goutteur 3). Soit une erreur moyenne de 39,82% (sur goutteurs 1) 65,34% (sur goutteurs 2) et 61,37% (sur goutteurs 3). L'erreur sur la simulation du débit au niveau des goutteurs pour l'essai 2 est estimée à **55,51%**.

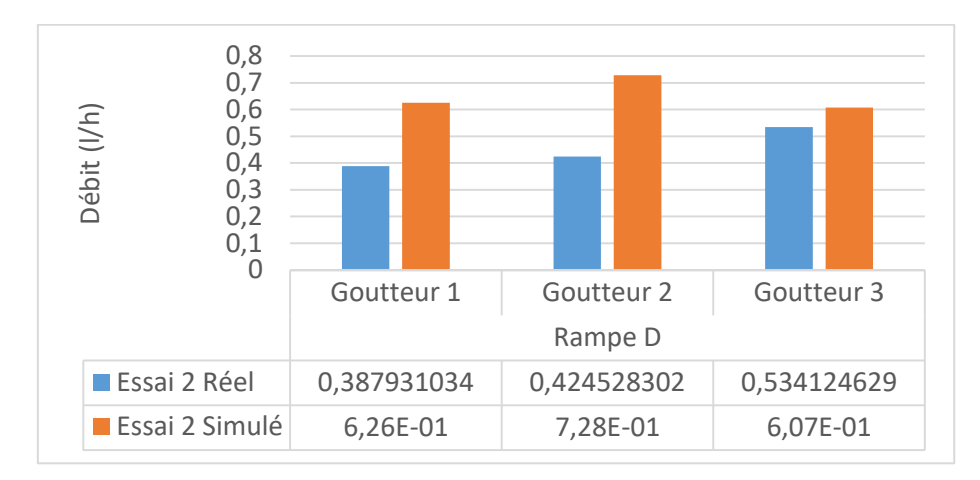

0,8 1

**Figure 16:**Débits simulés et mesurés au niveau des goutteurs de la rampe D

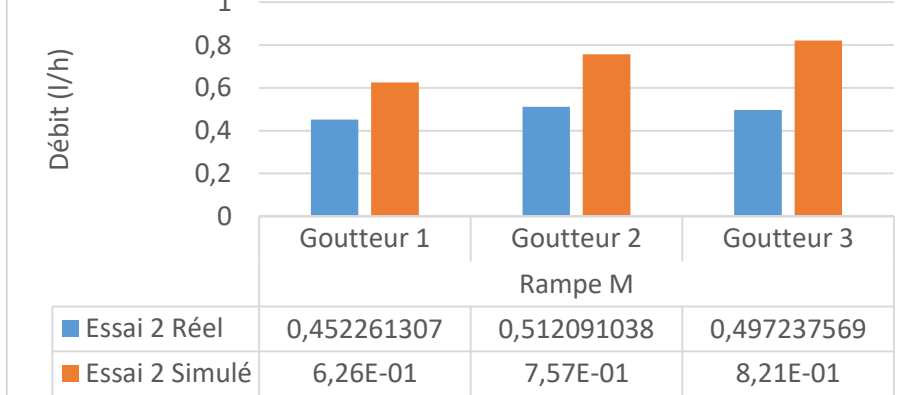

**Figure 17:** Débits simulés et mesurés au niveau des goutteurs de la rampe M

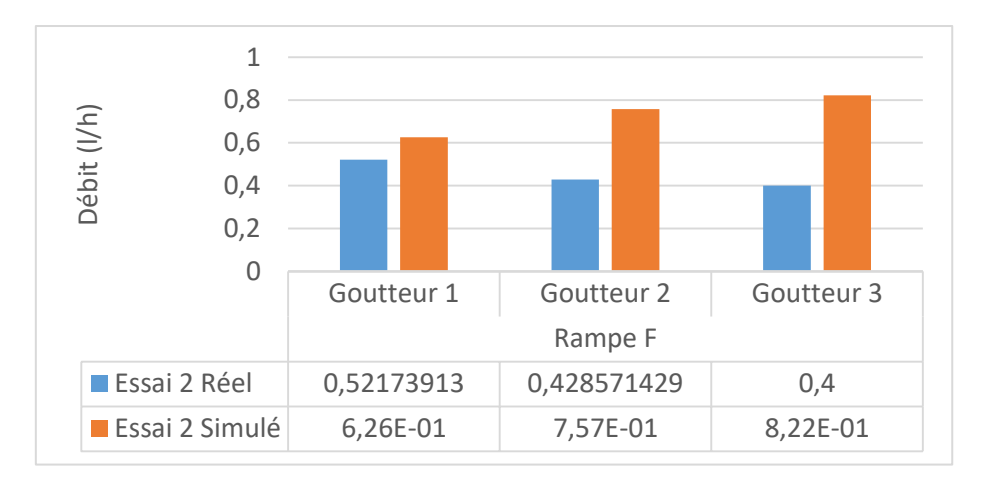

**Figure 18:** Débits simulés et mesurés au niveau des goutteurs de la rampe F

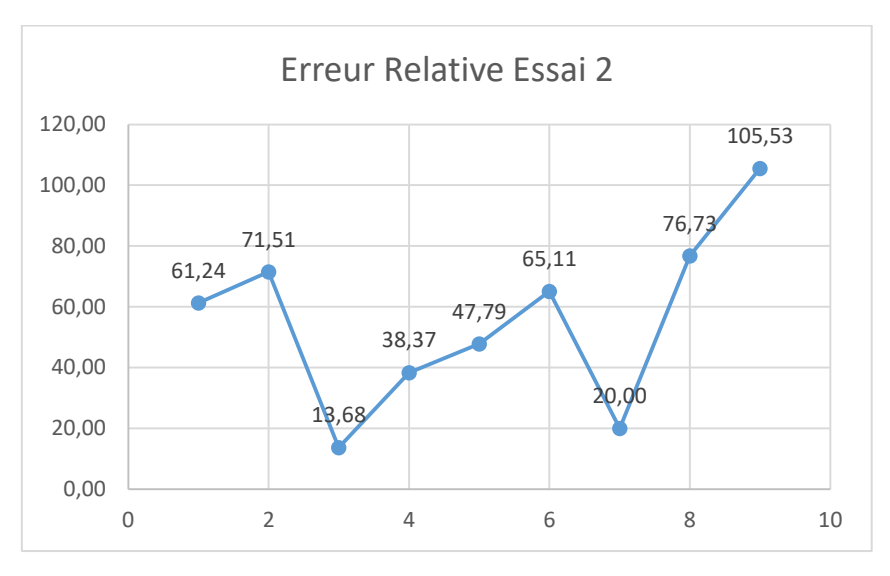

**Figure 19:** Erreurs relatives calculées par la formule (8.3) (essai 2)

#### **Essai 3**

Les trois figures suivantes (20, 21, et 22) montrent la comparaison entre débits simulés et mesurés sur les rampes D, M et F pour un débit d'entrée de 202,5 l/h. On observe une surestimation du modèle, justifiée par les calculs d'erreur qu'indique la figure 23. En effet l'on peut remarquer, des erreurs de 94,6% 110,34% et 31,56% (goutteur 1), 92,96% 86,68% et 118,93% (goutteur 2) 25,39% 95,66% et 113,75% (goutteur 3). Soit une erreur moyenne de 78,83% (sur goutteurs 1) 99,52% (sur goutteurs 2) et 78,26% (sur goutteurs 3). L'erreur sur la simulation du débit au niveau des goutteurs pour l'essai 3 est estimée à **85,56%.**

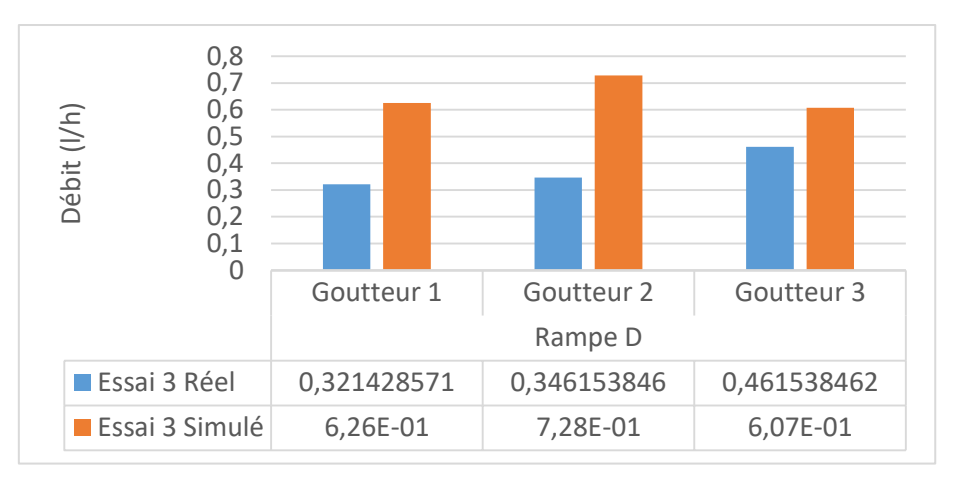

**Figure 20:** Débits simulés et mesurés au niveau des goutteurs de la rampe D

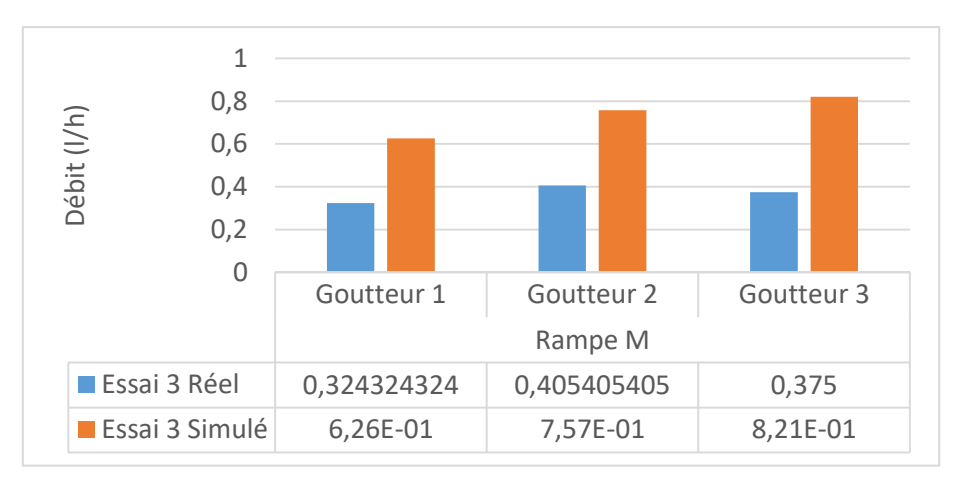

**Figure 21:** Débits simulés et mesurés au niveau des goutteurs de la rampe M

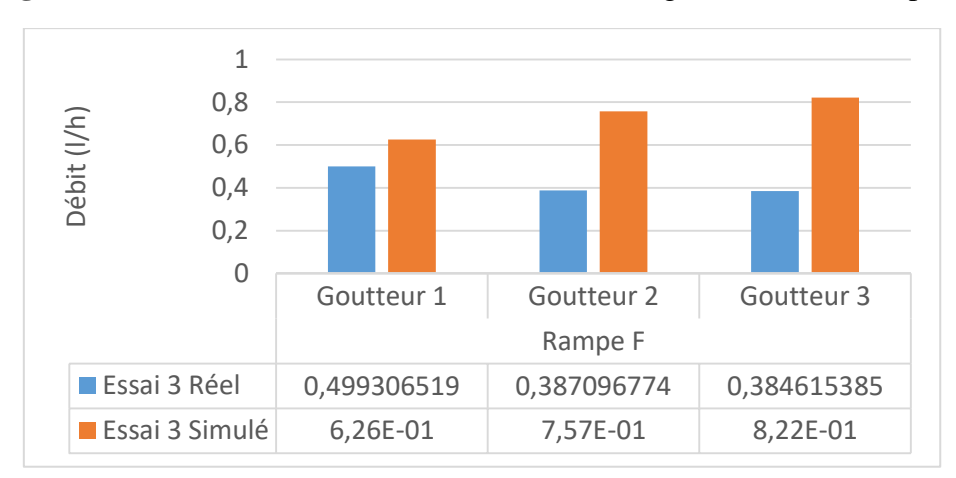

**Figure 22:** Débits simulés et mesurés au niveau des goutteurs de la rampe F

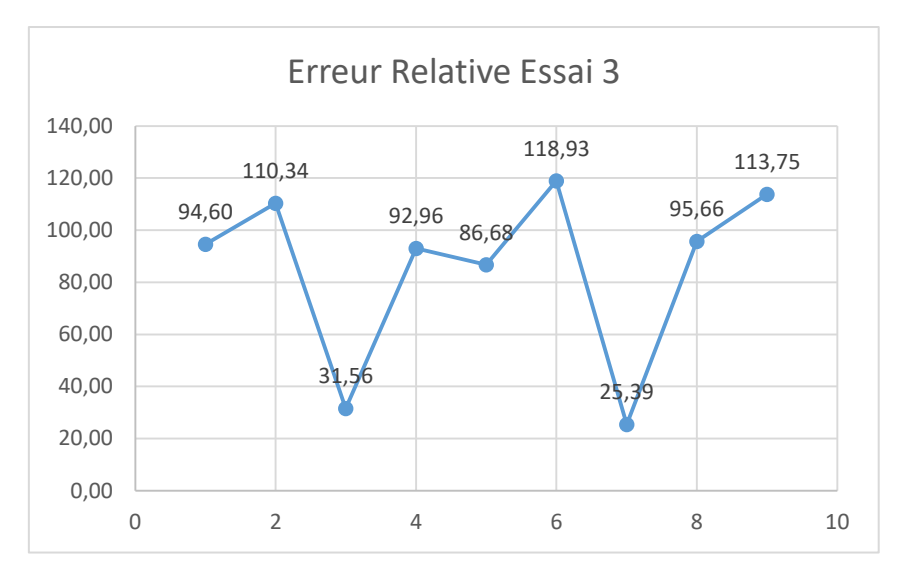

**Figure 23:** Erreurs relatives calculées par la formule 8.3 (essai 3)

Sur la base des trois essais effectués, nous pouvons évaluer l'erreur relative sur la mesure des débits au niveau des goutteurs à **57,41%**

Les raisons de ces différences entre données réelles et simulées peuvent être liées à certaines approximations utilisées dans notre modèle. Par exemple, supposer que les rampes ont la même longueur. Également, le réservoir d'eau est à une distance non négligeable du point de section (point E d'entrée de la conduite principale dans notre modèle, voir figure 7). Les pertes de charges et la variation de la hauteur d'eau en fonction du temps dans le réservoir, ont un impact sur le débit, ce qui n'est pas pris en compte dans notre modèle puisque nous supposons un débit fixe à la section E. On pourrait également expliquer la différence des résultats par les incertitudes liées à la mesure de certains paramètres du modèle sur le terrain, notamment la pente du terrain.

# **CONCLUSION**

#### **CONCLUSION**

Le but de ce travail était de mettre en place un outil d'aide à la décision dans l'installation du système d'irrigation goutte à goutte. Pour cela une modélisation mathématique de la dynamique de l'écoulement, à partir des équations de Navier Stockes, a été effectuée. La discrétisation de ces équations et leur programmation nous ont permis d'avoir le code de calcul de notre modèle.

Des essais ont ensuite été menés pour effectuer les premiers tests du modèle. Ces essais ont permis de déterminer les débits au niveau de 9 goutteurs au total. La comparaison des résultats de simulation avec ceux des essais effectués s'est focalisée sur les débits de trois goutteurs pris sur trois rampes (rampes de début, de milieu et de fin du réseau).

Il ressort de l'analyse des résultats que le modèle surestime les débits au niveau des goutteurs avec une erreur relative de **57,41%**. Néanmoins pour améliorer les résultats du modèle, l'on peut envisager de prendre en compte la variation dans le temps du débit d'entrée au niveau de la cuve. La connaissance du modèle numérique de terrain (MNT) dans ce cas de figure pourra être également un facteur améliorant pour les résultats du modèle.

## **BIBLIOGRAPHIE**

- Ababou R. (1979). Les inconnues de l'irrigation au « goutte à goutte ». *Hommes Terre et Eaux*,  $32(9) : 3-41.$
- Adams C.J., Brainerd S.W., Martin T.J., Smith T.B. & Wagener L.J. (1992). Fortran 90 Handbook-Complete ANSI/ISO Reference. McGraw-Hill Book Company, New York (USA), 835 p.
- Amadou M.M. (2019). Irrigation goutte à goutte. Module de formation : version finale de la composante 2 du PromAP, Niger, 52 p.
- AMEC. (2001). Tecplot User's Manual-Version 9, Revision 2. *AMEC Engineering, Inc.,*  Bellevue (Washinton), 668 p.
- ASAE Standards (1999**)**. Soil and water terminology. 46th Ed. Trans ASAE Standards, St. Joseph Michigan (USA), 1565 p.
- Baleba B. (1997). Résolution numérique des équations de Navier-Stokes par une méthode implicite par zones en vue d'une application en électrochimie. Thèse de Doctorat, UFR de Mathématiques, L'université des Sciences et Technologies de Lille, France, 217 p.
- Barbisan N., De Sevin H., Gabarrot F., Le Gac T., Rysak Q. & Ullmann C. (2012). Méthodes d'irrigation en milieu aride. Rapport de projet, France, 57 p.
- Barta R., Broner I. & Schneekloth J. (2015). Les techniques d'irrigation agricole. *S.A.R.L Irrigazette :* 4-13.
- Benouniche M. (2014). Une innovation technique en train de se faire Le goutte à goutte en pratique au Maroc : acteurs, bricolages et efficiences. Thèse de doctorat, Eaux Continentales et Société, Université Montpellier II Sciences et techniques (Montpellier, France), 144 p.
- Benouniche M., Kuper M. & Hammani A. (2014). Mener le goutte à goutte à l'économie d'eau : ambition réaliste ou poursuite d'une chimère ? *Alternatives Rurales*, (2) : 36-47.
- Béranger S., Blanchard F., Archambault A. & Allier D. (2006). Utilisation des Outils d'Aide à la Décision dans la Gestion des Mégasites. Rapport final du BRGM, France, 116 p.
- Bourziza R., Hammani A., Mailhol J.C., Bouaziz A. & Kuper M. (2017). Modélisation de l'irrigation en goutte à goutte enterré du palmier dattier sous les conditions oasiennes. *Cahiers Agricultures,* 26(3) : 35007.
- Boussandel A. (2014). Etude du comportement thermique d'un réservoir horizontal de GNL soumis à des conditions aux limites mobiles. Mémoire de Magister, Option : Modélisation, simulation numérique et calculs scientifiques appliqués, Département de Génie Mécanique, Université Abdelhamid Ibn Badis (Mostaganem, Algérie), 145 p.
- Brouwer C., Prins K., Kay M. & Heibloem M. (1990). Méthodes d'irrigation. Manuel de Formation FAO, Pays-Bas, 74 p.
- Chopart J-L. (1996). Comparison of several methods of studying the maize deep root system under field conditions, 5th Edition, International Society of Root Research, South Carolina (USA), 138 p.
- Chopart J-L. (2004). RACINE : logiciel de traitement de données racinaires à partir de comptages sur profils de sol. Notice d'utilisation du CIRAD, France, 16 p.
- Chopart J-L., Aure F., Le Mézo L., Mézino M. & Antoir J. (2007). Tests d'OSIRI, outil de conseil à l'irrigation chez des agriculteurs canniers de la réunion. Rapport test du CIRAD, France, 18 p.
- Delaitte B., Van D.P.G. & Van D.L.F. (2012). Irrigation goutte à goutte. Fiche technique du NSP, Cap-vert, 8 p.
- Denoyer M. (2019). La modélisation et la représentation en mathématiques. Mémoire de Master mention 2nd degré, Professeur des Lycées et Collèges, Professeur de Mathématiques, Ecole supérieure du professorat et de l'éducation, Université de Franche-Comité (Besançon, France), 37 p.
- Douh B. & Boujelben A. (2010). Water saving and eggplant response to subsurface drip irrigation. *Journal of Agricultural Segment*, 2(1) :15-25.
- Dupont J., Smitz J., Rousseau A.N., Mailhot A. & Gangbazo G. (1998). Utilisation des outils numériques d'aide à la décision pour la gestion de l'eau. *Revue des sciences de l'eau/ Journal of Water Science*, 11 : 5–18.
- Freiman V., Martinovic D. & Karadag Z. (2009). Découvrir le potentiel éducatif du logiciel dynamique GeoGebra : communauté de collaboration et de partage. *Bulletin AMQ,* 49(4) : 34-49.
- Granier J., Molle B., Deumier J-M. & Lacroix B. (2003). Optimisation des règles et de l'utilisation des systèmes d'irrigation par canon-enrouleur. *Ingénieries-EAT,* spécial *:*  125-140
- Guerrah A. (2012). Contribution à l'adaptation et au Perfectionnement par optimisation géométrique d'un système de pivot d'irrigation. Mémoire de Magister, Option : Construction mécanique, Département Génie Mécanique, Université Mohamed Khider (Biskra, Algérie), 73 p.
- Guevel Y. (2016). Méthodes numériques adaptées à la résolution des équations de Navier-Stokes. Thèse de doctorat, UFR Sciences et Science pour l'ingénieur, Université Bretagne Loire (France), 200 p.
- Hellier E. & Vaucelle S. (2011). Les utilisations de l'eau et leurs gestions. Rapport d'étude, France, 61 p.
- Howell T.A. (2003). Irrigation efficiency. *In:* Encyclopedia of water science. Steawart B.A. & Howell T.A. (Eds.), New York (USA), pp. 467-472.
- Issa R. L. (1985). Solution of the Implicitly Discretised Fluid Flow Equations by Operator-
- Jallas E. & Crétenet M. (2003). Aide à la décision en agriculture et gestion des ressources naturelles : note introductive. *In* : Savanes africaines : des espaces en mutation, des acteurs face à de nouveaux défis. Jamin J.Y., Seiny B.L. & Floret C. (Eds.), Montpellier (France) : pp. 27-31.
- Kettab A., Mitiche R. & Bennaçar N. (2008). De l'eau pour un développement durable : enjeux et stratégies. *Revue des sciences de l'eau / Journal of Water Science*, 21 (2) : 247–256.
- Laug P. (2006). Contribution à la génération automatique de maillages de qualités pour la simulation numérique. Mémoire de HDR, Spécialité : Mathématiques, Université Pierre et Marie Curie Paris VI (Paris, France), 152 p.
- Loua C. (2004). Conception participative d'un projet de modernisation du système d'irrigation par aspersion dans le casier Z1. Mémoire d'Ingénierie en Génie Rural, Option: Irrigation, Institut Agronomique et Vétérinaire Hassan II Rabat (Zemamra, Maroc), 150 p.
- Nouaouria Z. (2018). Le stress hydrique en Algérie : cas de la wilaya de Guelma. Mémoire de Master, Option : Hydrogéologie et Géothermie, Département des Sciences de la Nature

#### **BIBLIOGRAPHIE**

et de la Vie et Science de la Terre et de l'Univers, Université 8 mai 1945 (Guelma, Algérie), 77 p.

- Patankar S. & Spalding D. (1972). A calculation procedure for heat, mass and momentum transfer in three-dimensional parabolic flows. *International Journal of Heat and Mass Transfer,* 15 :1787-1806.
- Patankar S. V. (1980). Numerical Heat Transfer and Fluid Flow, Series in Computational
- Pénadille, Y. (1998). Irrigation localisée. *In:* Traité d'irrigation. Lavoisier. Tiercelin J-R. (Eds.), Paris (France), pp. 498–530.
- Popa L. (2002). Modélisation numérique du transfert thermique. Méthode des volumes finis, UNIVERSITARIA Craiova*,* Craiova (Roumanie), 258 p.
- Ridha M.L. & Abderrahmane A. (2018). Etude et réalisation d'un système d'irrigation automatique. Mémoire de Master, Option: Automatique et Informatique Industriel, Département des Sciences et Technologies, Université Djilali Bounaâma (Khemis Miliana, Algérie), 70 p.
- Roy B. & Bouyssou D. (1993). Aide multicritère à la décision : méthodes et cas. *Economica,*  Paris (France), 690 p.
- Schwab G.O., Fangmeier D.D., Elliot W.J. & Frevert R.K. (1993). Soil and Water Conservation Engineering, 4th Edition. John Wiley & Sons, Inc., New York (USA), 507 p.
- Snyder R.L. & Melo-Abreu J.P. (2005). Frost protection: fundamentals, practice, and economics. *Food and Agriculture Organization of the United Nations*, (1) : 1-204.

Splitting. *Journal of Computational Physics,* 62 : 40-65.

- Tiwari K.N., Mal P.K., Singh R.M. & Chattopadhyay A. (1998). Response of Okra (Abelmoschus esculentus"L." Moench) to drip irrigation under mulch and non-mulch conditions. *Agricultural Water Management*, 38(2) : 91-102.
- Tiwari K.N., Singh A. & Mal P.K. (2003). Effect of drip irrigation on yield of cabbage (Brassica oleracea L. var. capitata) under mulch and non-mulch conditions. *Agricultural Water Management*, 58(1) : 19-28.
- Van Laere P-E. (2003). Memento d'irrigation. Manuel technique de l'Ingénieurs Assistance Internationale-Ingénieurs Sans Frontière (IAI-ISF), Belgique, 15 p.
- Venot J.P., Zwarteveen M., Kuper M., Boesveld H., Bossenbroek L., Kooij S.V.D. & Verma S. (2014). Beyond the promises of technology: a review of the discourses and actors who make drip irrigation. *Irrigation and Drainage*, 63(2) : 186-194.
- Villeneuve J.P., Hubert P., Mailhot A. & Rousseau A.N. (1998). La modélisation hydrologique et la gestion de l'eau. *Revue des sciences de l'eau,* 11 : 19-39.
- Walker W.R. (1989). Guidelines for designing and evaluating suface irrigation systems, FAO, Italy, 45 p.
- WWAP. (2019). Rapport mondial des Nations Unies sur la mise en valeur des ressources en eau : Ne laisser personne pour compte. Rapport de l'UNESCO, France, 12 p.

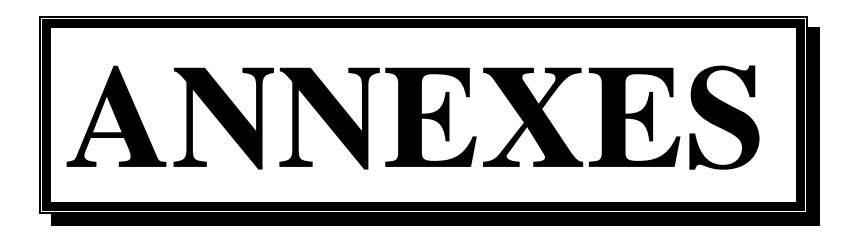

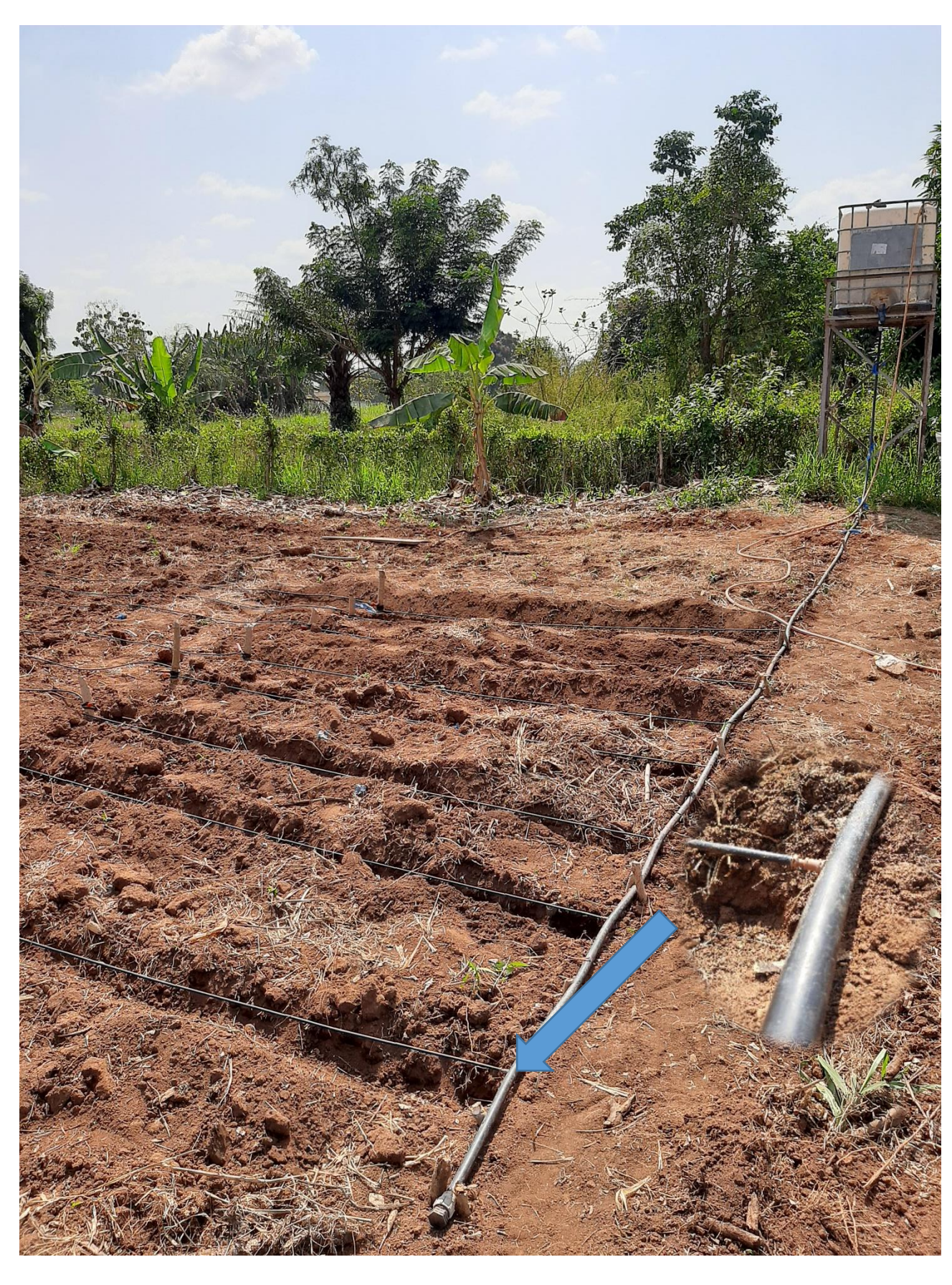

### **ANNEXE I :** Système d'irrigation goutte à goutte

#### **ANNEXES**

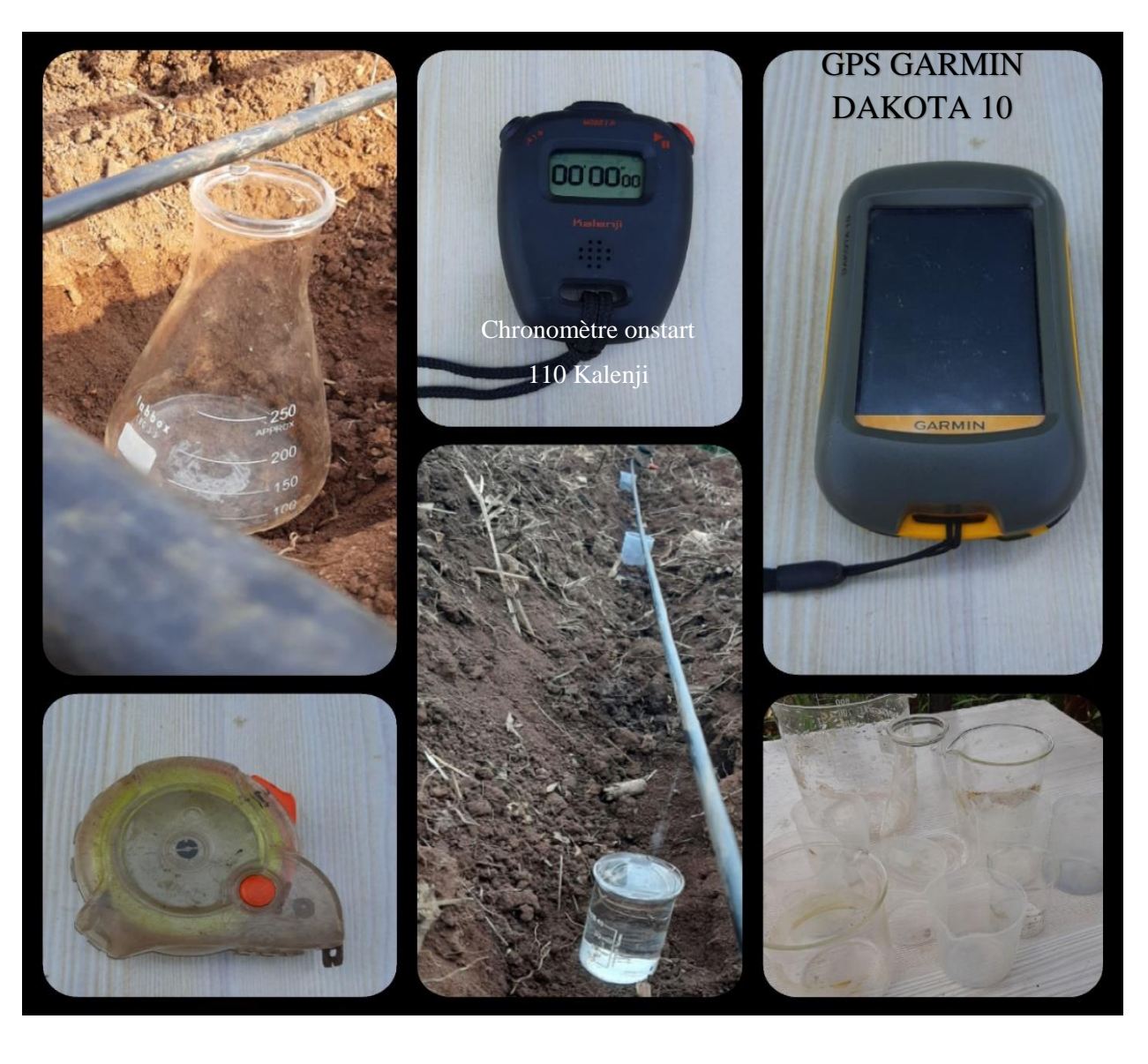

**ANNEXE II :** Matériel de mesure

#### **ANNEXES**

#### **ANNEXE III :** Sous-programme acces

```
! !
! C O D E - Arrosage Champ - Decembre 2020 
!
SUBROUTINE ACCES(NBRE_MAILLE_RAYON,NBRE_MAILLE_TETA,NBRE_MAILLE_PVC,NTIME, &
NR,NT,NZ,N1UR,N2UR,N3UR,N1UT,N2UT,N3UT,N1UZ,N2UZ,N3UZ,NBRE_PVC,NLXYZ,NLZ)
!
IMPLICIT NONE
INTEGER I,J,K,NBRE_PVC,KMAX,II,KMAX1,ITER1,IR,JT,KZ,JG
INTEGER NBRE_MAILLE_RAYON,NBRE_MAILLE_TETA
INTEGER NBRE_MAILLE_PVC,NLXYZ
INTEGER NR,NZ,NT,IT,NTIME,NTIMEMAX
INTEGER L,K1,K2,MMAX,NVOL,III,I4
INTEGER N1UR,N2UR,N3UR,N1UT,N2UT,N3UT,N1UZ,N2UZ,N3UZ
INTEGER NZONERAYON(NBRE_PVC),NZONE(NBRE_PVC),NZONETETA(NBRE_PVC)
INTEGER NVZONE(NBRE_PVC,17),NVTETA(NBRE_PVC,8),NVRAY(NBRE_PVC,8)
INTEGER IUZ(N1UZ),JUZ(N2UZ),KUZ(N3UZ),ISCA(NBRE_MAILLE_RAYON)
INTEGER JSCA(NBRE_MAILLE_TETA),KSCA(NBRE_MAILLE_PVC)
INTEGER IUR(N1UR),JUR(N2UR),KUR(N3UR),IUT(N1UT),JUT(N2UT),KUT(N3UT)
INTEGER IFLAG(NBRE_PVC,NR,NT,NZ),COMPT
INTEGER IANALYS1, IANALYS2, IANALYS3, IANALYS4, JPMAX, KSLICE, INDICE, NREC, IMOVIE, ITLEVEL, ITERM1, ITERM2, ITERM2P
INTEGER IMPY, IMIN, JMIN, NBREGOUTEUR, NLZ, POS (NBRE PVC)
INTEGER IGOUTEUR(NBRE_PVC,NR,NT,NZ,3),MILIEUG,MILIEUP
CHARACTER *3 CLURL(NBRE_PVC,NT,NZ),CLUTL(NBRE_PVC,NT,NZ),CLUZL(NBRE_PVC,NT,NZ),CLPL(NBRE_PVC,NT,NZ)
CHARACTER *3 CLURB(NBRE_PVC,NR,NT),CLUTB(NBRE_PVC,NR,NT),CLUZB(NBRE_PVC,NR,NT),CLPB(NBRE_PVC,NR,NT)
CHARACTER *3 CLURF(NBRE_PVC,NR,NT),CLUTF(NBRE_PVC,NR,NT),CLUZF(NBRE_PVC,NR,NT),CLPF(NBRE_PVC,NR,NT)
CHARACTER *3 CLURLAT,CLUTLAT,CLUZLAT,CLPLAT,CLB(NBRE_PVC),CLF(NBRE_PVC),CLL(NBRE_PVC)
CHARACTER *10 SCHEMA
CHARACTER *6 PROBLEM
!
REAL*8 URZERO, UTZERO, UZZERO, PZERO, RKR0, RKR0P, TETA2, RKEPS, TEMPS, DEBITPOMPE
REAL*8 PI, HTIME, ERROR1, CRELAXUR, CRELAXUT, CRELAXUZ, CLAXP1
REAL*8 URBM, UTBM, UZBM, BMERROR, BMAX, G, BIDON
!
REAL*8 RESUX,RESUY,RESUZ,RESP,RESMAX
REAL*8 TIME(NTIME)
!VARIABLE GEOMETRIQUE
REAL*8 TP,ZP,RP
REAL*8 RAYON CYLINDRE, DIAMETREPVC(NBRE PVC), DIAMGOUTEUR, ESPACEMENT
REAL*8 PASTETA,PASRAYON,LONGUEURPVC,PASZPRIM(NBRE_PVC) 
REAL*8 ANGLE_VS_VERTICAL(NBRE_PVC),ANGLE_VS_HORIZONTAL(NBRE_PVC)
```
REAL\*8 TETA(NT),RAYON(NR),LPRIM(NZ) REAL\*8 XOPRIM(NBRE\_PVC),YOPRIM(NBRE\_PVC),ZOPRIM(NBRE\_PVC) REAL\*8 RTETA(NBRE\_PVC,17),RRAYON(NBRE\_PVC,17),RATIO(NBRE\_PVC,17),ZSEPA(NBRE\_PVC,18),RSEPA(NBRE\_PVC,17) REAL\*8 TSEPA(NBRE\_PVC,17) REAL\*8 XPRIM(NBRE\_PVC,NR,NT,NZ),YPRIM(NBRE\_PVC,NR,NT,NZ),ZPRIM(NBRE\_PVC,NR,NT,NZ) REAL\*8 XFIX(NBRE\_PVC,NR,NT,NZ),YFIX(NBRE\_PVC,NR,NT,NZ),ZFIX(NBRE\_PVC,NR,NT,NZ) REAL\*8 XMOB(NBRE\_PVC),YMOB(NBRE\_PVC),ZMOB(NBRE\_PVC) REAL\*8 ZPO11(NBRE\_PVC),ZPO12(NBRE\_PVC) REAL\*8 FEX(NBRE\_PVC,NR,NT,NZ),FEY(NBRE\_PVC,NR,NT,NZ),FEZ(NBRE\_PVC,NR,NT,NZ) REAL\*8 VMSCA(NBRE\_PVC,NBRE\_MAILLE\_RAYON,NBRE\_MAILLE\_TETA,NBRE\_MAILLE\_PVC),VMUR(NBRE\_PVC,N1UR,N2UR,N3UR) REAL\*8 VMUT(NBRE PVC,N1UT,N2UT,N3UT),VMUZ(NBRE PVC,N1UZ,N2UZ,N3UZ),RMOY(NBRE PVC,NR,NT,NZ) REAL\*8 X1(NR, NT, NLZ), Y1(NR, NT, NLZ), Z1(NR, NT, NLZ) REAL\*8 QPVC, QPVC11, QPVC12, DIST CEL GOUT REAL\*8, DIMENSION(:), ALLOCATABLE :: ZGOUT, JGOUT, KGOUT !VARIABLE HYDRODYNAMIQUE REAL\*8 RO,VISCO REAL\*8 UR(NBRE PVC,NR,NT,NZ), UT(NBRE PVC,NR,NT,NZ), UZ(NBRE PVC,NR,NT,NZ) REAL\*8 UR0(NBRE PVC, NR, NT, NZ, 2), UT0(NBRE PVC, NR, NT, NZ, 2), UZ0(NBRE PVC, NR, NT, NZ, 2) REAL\*8 UR1(NBRE PVC,NR,NT,NZ),UT1(NBRE PVC,NR,NT,NZ),UZ1(NBRE PVC,NR,NT,NZ) REAL\*8 UR2(NBRE PVC, NR, NT, NZ), UT2(NBRE PVC, NR, NT, NZ), UZ2(NBRE PVC, NR, NT, NZ) REAL\*8 UR3(NBRE\_PVC,NR,NT,NZ),UT3(NBRE\_PVC,NR,NT,NZ),UZ3(NBRE\_PVC,NR,NT,NZ) REAL\*8 UR4(NBRE\_PVC,NR,NT,NZ),UT4(NBRE\_PVC,NR,NT,NZ),UZ4(NBRE\_PVC,NR,NT,NZ) REAL\*8 P(NBRE PVC,NR,NT,NZ),P0(NBRE PVC,NR,NT,NZ),P1(NBRE PVC,NR,NT,NZ),PC(NBRE PVC,NR,NT,NZ) REAL\*8 PINFINI(NBRE PVC, NR, NT, NZ), DEBIT(NBRE PVC, NR, NT, NZ) REAL\*8 UX5(NBRE\_PVC,NR,NT,NZ),UY5(NBRE\_PVC,NR,NT,NZ),UZ5(NBRE\_PVC,NR,NT,NZ) REAL\*8 UX1(NR,NT,NLZ),UY1(NR,NT,NLZ),UZZ1(NR,NT,NLZ) !,DEBIT(NR,NT,NLZ) REAL\*8 UMAX(3,3,NTIME), UMIN(3,3,NTIME) REAL\*8 VAL,UMAXG(NTIME),UMING(NTIME) !VALEURS AUX FRONTIERES REAL\*8 URL(NBRE PVC, NT, NZ), UTL(NBRE PVC, NT, NZ), UZL(NBRE PVC, NT, NZ) REAL\*8 URB(NBRE\_PVC,NR,NT),UTB(NBRE\_PVC,NR,NT),UZB(NBRE\_PVC,NR,NT) REAL\*8 URF(NBRE PVC, NR, NT), UTF(NBRE PVC, NR, NT), UZF(NBRE PVC, NR, NT) REAL\*8 URLAT,UTLAT,UZLAT REAL\*8 URBACK(NBRE\_PVC,NR,NT),UTBACK(NBRE\_PVC,NR,NT),UZBACK(NBRE\_PVC,NR,NT)

!VARAIBLES DE TRAVAIL: FORMULATION VOLUME FINI

REAL\*8

DPW(NBRE\_MAILLE\_RAYON,NBRE\_MAILLE\_TETA,NBRE\_MAILLE\_PVC),DPE(NBRE\_MAILLE\_RAYON,NBRE\_MAILLE\_TETA,NBRE MAILLE\_PVC)

 $PFAT*Q$ 

DWW (NBRE\_MAILLE\_RAYON, NBRE\_MAILLE\_TETA, NBRE\_MAILLE\_PVC), DWE (NBRE\_MAILLE\_RAYON, NBRE\_MAILLE\_TETA, NBRE MAILLE\_PVC)

REAL\*8 DWS (NBRE\_MAILLE\_RAYON, NBRE\_MAILLE\_TETA, NBRE\_MAILLE\_PVC)

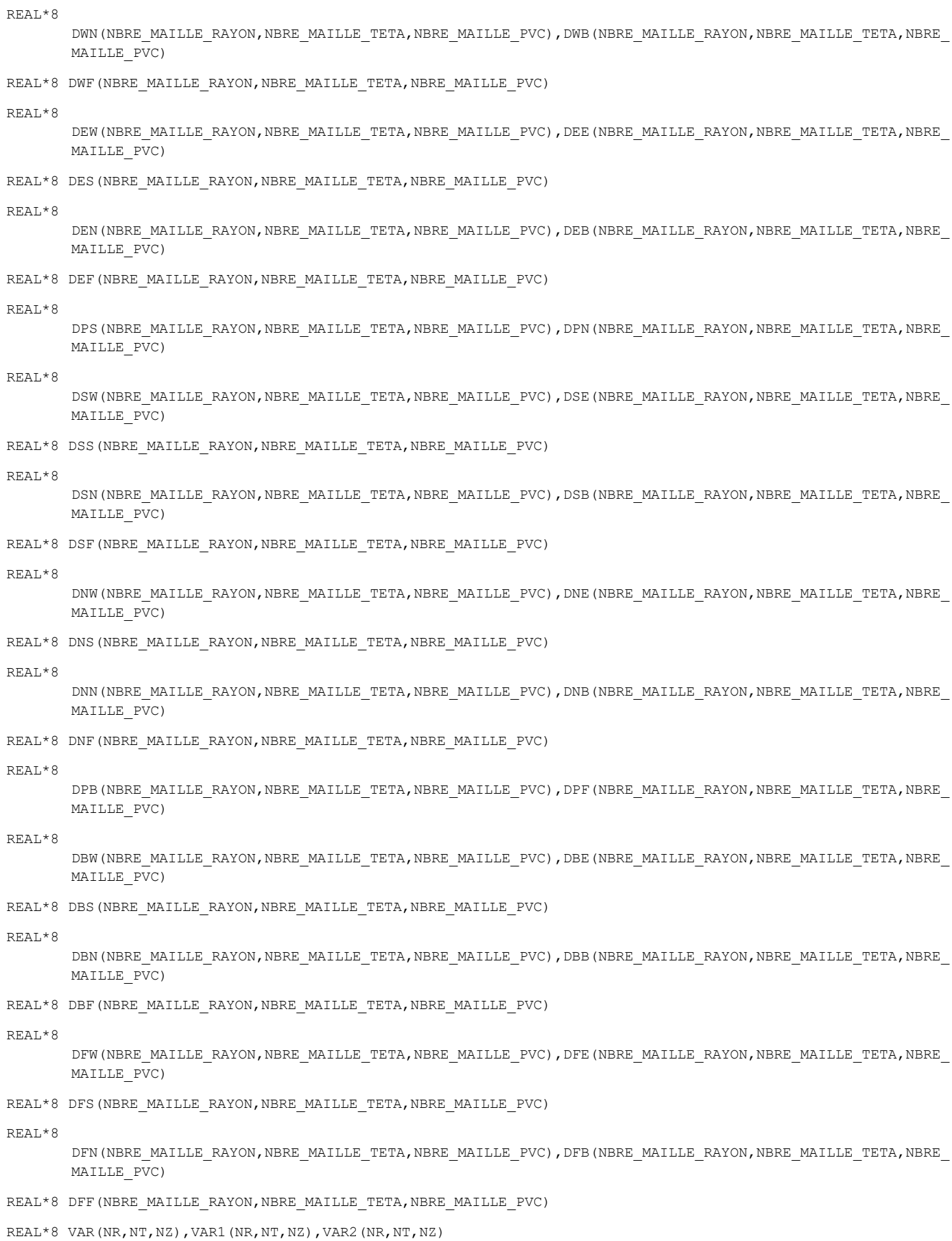

```
REAL*8 
       BW (NBRE_MAILLE_RAYON, NBRE_MAILLE_TETA, NBRE_MAILLE_PVC), BE(NBRE_MAILLE_RAYON, NBRE_MAILLE_TETA, NBRE_MA
       ILLE_PVC)
REAL*8 BN (NBRE_MAILLE_RAYON, NBRE_MAILLE_TETA, NBRE_MAILLE_PVC)
REAL*8 
       BS(NBRE_MAILLE_RAYON,NBRE_MAILLE_TETA,NBRE_MAILLE_PVC),BB(NBRE_MAILLE_RAYON,NBRE_MAILLE_TETA,NBRE_MA
       ILLE_PVC)
REAL*8 BF(NBRE_MAILLE_RAYON,NBRE_MAILLE_TETA,NBRE_MAILLE_PVC)
!
CHARACTER *40 TITREP, TITREUR, TITREUT, TITREUZ
!
PI=DACOS(-1.D0)
!
OPEN (UNIT=88,FILE='DEBIT_PRESSION.DAT')
REWIND (UNIT=88)
WRITE(88,*) 'TITLE="VITESSE PRESSION"'
WRITE(88,*) 'VARIABLES="X(M)","Y(M)","Z(M)","DEBIT(L/H)","P(bar)"'
                   OPEN (UNIT=87,FILE='FluidFlow.DAT')
                   REWIND (UNIT=87)
                   WRITE(87,*) 'TITLE="VITESSE & PRESSION"'
                   WRITE(87,*) 'VARIABLES="X(M)", "Y(M)", "Z(M)", "UX", "UY", "UZ", "UNORME"'
!PVC DE DEBUT
OPEN (UNIT=17,FILE='DEBIT_PVC1.DAT')
REWIND (UNIT=17)
WRITE(17,*)'TITLE="DEBIT GOUTTEUR PVC1"'
WRITE(17,*)'VARIABLES="T(S)","QMIND(L/H)","QMAXD(L/H)","QMINM(L/H)","QMAXM(L/H)","QMINF(L/H)","QMAXF(L/H)"' 
!PVC DE MILIEUX
OPEN (UNIT=27,FILE='DEBIT_PVC2.DAT')
REWIND (UNIT=27)
WRITE(27,*)'TITLE="DEBIT GOUTTEUR PVC2"'
WRITE(27,*)'VARIABLES="T(S)","QMIND(L/H)","QMAXD(L/H)","QMINM(L/H)","QMAXM(L/H)","QMINF(L/H)","QMAXF(L/H)"' 
!PVC DE FIN
OPEN (UNIT=37,FILE='DEBIT_PVC3.DAT')
REWIND (UNIT=37)
WRITE(37,*)'TITLE="DEBIT GOUTTEUR PVC3"'
WRITE(37,*)'VARIABLES="T(S)","QMIND(M/S)","QMAXD(L/H)","QMINM(L/H)","QMAXM(L/H)","QMINF(L/H)","QMAXF(L/H)"'
```
!OUVERTURE ET LECTURE DU FICHIER DE DONNEES WRITE(\*,\*) "LECTURE DES DONNEES"

```
OPEN (UNIT=1,FILE="INPUT.DAT")
REWIND (UNIT=1)
!
PRINT*, "LECTEURE BLOC2"
DO I=1,10
READ (1, * )ENDDO
IF(NBRE_PVC.GT.1) THEN
READ (1,*) (DIAMETREPVC(II), II=1, 2)
  DO I=3,NBRE_PVC
  DIAMETREPVC(I)=DIAMETREPVC(2)
  ENDDO
ELSE
READ (1, \star) (DIAMETREPVC(II), II=1, NBRE PVC)
ENDIF
READ (1, * )IF(NBRE_PVC.GT.1) THEN
DO I=1, 2READ(1,*)ANGLE_VS_VERTICAL(I),ANGLE_VS_HORIZONTAL(I)
ENDDO
  DO I=3,NBRE_PVC
  ANGLE_VS_VERTICAL(I)=ANGLE_VS_VERTICAL(2)
  ANGLE_VS_HORIZONTAL(I)=ANGLE_VS_HORIZONTAL(2)
  ENDDO
ELSE
DO I=1,NBRE_PVC
READ(1,*)ANGLE_VS_VERTICAL(I), ANGLE_VS_HORIZONTAL(I)
ENDDO
ENDIF
!CONVERSION EN RADIANT
DO I=1,NBRE_PVC
ANGLE VS VERTICAL(I)=ANGLE VS VERTICAL(I)*PI/180.D0
ANGLE_VS_HORIZONTAL(I)=ANGLE_VS_HORIZONTAL(I)*PI/180.D0
ENDDO
READ (1, * )DO I=1,NBRE_PVC
READ(1,*)XOPRIM(I),YOPRIM(I),ZOPRIM(I)
ENDDO
!
PRINT *, 'LECTURE BLOC3'
DO L=1,3
READ (1, * )ENDDO
```

```
READ (1,*) PROBLEM
READ (1, * )READ (1,*) ITLEVEL
READ (1, \star)READ (1,*) SCHEMA
!
PRINT *,'LECTURE BLOC4'
DO L=1,3
READ (1, \star)ENDDO
READ (1,*) HTIME
READ (1, * )READ (1,*) ITERM1, ITERM2, ITERM2P
READ (1, * )READ (1,*) IANALYS1, IANALYS2, IANALYS3, IANALYS4, IMOVIE
READ (1, \star)READ (1,*) JPMAX, IMPY, KSLICE
IF(JPMAX.GT.NT) THEN
PRINT *,'ATTENTION: JPMAX > NT: ON FIXE JPMAX=NT'
JPMAX=NT
ENDIF
IF(KSLICE.GT.NZ) THEN
PRINT *, 'ATTENTION: KSLICE > NZ: ON FIXE KSLICE=NZ'
KSLICE=NZ
ENDIF
READ (1, * )READ (1,*) INDICE
!
PRINT *,'LECTURE BLOC5'
DO L=1,3
READ (1, * )ENDDO
READ (1,*) ERROR1
READ (1, * )READ (1, \star) CRELAXUR, CRELAXUT, CRELAXUZ, CLAXP1
READ (1, * )READ (1, *) TETA2, RKR0, RKR0P
READ (1, \star)READ (1,*) RKEPS
!
PRINT *, 'LECTURE BLOC6'
DO L=1,8
READ (1, * )
```

```
ENDDO
IF(NBRE_PVC.GT.1) THEN
DO L=1,2
READ (1,*) NZONERAYON(L)
READ (1,*) (NVRAY(L, K), K=1, NZONERAYON(L))
READ (1, *) (RRAYON(L, K), K=1, NZONERAYON(L))
READ (1,*) (RSEPA(L,K), K=1, NZONERAYON(L)+1)
ENDDO
    DO L=3,NBRE_PVC
   NZONERAYON(L)=NZONERAYON(2)
   NVRAY(L, :)=NVRAY(2, :)RRAYON(L, :)=RRAYON(2, :)RSEPA(L,:)=RSEPA(2,:) ENDDO
ELSE
DO L=1,NBRE_PVC
READ (1,*) NZONERAYON(L)
READ (1, \star) (NVRAY(L, K), K=1, NZONERAYON(L))
READ (1, \star) (RRAYON(L, K), K=1, NZONERAYON(L))
READ (1, *) (RSEPA(L, K), K=1, NZONERAYON(L)+1)
ENDDO
ENDIF
!
READ (1, * )IF(NBRE_PVC.GT.1) THEN
DO L=1,2 !NBRE_PVC
READ (1, \star) NZONE(L)
READ (1, \star) (NVZONE(L, K), K=1, NZONE(L))
READ (1, \star) (RATIO(L, K), K=1, NZONE(L))
READ (1, \star) (ZSEPA(L, K), K=1, NZONE(L)+1)ENDDO
    DO L=3,NBRE_PVC
    NZONE(L)=NZONE(2)
    DO K=1,NZONE(L)
   NVZONE(L,K)=NVZONE(2,K)RATIO(L,K)=RATIO(2,K) ENDDO
   DO K=1, NZONE(L)+1ZSEPA(L,K)=ZSEPA(2,K) ENDDO
    ENDDO
ELSE
```

```
DO L=1,NBRE_PVC
READ (1, \star) NZONE(L)READ (1,*) (NVZONE(L,K), K=1, NZONE(L))
READ (1, \star) (RATIO(L, K), K=1, NZONE(L))
READ (1, *) (ZSEPA(L, K), K=1, NZONE(L)+1)ENDDO
ENDIF
!
DO L=1,7
READ (1, * )ENDDO
IF(NBRE_PVC.GT.1) THEN
DO L=1,2
READ(1,*) NZONETETA(L)
READ(1,*) (NVTETA(L,K), K=1, NZONETETA(L))
READ(1, \star) (RTETA(L, K), K=1, NZONETETA(L))
READ(1,*) (TSEPA(L,K), K=1, NZONETETA(L)+1)
ENDDO
    DO L=3,NBRE_PVC
    NZONETETA(L)=NZONETETA(2)
   NVTETA(L, :)=NVTETA(2, :)RTETA(L, :)=RTETA(2, :)TSEPA(L, :)=TSEPA(2, :) ENDDO
ELSE
DO L=1,NBRE_PVC
READ(1,*) NZONETETA(L)
READ(1,*) (NVTETA(L,K),K=1,NZONETETA(L))
READ(1, \star) (RTETA(L, K), K=1, NZONETETA(L))
READ(1,*) (TSEPA(L,K), K=1, NZONETETA(L)+1)
ENDDO
ENDIF
!
PRINT*,"LECTURE BLOC7"
DO L=1,3
READ (1, * )ENDDO
READ (1,*) DIAMGOUTEUR,ESPACEMENT
READ (1, \star)READ (1,*) DEBITPOMPE
!
NBREGOUTEUR=INT(ZSEPA(2,NZONE(2)+1)/ESPACEMENT)
ALLOCATE (ZGOUT (NBREGOUTEUR), JGOUT (NBREGOUTEUR), KGOUT (NBREGOUTEUR))
```

```
!
DO L=1,4
READ (1, \star)ENDDO
READ (1,*) URLAT,UTLAT,UZLAT
READ (1, \star) CLURLAT, CLUTLAT, CLUZLAT, CLPLAT
DO L=1,3
READ (1, * )ENDDO
IF(NBRE_PVC.GT.1) THEN
DO L=1,2
READ (1, \star) CLB(L), CLF(L), CLL(L)ENDDO
   DO L=3,NBRE_PVC
  CLB(L)=CLB(2)CLF(L)=CLF(2)CLL(L)=CLL(2) ENDDO
ELSE
DO L=1,NBRE_PVC
READ (1, \star) CLB(L), CLF(L), CLL(L)ENDDO
ENDIF
READ (1, * )READ (1,*) URZERO,UTZERO,UZZERO
!
CLOSE(1)
WRITE(*,*) "FIN DE LECTURE DU FICHIER DES DONNEES"
!
!DONNEES UNIVERSELLES 
                             RO=1000.D0 !MASSE VOLUMIQUE
                             VISCO=1.1D-3 !VISCOSITE
                             G=9.81D0 !ACCELERATION DE LA GRAVITE
!INITIALISATION
XFIX=0.D0;YFIX=0.D0;ZFIX=0.D0;XPRIM=0.D0;YPRIM=0.D0;ZPRIM=0.D0; IFLAG=0; IGOUTEUR=0
! NOEUDS SCALAIRE ET VECTORIELS 
CALL SCALMESH(ISCA, JSCA, KSCA, NR, NT, NZ, NBRE_MAILLE_RAYON, NBRE_MAILLE_TETA, NBRE_MAILLE_PVC)
CALL UXMESH(IUR,JUR,KUR,NR,NT,NZ,N1UR,N2UR,N3UR)
CALL UYMESH(IUT,JUT,KUT,NR,NT,NZ,N1UT,N2UT,N3UT)
CALL UZMESH(IUZ,JUZ,KUZ,NR,NT,NZ,N1UZ,N2UZ,N3UZ)
```
!

```
CALL MAILLAGE(PI, NBRE PVC, NZONERAYON, RSEPA, RRAYON, NVRAY, NZONETETA, &
TSEPA, RTETA, NVTETA, NZONE, ZSEPA, RATIO, NVZONE, XOPRIM, YOPRIM, ZOPRIM, RAYON, TETA, LPRIM, &
XPRIM,YPRIM,ZPRIM,XFIX,YFIX,ZFIX,NR,NT,NZ,ANGLE_VS_VERTICAL,ANGLE_VS_HORIZONTAL,FEX,FEY,FEZ,&
N1UR,N2UR,N3UR,N1UT,N2UT,N3UT,N1UZ,N2UZ,N3UZ,VMSCA,VMUR,VMUT,VMUZ,IUR,JUR,KUR,IUT,JUT,KUT,&
IUZ,JUZ,KUZ,ISCA,JSCA,KSCA,NBRE_MAILLE_RAYON,NBRE_MAILLE_TETA,NBRE_MAILLE_PVC,RMOY)
!
PRINT*,"FIN GENERATION DU MAILLAGE"
!
! ZONE D'INITIALISATION
IF(INDICE.EQ.0) PRINT*,'INITIALISATION'
! CORRECTION DE PRESSION
                                   PC=0.D0
!
UR=URZERO; UT=UTZERO; UZ=UZZERO; P=0.D0 ; UX1=0.D0;UY1=0.D0; UZZ1=0.D0
URBACK=0.D0; X1=0.D0; Y1=0.D0; Z1=0.D0 \qquad !; URLAT=0.D0; UTLAT=0.D0; UZLAT=0.D0
QPVC=0.D0; QPVC11=0.D0; QPVC12=0.D0; POS=0
!VITESSE ENTREE DU PVC D'ALIMENTATION
DO IR=1,NR
DO JT=1,NT
URBACK(1,IR,JT)=0.D0 
UTBACK(1,IR,JT)=0.D0
UZBACK(1,IR,JT)=DEBITPOMPE*4.D0/(PI*DIAMETREPVC(1)**2)
!PRINT*,UZBACK(1,IR,JT)
ENDDO
ENDDO
!REPERAGE GOUTTEURS CENTRAUX
MILIEUG=INT(NBREGOUTEUR/2) + 1 
MILIEUP=INT((NBRE_PVC-1)/2) + 1 
IF (MOD(NBREGOUTEUR,2).EQ.0) MILIEUG=INT(NBREGOUTEUR/2)
IF (MOD((NBRE_PVC-1),2).EQ.0) MILIEUP=INT((NBRE_PVC-1)/2)
!
! INTRODUCTION DU TYPE DE CONDITION LIMITE
IF (INDICE.EQ.0) PRINT *,'INTRODUCTION DU TYPE DE CONDITION LIMITE'
!
DO II=1,NBRE_PVC
CLURL(II,:,:)=CLL(II); CLUTL(II,:,:)=CLL(II); CLUZL(II,:,:)=CLL(II); CLPL='NEU'
CLURB(II,:,:)=CLB(II); CLUTB(II,:,:)=CLB(II); CLUZB(II,:,:)=CLB(II); CLPB='NEU'
CLURF(II,:,:)=CLF(II); CLUTF(II,:,:)=CLF(II); CLUZF(II,:,:)=CLF(II); CLPF='NEU'
ENDDO
! FRONTIERE LATTERALLE PVC D'ALIMENTATION
DO II=2,NBRE_PVC
IR=NR; DO JT=1,NT; DO KZ=1,NZ !DO IR=1,NR;
IF(XFIX(1,IR,JT,KZ).GE.XOPRIM(1).AND.YFIX(1,IR,JT,KZ).GE.YOPRIM(II)-DIAMETREPVC(II)/2.D0 &
```

```
.AND.YFIX(1,IR,JT,KZ).LE.YOPRIM(II)+DIAMETREPVC(II)/2.D0.AND.ZFIX(1,IR,JT,KZ).GE.ZOPRIM(II)-
       DIAMETREPVC(II)/2.D0 &
.AND.ZFIX(1,IR,JT,KZ).LE.ZOPRIM(II)+DIAMETREPVC(II)/2.D0) THEN
!!IF(ZPRIM(II,IR,JT,1).LE.0.D0) THEN
IFLAG(1,IR,JT,KZ)=1CLURL(1, JT, KZ)='NEU'; CLUTL(1, JT, KZ)='NEU'; CLUZL(1, JT, KZ)='NEU'; CLPL(1, JT, KZ)='NEU'
ENDIF
ENDDO; ENDDO !; ENDDO
ENDDO
!
DO J=1,NBREGOUTEUR
ZGOUT(J)=J*ESPACEMENT 
ENDDO
!
!**** FRONTIERE LATTERALLE DES AUTRES PVC
DO II=2,NBRE_PVC
IR=NR; DO JT=1,NT; DO KZ=1,NZ !DO IR=1,NR;
DO J=1,NBREGOUTEUR
!
IF((LPRIM(KZ).GE.J*ESPACEMENT-DIAMGOUTEUR/2.D0).AND.&
    (LPRIM(KZ).LT.J*ESPACEMENT+DIAMGOUTEUR/2.D0).AND.&
    (TETA(JT).GE.PI/2.D0-DIAMGOUTEUR/DIAMETREPVC(II)).AND.&
    !! (TETA(JT).GE.3.D0*PI/2.D0.AND.TETA(JT).LT.3.D0*PI/2.D0+FEY(II,1,1,1))) THEN
    (TETA(JT).LE.PI/2.D0+DIAMGOUTEUR/DIAMETREPVC(II))) THEN
 IFLAG(II,IR,JT,KZ)=1
IF(J.EQ.1) IGOUTEUR(II, IR, JT, KZ, 1) = 1
IF(J.EQ.MILIEUG) IGOUTEUR(II,IR,JT,KZ,2)=1
IF(J.EQ.NBREGOUTEUR-1) IGOUTEUR(II,IR,JT,KZ,3)=1
CLURL(II,JT,KZ)=CLURLAT; CLUTL(II,JT,KZ)=CLUTLAT
CLUZL(II,JT,KZ)=CLUZLAT; CLPL(II,JT,KZ)=CLPLAT
!
ENDIF
!
ENDDO
ENDDO; ENDDO !; ENDDO
!
!
ENDDO
!
!***************************************
!
```

```
TEMPS=0.D0
!
! ================= 
                          DO 100 IT=1,NTIME
! ================= 
IF (INDICE.EQ.0) PRINT *,'NOUVELLE ITERATION EN TEMPS:',IT,'/',NTIME
TIME(IT)=0.D0; TEMPS=TEMPS+HTIME; TIME(IT)=TEMPS; ITER1=0; NTIMEMAX=IT
!
!
DO 2 II=1,NBRE_PVC !CALCUL REALISE PVC PAR PVC
!
!
ITER1=0
! INITIALISATION 
DO I=1,NR
DO J=1,NT
DO K=1,NZ
! VALEURS A IT-2 POUR IT>1 
IF (IT.GT.1) THEN
\texttt{URO(II,I,J,K,2)}=\!\texttt{URO(II,I,J,K,1)}\texttt{, UTVO(II,I,J,K,2)}=\!\texttt{UTO(II,I,J,K,1)}\texttt{, UZO(II,I,J,K,2)}=\!\texttt{UZO(II,I,J,K,2)}ELSE
! VALEURS A IT-2 POUR IT=1 
\verb"UR0(II,I,J,K,Z)=\verb"UR(II,I,J,K);~\verb"UT0(II,I,J,K,Z)=\verb"UT(II,I,J,K);~\verb"UZ0(II,I,J,K,Z)=\verb"UZ(II,I,J,K)}ENDIF
! VALEURS A IT-1
UR0(II,I,J,K,1)=UR(II,I,J,K); UT0(II,I,J,K,1)=UT(II,I,J,K); UZ0(II,I,J,K,1)=UZ(II,I,J,K)
P0(II,I,J,K)=P(II,I,J,K)
!
ENDDO 
ENDDO 
ENDDO 
!
!
110 ITER1=ITER1+1
!=========CONDITIONS AUX LIMITES 
IF (INDICE.EQ.0) PRINT*,'BCR'
CALL BCL(CLURL, CLUTL, CLUZL, URL, UTL, UZL, NR, NT, NZ, NBRE_PVC, NBREGOUTEUR, &
DIAMGOUTEUR, DIAMETREPVC, PI, RAYON, TETA, LPRIM, URLAT, UTLAT, UZLAT, &
ZPO11,ZPO12,IFLAG,II)
!
IF (INDICE.EQ.0) PRINT *,'BCB'
CALL BCB(CLURB, CLUTB, CLUZB, URB, UTB, UZB, URBACK, UTBACK, UZBACK, &
```

```
NR,NT,NZ,NBRE_PVC,II,UZ)
!
IF (INDICE.EQ.0) PRINT *,'BCF'
CALL BCF(CLURF, CLUTF, CLUZF, URF, UTF, UZF, NR, NT, NZ, NBRE PVC, II)
!=====================
IF (ITER1.GT.ITERM1) THEN
! PRINT *,'LA SOLUTION NE CONVERGE PAS'
       PRINT 1003, TEMPS, IT, ITER1, RESUX, RESUY, RESUZ, RESP
       GOTO 111
ENDIF
!
UR1=UR;UT1=UT; UZ1=UZ; P1=P
! RESOLUTION DES EQUATION DE CONSERVATION DE LA QUANTITE DE MOUVEMENT
     IF (INDICE.EQ.0) PRINT *,'MOMENTZ'
    CALL MOMENTZ(IUZ, JUZ, KUZ, FEX, FEY, FEZ, VMUZ, ISCA, JSCA, KSCA, \& UZ,UZ0,UR1,UT1,UZ1,P,RO,VISCO,CLUZL,CLUZB,CLUZF, &
     UZL,UZB,UZF,CRELAXUZ,HTIME,G,PROBLEM, &
    DPB, DPF, N1UZ, N2UZ, N3UZ, NBRE_MAILLE_RAYON, NBRE_MAILLE_TETA, NBRE_MAILLE_PVC, &
        NR, NT, NZ, TETA2, DFW, DFE, DFS, DFN, DFB, DFF, &
    DBW, DBE, DBS, DBN, DBB, DBF, ITLEVEL, ITERM2, RKR0, RKEPS, IT, XFIX, YFIX, ZFIX, &
    SCHEMA, NBRE PVC, RAYON, TETA, LPRIM, NLXYZ, &
       ANGLE_VS_VERTICAL,II,RMOY,IFLAG)
     IF (INDICE.EQ.0) PRINT *,'MOMENTX'
    CALL MOMENTX(IUR, JUR, KUR, FEX, FEY, FEZ, VMUR, ISCA, JSCA, KSCA, &
        UR,UR0,UR1,UT1,UZ1,P,RO,VISCO,CLURL,CLURB,CLURF, &
    URL, URB, URF, CRELAXUR, HTIME, G, PROBLEM, &
        DPW, DPE, N1UR, N2UR, N3UR, NBRE_MAILLE_RAYON, NBRE_MAILLE_TETA, NBRE_MAILLE_PVC, &
       NR,NT,NZ,TETA2,DEW,DEE,DES,DEN,DEB,DEF, &
       DWW,DWE,DWS,DWN,DWB,DWF,ITLEVEL,ITERM2,RKR0,RKEPS,IT,XFIX,YFIX,ZFIX, &
    SCHEMA, NBRE PVC, RAYON, TETA, LPRIM, NLXYZ, &
       ANGLE VS VERTICAL, II, RMOY, IFLAG)
     IF (INDICE.EQ.0) PRINT *,'MOMENTY'
    CALL MOMENTY(IUT, JUT, KUT, FEX, FEY, FEZ, VMUT, ISCA, JSCA, KSCA, \&UT, UTO, UR1, UT1, UZ1, P, RO, VISCO, CLUTL, CLUTB, CLUTF, &
    UTL, UTB, UTF, CRELAXUT, HTIME, G, PROBLEM, &
    DPS, DPN, N1UT, N2UT, N3UT, NBRE_MAILLE_RAYON, NBRE_MAILLE_TETA, NBRE_MAILLE_PVC, &
        NR, NT, NZ, TETA2, DNW, DNE, DNS, DNN, DNB, DNF,
    DSW, DSE, DSS, DSN, DSB, DSF, ITLEVEL, ITERM2, RKR0, RKEPS, IT, XFIX, YFIX, ZFIX, &
    SCHEMA, NBRE PVC, RAYON, TETA, LPRIM, NLXYZ, &
       ANGLE VS VERTICAL, II, RMOY, IFLAG)
```
! CORRECTION DU CHAMP DE PRESSION (EQ. CONTINUITE) IF (INDICE.EQ.0) PRINT \*,'CHAMP DE PRESSION' CALL PRESSION(P, PC, UR, UT, UZ, RO, ISCA, JSCA, KSCA, FEX, FEY, FEZ, VMSCA,  $\&$  HTIME,DPW,DPE,DPS,DPN,DPB,DPF,VAR,CLAXP1,TETA,ITERM2P, & NBRE\_MAILLE\_RAYON, NBRE\_MAILLE\_TETA, NBRE\_MAILLE\_PVC,NR, NT, NZ, BMAX, RKEPS, & XFIX,YFIX,ZFIX,CLPL,CLPF,CLPB,NLXYZ,BMERROR, & NBRE PVC, II, RAYON, RMOY) ! CORRECTION DU CHAMP DE VITESSE & INTERPOLATION IF (INDICE.EQ.0) PRINT \*,'CORRECTION DE VITESSE' CALL CVITESS(UR, UT, UZ, UR2, UT2, UZ2, DPW, DPE, DPS, DPN, DPB, DPF, PC, ISCA, JSCA, KSCA, & NBRE\_MAILLE\_RAYON,NBRE\_MAILLE\_TETA,NBRE\_MAILLE\_PVC,NR,NT,NZ,NBRE\_PVC,II) CALL INTERP2X(UR, XFIX, YFIX, ZFIX, NR, NT, NZ, NBRE PVC, II) CALL INTERP2Y(UT, XFIX, YFIX, ZFIX, NR, NT, NZ, NBRE PVC, II) CALL INTERP2Z(UZ, XFIX, YFIX, ZFIX, NR, NT, NZ, NBRE PVC, II) ! ALGORITHM PISO CALL CVPIS2(UR, UT, UZ, UR2, UT2, UZ2, UR3, UT3, UZ3, UR4, UT4, UZ4, NBRE\_MAILLE\_RAYON, & NBRE\_MAILLE\_TETA,NBRE\_MAILLE\_PVC,NR,NT,NZ, & ISCA,JSCA,KSCA,DEW,DEE,DES,DEN,DEB,DEF,DWE,DWS,DWN,DWB,DWF,DNW,DNE,DNS,DNN,DNB,DNF,DSW,DSE, & DSN, DSB, DSF, DFW, DFE, DFS, DFN, DFB, DFF, DBW, DBE, DBS, DBN, DBF, NBRE PVC, II) IF (INDICE.EQ.0) PRINT\*,"CORECTION DE PRESSION" CALL PRESSION(P,PC,UR3,UT3,UZ3,RO,ISCA,JSCA,KSCA,FEX,FEY,FEZ,VMSCA, & HTIME,DPW,DPE,DPS,DPN,DPB,DPF,VAR,CLAXP1,TETA,ITERM2P, & NBRE\_MAILLE\_RAYON, NBRE\_MAILLE\_TETA, NBRE\_MAILLE\_PVC, NR, NT, NZ, BMAX, RKEPS, & XFIX,YFIX,ZFIX,CLPL,CLPF,CLPB,NLXYZ,BMERROR, & NBRE PVC, II, RAYON, RMOY) CALL CVPIS1(UR,UT,UZ,UR4,UT4,UZ4,DPW,DPE,DPS,DPN,DPB,DPF,PC, & NBRE\_MAILLE\_RAYON,NBRE\_MAILLE\_TETA,NBRE\_MAILLE\_PVC,NR,NT,NZ,ISCA,JSCA,KSCA,NBRE\_PVC,II) CALL INTERP2X(UR, XFIX, YFIX, ZFIX, NR, NT, NZ, NBRE\_PVC, II) CALL INTERP2Y(UT, XFIX, YFIX, ZFIX, NR, NT, NZ, NBRE PVC, II) CALL INTERP2Z(UZ, XFIX, YFIX, ZFIX, NR, NT, NZ, NBRE PVC, II) ! !\*\*\*\*ENTREE PVC SECONDAIRE\*\*\*\*\* DO 3 III=2,NBRE\_PVC COMPT=0.D0; URBM=0.D0; UTBM=0.D0; UZBM=0.D0 DO IR=1,NR; DO JT=1,NT; DO KZ=1,NZ IF(IFLAG(1,NR,JT,KZ).EQ.1) THEN UZBM=UZBM+SQRT(UR(1,NR,JT,KZ)\*\*2+UT(1,NR,JT,KZ)\*\*2+UZ(1,NR,JT,KZ)\*\*2) COMPT=COMPT+1 ENDIF ENDDO; ENDDO; ENDDO DO IR=1,NR; DO JT=1,NT

```
URBACK(III,IR,JT)=0.D0 !!URBM/COMPT
UTBACK(III, IR, JT) = 0.D0 !! UTBM/COMPT
UZBACK(III,IR,JT)=UZBM/COMPT
BIDON=SQRT(UZBACK(III,IR,JT)**2)
!PRINT*,UZBACK(II,IR,JT)
ENDDO; ENDDO
!
3 CONTINUE 
!*******************************
! IMPRESSION DES RESULTATS EN COURS D'ITERATION INTERNE
IF(ITERM1.GT.1) THEN
RESUX=0.D0;RESUY=0.D0;RESUZ=0.D0;RESP=0.D0
CALL RESIDU(UR, UR1, RESUX, NR, NT, NZ, NBRE PVC, II)
CALL RESIDU(UT, UT1, RESUY, NR, NT, NZ, NBRE PVC, II)
CALL RESIDU(UZ, UZ1, RESUZ, NR, NT, NZ, NBRE PVC, II)
CALL RESIDU(P, P1, RESP, NR, NT, NZ, NBRE PVC, II)
RESMAX=DMAX1(RESUX,RESUY,RESUZ,RESP)
!!PRINT 1003,TEMPS,IT,ITER1,RESUX,RESUY,RESUZ,RESP
IF (RESMAX.GT.ERROR1.OR.ITER1.LE.1) GOTO 110
GOTO 111
ELSE
! CONTROLE DU PROCESSUS INSTATIONNAIRE
                  RESUX=0.D0;RESUY=0.D0;RESUZ=0.D0;RESP=0.D0
                  CALL RESIDU(UR,UR1,RESUX,NR,NT,NZ,NBRE_PVC,II)
                  CALL RESIDU(UT, UT1, RESUY, NR, NT, NZ, NBRE PVC, II)
                  CALL RESIDU(UZ,UZ1,RESUZ,NR,NT,NZ,NBRE_PVC,II)
                  CALL RESIDU(P, P1, RESP, NR, NT, NZ, NBRE PVC, II)
                  RESMAX=DMAX1(RESUX,RESUY,RESUZ)
                  !!IF (MOD(IT,IANALYS1).EQ.0) PRINT 1003,TEMPS,IT,ITER1,RESUX,RESUY,RESUZ,RESP
                  ENDIF
111 CONTINUE
!
2 CONTINUE : ! ENDDO : !! FIN BOUCLE SUR LES PVC
!
!***CALCUL VALEUR MIN ET MAX ****
!***PVC PRINCIPAL**
UMAX (:,:, IT) = 0. D0 !
UMIN(:,:,IT)=100.D0 !(II,J,IT)
IF(NBRE_PVC.GT.1) THEN
UMAXG(IT)=DSQRT(UR(2,1,1,1)**2+UT(2,1,1,1)**2+UZ(2,1,1,1)**2)
UMING(IT)=DSQRT(UR(2,1,1,1)**2+UT(2,1,1,1)**2+UZ(2,1,1,1)**2)
ENDIF
!**PAR LIGNE DE GOUTTEUR**
```

```
IF(NBRE_PVC.GT.1) THEN
DO III=2,NBRE_PVC
DO I=1,NR
DO J=1,NT
DO K=1,NZ
!IF(IFLAG(III,I,J,K).EQ.1) THEN
   DO JG=1,3
   IF(IGOUTEUR(III,I,J,K,JG).EQ.1) THEN
   VAL=DSQRT(UR(III,NR,J,K)**2+UT(III,NR,J,K)**2+UZ(III,NR,J,K)**2)
  UMIN(1, JG, IT) =DMIN1(VAL, UMIN(1, JG, IT))UMAX(1, JG, IT) =DMAX1(VAL, UMAX(1, JG, IT))UMIN(2, JG, IT) =DMIN1(VAL, UMIN(2, JG, IT))
  UMAX(2, JG, IT) = DMAX1(VAL, UMAX(2, JG, IT))UMIN(3, JG, IT) = DMIN1(VAL, UMIN(3, JG, IT))
 UMAX(3, JG, IT) = DMAX1(VAL, UMAX(3, JG, IT))
! PRINT*,JG,VAL
  ENDIF
   ENDDO
ENDDO
ENDDO
ENDDO
!
ENDDO
ENDIF
!
DO I=1,NR
DO J=1,NT
DO K=1,NZ
DO I4=1,NBRE_PVC
VAL=DSQRT(UR(I4,I,J,K)**2+UT(I4,I,J,K)**2+UZ(I4,I,J,K)**2)
UMING(IT) =DMIN1(VAL, UMING(IT))
UMAXG(IT) =DMAX1(UMAXG(IT), VAL)
ENDDO
ENDDO
ENDDO
ENDDO
!
IF (INDICE.EQ.0) PRINT *,'SAUVEGARDE DES RESULTATS'
IF(MOD(IT,IANALYS4).EQ.0) THEN
CALL CHANGREPER(UX5, UY5, UZ5, UR, UT, UZ, &
ANGLE VS VERTICAL, ANGLE VS HORIZONTAL, NBRE PVC, &
NR,NT,NZ,RAYON,TETA,LPRIM)
DO III=1,NBRE_PVC
```

```
DO I=1,NR
DO J=1,NT
DO K=1.NZDEBIT(III,I,J,K)=SQRT(UR(III,I,J,K)**2+UT(III,I,J,K)**2+UZ(III,I,J,K)**2)*FEX(III,I,J,K)*FEY(III,I,J,K) 
        *4.D0
ENDDO
ENDDO
ENDDO
ENDDO
!
DO 6 III=1,NBRE_PVC
DO 6 IR=1,NR
DO 6 JT=1,NT
DO 6 KZ=1,NZ
K=KZ+(III-1) *NZ
!I=IR+(K-1)*NR
!J=JT+(K-1)*NT
X1(IR,JT,K)=XFIX(III,IR,JT,KZ)
Y1(IR,JT,K)=YFIX(III,IR,JT,KZ)
Z1(IR,JT,K)=ZFIX(III,IR,JT,KZ)UX1(IR,JT,K)=UR(III,IR,JT,KZ)
UY1(IR,JT,K)=UT(III,IR,JT,KZ)
UZZ1(IR,JT,K)=UZ(III,IR,JT,KZ)
!DEBIT(IR,JT,K)=SQRT(UR(III,IR,JT,KZ)**2+UT(III,IR,JT,KZ)**2+ &
!UZ(III,IR,JT,KZ)**2)*FEX(III,IR,JT,KZ)*FEY(III,IR,JT,KZ)*4.D0
6 CONTINUE
WRITE(87,*)'ZONE I=', NR, ' J=', NT, ' K=', NLZ, 'F=POINT'
WRITE(87,2606) (((X1(I,J,K),Y1(I,J,K),Z1(I,J,K),&
                  UX1(I,J,K),UY1(I,J,K),UZZ1(I,J,K),&
                          \texttt{SQRT} \left( \texttt{UX1} \left( \texttt{I}, \texttt{J}, \texttt{K} \right) \star \star 2 + \texttt{UY1} \left( \texttt{I}, \texttt{J}, \texttt{K} \right) \star \star 2 + \texttt{UZZ1} \left( \texttt{I}, \texttt{J}, \texttt{K} \right) \star \star 2 \right), \texttt{I=1, NR}, \texttt{J=1, NT}, \texttt{K=1, NLZ} \right)DO II=1,NBRE_PVC
WRITE(88,*)'ZONE I = ', NR, ' J=', NT, ' K=', NZ, 'F=POINT'
WRITE(88,2605) (((XFIX(II,IR,JT,KZ),YFIX(II,IR,JT,KZ),ZFIX(II,IR,JT,KZ),&
DEBIT(II,IR,JT,KZ)*1.D3*3600.D0,P(II,IR,JT,KZ)/1.D5,IR=1,NR),JT=1,NT),KZ=1,NZ)
ENDDO
!
ENDIF
!
IF(MOD(IT,IANALYS2).EQ.0) PRINT
```
3550,TEMPS,IT,NTIME,UMAXG(IT),UMAX(1,2,IT)\*1.D3\*3600.D0\*PI\*DIAMGOUTEUR\*\*2/4.D0,&

```
UMAX(2,2,IT)*1.D3*3600.D0*PI*DIAMGOUTEUR**2/4.D0,UMAX(3,2,IT)*1.D3*3600.D0*PI*DIAMGOUTEUR**2/4.D0
!IF(MOD(IT,IANALYS2).EQ.0) PRINT 3550,TEMPS,IT,NTIME,UMAXG(IT),UMIN(1,2,IT),UMIN(2,2,IT),UMIN(3,2,IT)
!
!
100 CONTINUE !!!FIN BOUCLE EN TEMPS
!
WRITE(17,2607) (TIME(IT),UMIN(1,1,IT)*1.D3*3600.D0*PI*DIAMGOUTEUR**2/4.D0,&
                 UMAX(1,1,IT)*1.D3*3600.D0*PI*DIAMGOUTEUR**2/4.D0,&
                         UMIN(1,2,IT)*1.D3*3600.D0*PI*DIAMGOUTEUR**2/4.D0,&
                         UMAX(1,2,IT)*1.D3*3600.D0*PI*DIAMGOUTEUR**2/4.D0,&
                        UMIN(1,3,IT)*1.D3*3600.D0*PI*DIAMGOUTEUR**2/4.D0,&
                        UMAX(1,3,IT)*1.D3*3600.D0*PI*DIAMGOUTEUR**2/4.D0,&
                  IT=1,NTIMEMAX)
!
WRITE(27,2607) (TIME(IT), UMIN(2,1,IT)*1.D3*3600.D0*PI*DIAMGOUTEUR**2/4.D0, &
                 UMAX(2,1,IT)*1.D3*3600.D0*PI*DIAMGOUTEUR**2/4.D0,&
                         UMIN(2,2,IT)*1.D3*3600.D0*PI*DIAMGOUTEUR**2/4.D0,&
                         UMAX(2,2,IT)*1.D3*3600.D0*PI*DIAMGOUTEUR**2/4.D0,&
                        UMIN(2,3,IT)*1.D3*3600.D0*PI*DIAMGOUTEUR**2/4.D0,&
                        UMAX(2,3,IT)*1.D3*3600.D0*PI*DIAMGOUTEUR**2/4.D0,&
                 \texttt{IT=1,NTIMEMAX})!
WRITE(37,2607) (TIME(IT),UMIN(3,1,IT)*1.D3*3600.D0*PI*DIAMGOUTEUR**2/4.D0,&
                 UMAX(3,1,IT)*1.D3*3600.D0*PI*DIAMGOUTEUR**2/4.D0,&
                         UMIN(3,2,IT)*1.D3*3600.D0*PI*DIAMGOUTEUR**2/4.D0,&
                         UMAX(3,2,IT)*1.D3*3600.D0*PI*DIAMGOUTEUR**2/4.D0,&
                        UMIN(3,3,IT)*1.D3*3600.D0*PI*DIAMGOUTEUR**2/4.D0,&
                        UMAX(3,3,IT)*1.D3*3600.D0*PI*DIAMGOUTEUR**2/4.D0,&
                  IT=1,NTIMEMAX)
!
CLOSE(87); CLOSE(17)
1003 FORMAT (3X,'TEMPS=',F8.3,1X,'IT='I4,2X,'ITER=',I3,1X,'RUX=',G10.3,1X,'RUY=',G10.3,1X,'RUZ=',G10.3,
             &
                   1X,'RP=',G10.3,1X)
2003 FORMAT (3E11.4)
2005 FORMAT (5E11.4)
2012 FORMAT (12E11.4)
2607 FORMAT (7(E11.4,1X))
2606 FORMAT (6(E11.4,1X))
2605 FORMAT (5(E11.4,1X))
2612 FORMAT (12(E11.4,1X))
```
3550 FORMAT(1X,'T=',F8.2,1X,'IT=',I4,'/',I6,1X,'UMAX=',F7.2,1X,'QMAX1(L/H)=',E8.2,1X,&

 $\verb|'QMAX2(L/H) = \verb|' , E8.2, 1X, \verb|'QMAX3(L/H) = \verb|' , E8.2, 1X)$ 

!

PAUSE

RETURN

!

END

1

## **RESUME**

L'irrigation goutte à goutte connait de plus en plus de succès auprès des agriculteurs ivoiriens depuis quelques années. Cependant le niveau de technicité que requiert ce système rend difficile son installation lors d'un usage quelconque pour des besoins agricoles spécifiques. L'objectif de cette étude est de proposer un outil afin de faciliter les prises de décisions relatives à l'installation du système d'irrigation goutte à goutte. Cet outil d'aide à la décision est basé sur les équations de Navier Stokes. Lesquelles équations sont résolues par la méthode des volumes finis et programmées grâce au langage informatique Fortran 90. Les premiers tests du modèle avec les débits recueillis sur terrain, au niveau des goutteurs, ont montré que le modèle surestime les débits avec une erreur relative de **57,41%.** Ce résultat est encourageant si nous tenons compte de certains paramètres du modèle qui sont difficiles à mesurer sur le terrain. Il s'agit notamment de la pente du terrain et de la variation dans le temps du débit à l'entrée de la rampe principale.

**Mots clés :** irrigation goutte à goutte, installation, outil d'aide à la décision, débits, modèle

## **ABSTRACT**

Drip irrigation has become increasingly popular with Ivorian farmers in recent years. However, the level of technicality required by this system makes it difficult to install during any use for specific agricultural needs. The objective of this study is to provide a tool to facilitate decisionmaking relating to the installation of the drip irrigation system. This decision support tool is based on Navier Stokes equations. Which equations are solved by the finite volume method and programmed using the Fortran 90 computer language. The first tests of the model with the flows collected in the field, at the level of the drippers, have shown that the model overestimates the flows with a relative error of 57, 41%. This result is encouraging if we take into account certain parameters of the model which are difficult to measure in the field. These include the slope of the land and the variation over time in the flow rate at the entrance to the main ramp.

**Keyswords :** Drip irrigation, installation, tool, flow rates, model